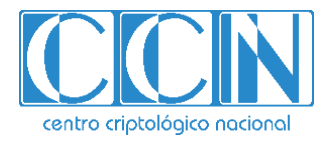

# **Guía de Seguridad de las TIC CCN-STIC-610A22**

# **GUÍA DE APLICACIÓN DE PERFILADO DE SEGURIDAD PARA RED HAT ENTERPRISE LINUX**

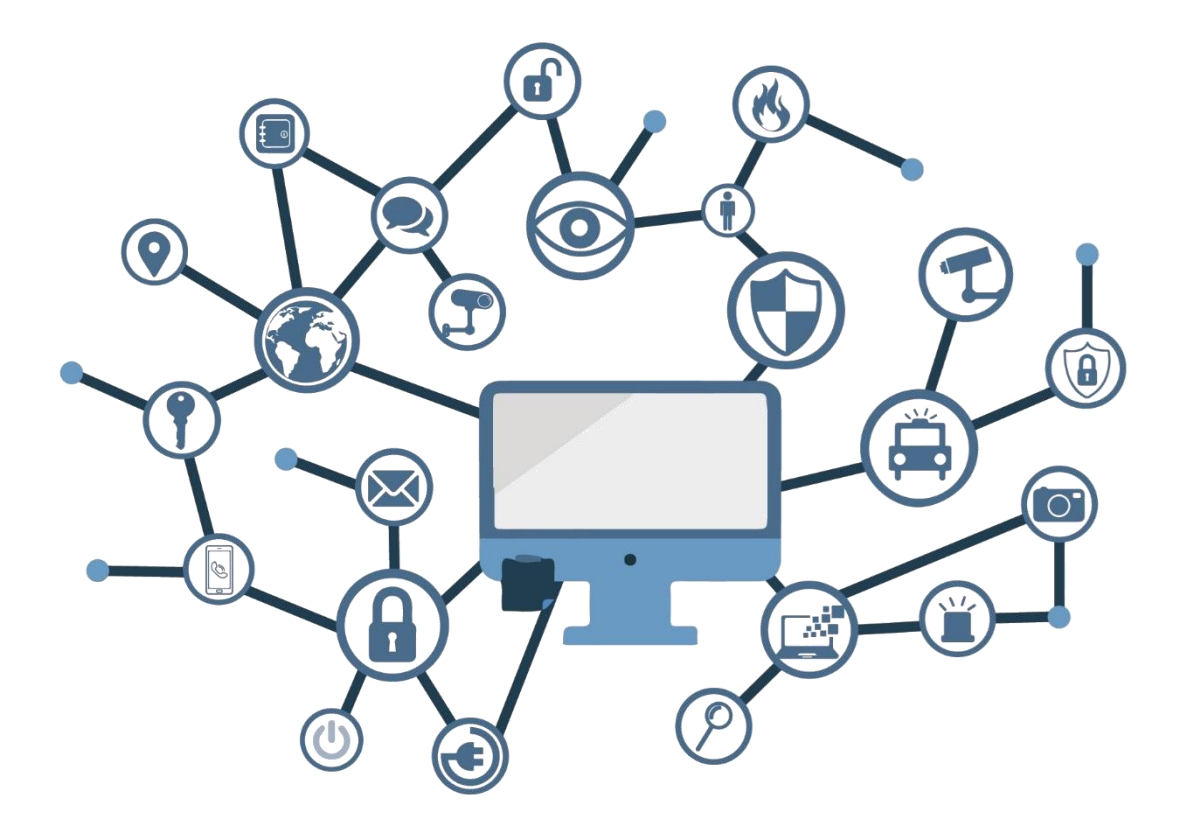

**OCTUBRE 2022**

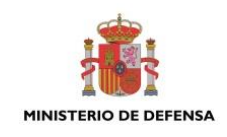

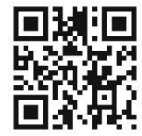

**Catálogo de Publicaciones de la Administración General del Estado [https://cpage.mpr.gob.es](https://cpage.mpr.gob.es/)**

#### Edita:

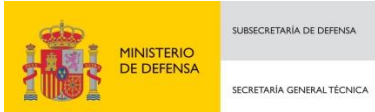

Pº de la Castellana 109, 28046 Madrid Centro Criptológico Nacional, 2022 NIPO: 083-22-266-2

#### Fecha de Edición: octubre de 2022

zntro criptológico nacional

CENTRO CRIPTOLOGICO NACIONAL cn=CENTRO CRIPTOLOGICO NACIONAL, 2.5.4.97=VATES-S2800155J, ou=CENTRO CRIPTOLOGICO NACIONAL, o=CENTRO CRIPTOLOGICO NACIONAL, c=ES 2022.10.26 15:34:51 +02'00'

Sidertia Solutions S.L. ha participado en la realización y modificación del presente documento y sus anexos.

#### **LIMITACIÓN DE RESPONSABILIDAD**

El presente documento se proporciona de acuerdo con los términos en él recogidos, rechazando expresamente cualquier tipo de garantía implícita que se pueda encontrar relacionada. En ningún caso, el Centro Criptológico Nacional puede ser considerado responsable del daño directo, indirecto, fortuito o extraordinario derivado de la utilización de la información y software que se indican incluso cuando se advierta de tal posibilidad.

#### **AVISO LEGAL**

Quedan rigurosamente prohibidas, sin la autorización escrita del Centro Criptológico Nacional, bajo las sanciones establecidas en las leyes, la reproducción parcial o total de este documento por cualquier medio o procedimiento, comprendidos la reprografía y el tratamiento informático, y la distribución de ejemplares del mismo mediante alquiler o préstamo públicos.

# **ÍNDICE**

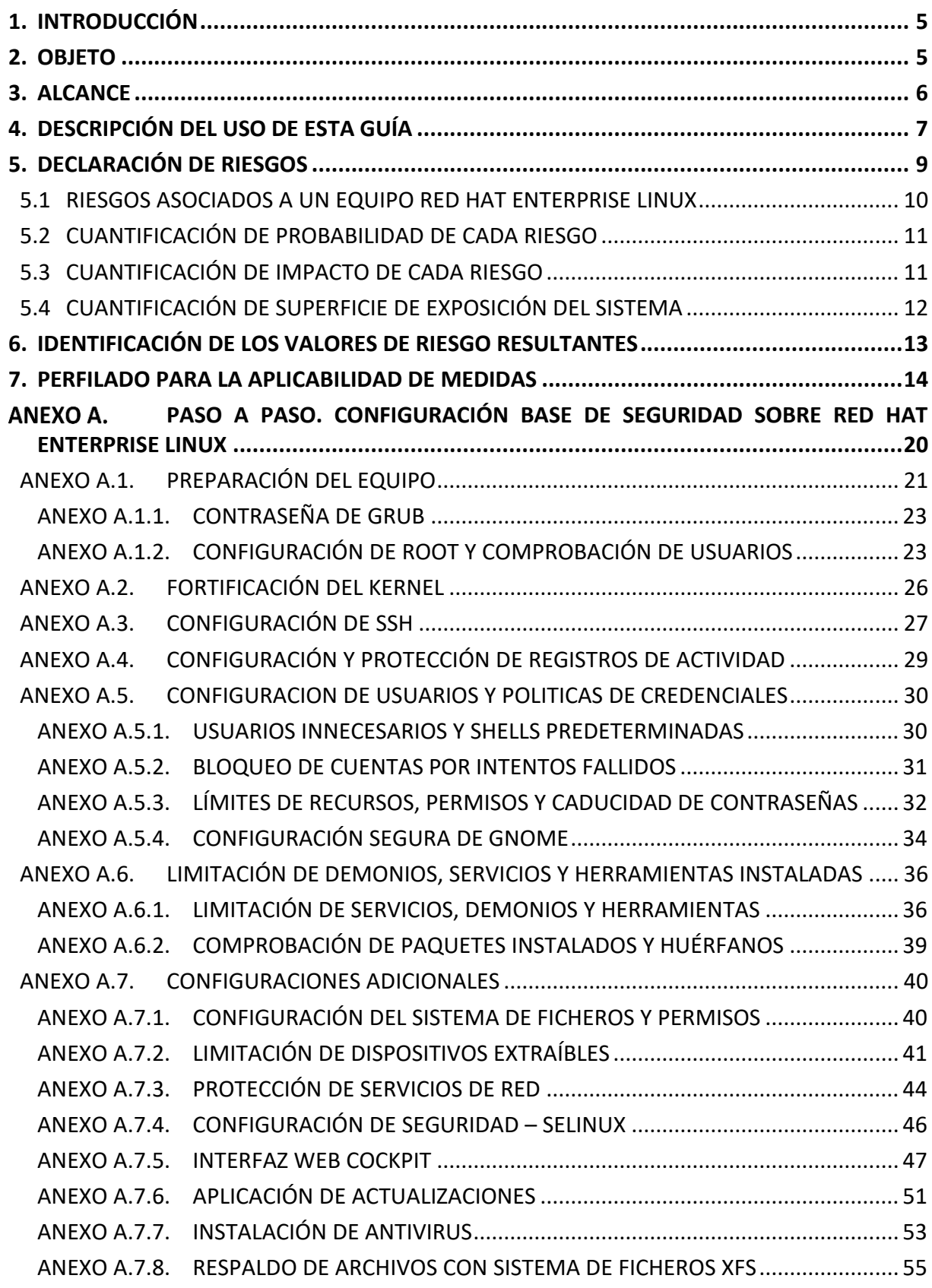

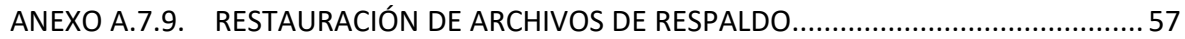

# <span id="page-4-0"></span>**1. INTRODUCCIÓN**

Este documento forma parte del conjunto de normas desarrolladas por el Centro Criptológico Nacional para entornos basados en los productos y sistemas operativos de Linux (incluidos en la serie CCN STIC 600), siendo de aplicación en el cumplimiento del Esquema Nacional de Seguridad (ENS) y para los sistemas que manejen información clasificada.

### <span id="page-4-1"></span>**2. OBJETO**

El propósito de este documento consiste en proporcionar los procedimientos para aplicar un perfilado de seguridad basado en la realización de un análisis de riesgos, en sistemas que implementen Red Hat Enterprise Linux 9.0

La configuración que se aplica a través de la presente guía se ha diseñado para adaptarse a las características específicas de cada entorno, en función de los resultados obtenidos del análisis de riesgos preceptivo. Se trata de la aproximación del MARCO MODERNO DE SEGURIDAD que desde el Centro Criptológico Nacional se persigue para una adaptación adecuada al ecosistema en cuestión, el cual basa sus pilares fundamentales en los siguientes objetivos.

- a) Las medidas a adoptar estarán condicionadas por el análisis de riesgos preceptivo de cada escenario, la probabilidad de materialización de la amenaza y la superficie de exposición del sistema.
- b) Se tendrán en cuenta los avances tecnológicos y el estado del arte más reciente en ciberseguridad.
- c) Será adaptable en la aplicación de medidas evitando una aplicación monolítica y estanca, utilizando la Declaración de Aplicabilidad como elemento fundamental sobre el que vertebrar la seguridad, en base a responsabilidad compartida.
- d) La Declaración de Aplicabilidad (conjunto de medidas a implementar) utilizará de base los niveles del Esquema Nacional de Seguridad validados por el análisis de riesgos preceptivo utilizado en base a una categorización ENS MEDIO.
- e) Las medidas de seguridad se podrán aplicar a sistemas ya implementados o nuevos sistemas, minimizando el impacto en la producción.
- f) Las guías se revisarán y se actualizarán según las nuevas amenazas y estado del arte tecnológico en ciberseguridad.

Este marco de aplicación basado en un perfilado de seguridad tiene en consideración la diversidad de escenarios que se pueden dar, con sus particularidades, riesgos y amenazas, por lo que será cada organización que implementa las medidas de seguridad la que deba determinar qué medidas serán de aplicación, compensadas o complementadas, en función de sus condiciones específicas, asumiendo una responsabilidad compartida en la puesta en operación del sistema.

Para ayudar a las organizaciones a implementar las medidas de seguridad, se ha considerado la necesidad de crear tres (3) alcances de implementación:

- a) Alcance básico.
- b) Alcance intermedio.
- c) Alcance avanzado.

Para la elaboración de esta guía, se ha hecho un esfuerzo de revisión exhaustiva de las distintas configuraciones de seguridad disponibles en Red Hat Enterprise Linux 9, alineándolas y clasificándolas en función de los riesgos que cada una de ellas mitigan o abordan individualmente.

De esta forma, se pretende dar mayor coherencia al conjunto de medidas resultantes o perfilado de seguridad, siendo necesario aplicar únicamente aquellas medidas que realmente atienden a un riesgo declarado en función de los niveles de alcance señalados anteriormente.

Se trata de implementar medidas con un criterio claro, conociendo los riesgos, el contexto de la amenaza y la superficie de exposición de cada sistema en particular, y adaptando las medidas de seguridad a aplicar en función de ello.

#### <span id="page-5-0"></span>**3. ALCANCE**

Para ayudar a las organizaciones a identificar los riesgos de seguridad, y por lo tanto realizar el perfilado correspondiente para cada uno de sus sistemas, se ha incorporado a esta guía un apartado denominado declaración de riesgos donde se identifican y se explican los principales riesgos del producto del que trata la guía.

Esta guía se ha elaborado con el objetivo de proporcionar información específica sobre los riesgos y las medidas de mitigación recomendadas para los escenarios planteados. En particular, se incluirá la configuración para aplicar un perfilado de seguridad de un equipo con Red Hat Enterprise Linux 9.0, instalado en español.

Para garantizar la seguridad de los clientes y servidores, deberán instalarse las actualizaciones recomendadas por el fabricante. Hay que tener presente que determinadas actualizaciones, por su criticidad, pueden ser liberadas en cualquier momento y, por lo tanto, deberá prestarse especial atención a dichas publicaciones.

Dependiendo de la naturaleza de estas actualizaciones, el lector podrá encontrarse con algunas diferencias respecto a lo descrito en esta guía. Esto viene motivado por los cambios que, en ocasiones, se realizan para las distintas actualizaciones de seguridad.

Antes de aplicar esta guía en producción, deberá asegurarse de haberla probado en un entorno aislado y controlado, en el cual se habrán aplicado las pruebas y posteriores cambios en la configuración que se ajusten a los criterios específicos de cada organización.

El espíritu de estas guías no está dirigido a remplazar políticas consolidadas y probadas de las organizaciones, sino a servir como línea base de seguridad que deberá ser adaptada a las necesidades propias de cada organización.

Este documento incluye:

- a) Descripción de uso de esta guía. Breve explicación acerca de los pasos a seguir para identificar, seleccionar y aplicar las medidas de seguridad recomendadas.
- b) Declaración de riesgos. En esta sección se identifican los principales riesgos asociados al producto o tecnología del que trata la guía CCN-STIC. Por ejemplo, un servicio web puede tener riesgos relacionados con el acceso remoto, mientras que un controlador de dominio puede tener riesgos relacionados con los procesos de autenticación. La organización podrá hacer uso de los riesgos identificados en este punto y añadir los que considere necesarios para su escenario en particular.
- c) Identificación del valor de riesgo. En esta sección se muestran una serie de tablas o mapas de calor, con tres (3) niveles de superficie de exposición y los valores de riesgo resultantes de la intersección de los niveles de impacto y probabilidad. Se trata de una muestra de cómo alterando alguna de estas variables (superficie de exposición, impacto y probabilidad), los resultados del riesgo de adecúan a cada realidad.
- d) Perfilado de seguridad. En este punto se establecen las medidas de seguridad que se deberán aplican al producto o tecnología del que trata la guía. Su clasificación se realiza en tres (3) niveles, cada uno de ellos asociado a un conjunto de niveles de riesgos.

## <span id="page-6-0"></span>**4. DESCRIPCIÓN DEL USO DE ESTA GUÍA**

Para entender esta guía de seguridad, es conveniente explicar el proceso de aplicación de seguridad que describe y los recursos que proporciona. Este proceso constará de los siguientes pasos:

a) **Identificación de riesgos del producto**. Se recomienda realizar un inventario de riesgos que puedan existir por la propia naturaleza del producto o tecnología, como por la funcionalidad prevista por la organización. Para ello, se han identificado una serie de riesgos inherentes al producto o tecnología, los cuales deberán ser completados con los riesgos particulares del sistema que se vaya a implementar.

Para la identificación inicial de riesgos, se ha empleado la metodología MAGERIT y la herramienta PILAR, sobre un escenario basado en Red Hat Enterprise Linux 9.0.

- b) **Cuantificación de probabilidad de cada riesgo**. Se deberá cuantificar la probabilidad de ocurrencia de cada riesgo en función de las condiciones particulares que cada organización conoce de sus sistemas.
- c) **Cuantificación de impacto de cada riesgo**. Se deberá cuantificar el impacto en las operaciones y en el negocio, en función de las condiciones particulares que cada organización conoce de sus sistemas.
- d) **Cuantificación de superficie de exposición del sistema o servicio**. La organización deberá determinar el nivel de superficie de exposición que tendrá el activo (servicio que presta o información que maneja).
- e) **Identificación del valor de riesgo haciendo uso de tablas de mapas de calor**. Para cada guía se han desarrollado una serie de tablas de mapas de calor, permitiendo calcular e identificar donde se sitúa cada uno de los riesgos identificados en los primeros pasos. Una vez identificado el nivel de riesgo, en el siguiente paso se procederá a aplicar la medida mitigadora correspondiente a dicho nivel de riesgo.

f) **Identificación de medidas (básico, intermedio o avanzado) según valor de riesgo y guía CCN-STIC**. La lista de medidas de seguridad está agrupada en categorías y ordenada según el nivel de riesgo resultado de los cálculos anteriores. Es importante señalar que cada categoría puede conllevar la necesidad de aplicar una o varias medidas de seguridad, que a su vez se pueden traducir en distintas configuraciones, directivas de seguridad o la instalación de software de protección.

Cada organización deberá determinar cómo configurar el sistema para el cumplimiento de la medida correspondiente. De esta forma, se ofrece un mayor grado de flexibilidad a la hora de proteger el sistema, necesario sobre todo en sistemas que ya están en funcionamiento o en producción. Es decir, en esta guía de seguridad se identifican qué medidas de seguridad serán necesarias aplicar, pero el cómo aplicarlas se deja a elección de las propias organizaciones.

- g) **Instalación del producto (en nuevas instalaciones)**. Una vez conocidos los riegos y las medidas de mitigación de éstos, se procederá con la instalación del sistema operativo, en el caso de nuevas implementaciones. En caso de que el sistema ya se encuentre instalado, se puede saltar este paso.
- h) **Aplicación de medidas de seguridad**. En este paso se aplicarán las medidas de seguridad recomendadas según el nivel de riesgo resultante para hacer efectiva la mitigación, reducción o eliminación del riesgo. Es lo que se denomina el perfilado de seguridad. Cada organización puede tener un perfilado distinto y como se ha indicado anteriormente, se deberán aplicar las medidas de seguridad en función de dicho perfilado.
- i) **Pruebas de funcionalidad**. Se recomienda diseñar y ejecutar un plan de pruebas de funcionalidad posterior a la aplicación de medidas, dado que alguna de ellas puede haber deshabilitado o bloqueado funcionalidades que requiere la organización. En ese caso se podrán establecer directivas de excepción para revertir los cambios, asumiendo el riesgo que ello conlleva.
- j) **Elaboración de documentación de declaración de riesgos**. Se recomienda elaborar un documento de declaración de riesgos donde se establezca claramente cada uno de los riesgos identificados y las medidas de seguridad aplicadas.

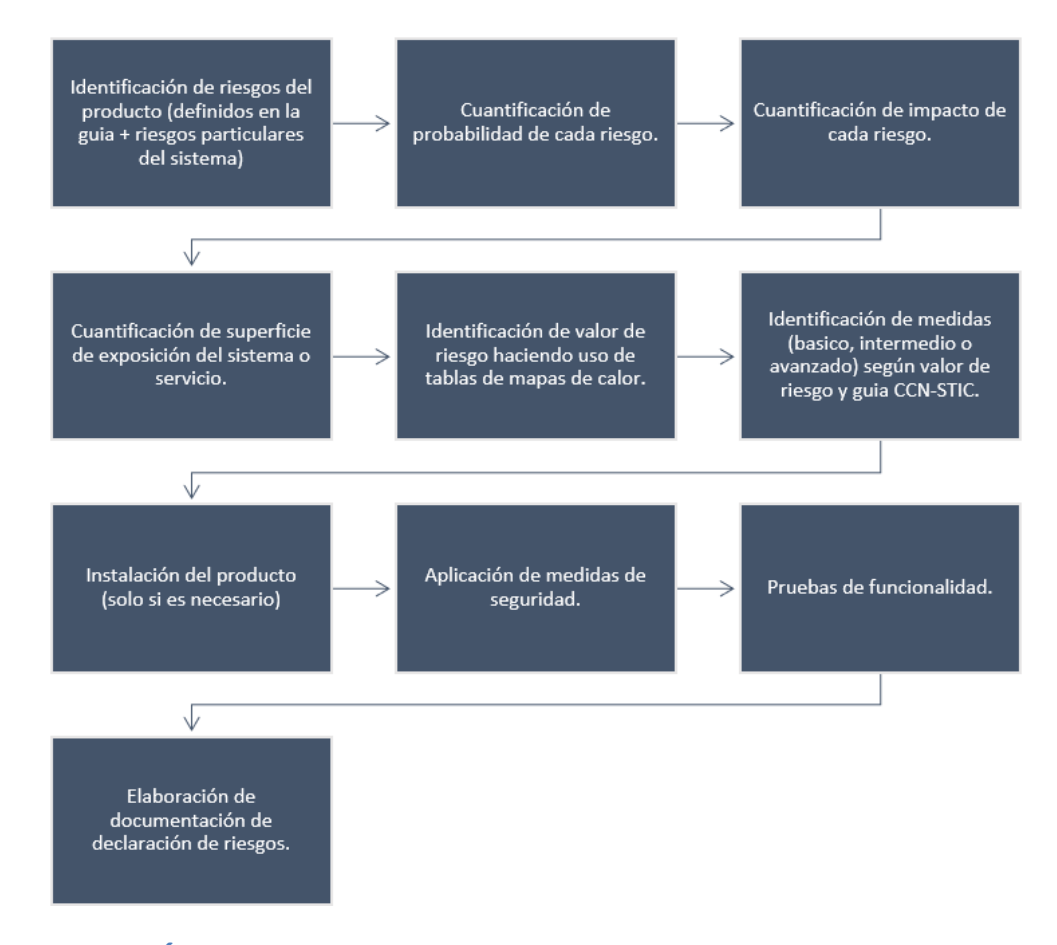

## <span id="page-8-0"></span>**5. DECLARACIÓN DE RIESGOS**

Se trata del primer paso a realizar para la aplicación de las medidas de seguridad acordes a la realidad y condiciones donde estará operando el sistema.

Con motivo de la aparición de nuevas versiones y cambios en el software de base, como los sistemas operativos, es altamente recomendable contar con unas medidas de seguridad y de evaluación constantes que puedan detectar, de forma proactiva y previa a su aplicación, cualquier vulnerabilidad, amenaza o riesgo.

El análisis de riesgos permitirá elaborar un perfilado para la aplicabilidad de medidas acorde a los resultados obtenidos, minimizando los vectores de ataque, brechas o malas configuraciones de seguridad sobre los activos, e intentando también que estas medidas no afecten a la funcionalidad o usabilidad del sistema y sus objetivos.

Esta guía de seguridad tiene como uno de sus objetivos ayudar a la implementación de las medidas de seguridad, por lo tanto, para la elaboración de la propia guía se ha realizado un análisis de riesgos específico para un sistema basado en Red Hat Enterprise Linux 9.0.

Para la ejecución del presente Análisis de Riesgos, se han definido dos (2) escenarios base, los cuales se consideran esenciales y estándar de uso del sistema.

- a) El primer escenario será un sistema aislado en red, quiere decir que estará conectando a elementos de red internos dentro de una organización o entidad, pero no realizará conexiones externas hacia redes no seguras como Internet.
- b) El segundo escenario será un sistema conectado a redes no seguras como puede ser Internet, quiere decir que tendría la capacidad de establecer conexiones con elementos de red externos de una organización o entidad.

#### <span id="page-9-0"></span>**5.1 RIESGOS ASOCIADOS A UN EQUIPO RED HAT ENTERPRISE LINUX**

A continuación, se identifican los resultados de este análisis, los cuales forman parte de la declaración de riesgos y constituye, como ya se ha indicado, el primer paso a realizar en la implementación de esta guía de seguridad. Estos riesgos se deberán tener en consideración cuando la organización diseñe y elabore su propio análisis de riesgos.

Para facilitar la tarea de identificar, cuantificar y valorar cada uno de los riesgos, se ha elaborado la tabla de control que se presenta en la siguiente página, donde se podrá ir registrando en cada caso los niveles de probabilidad e impacto asociados a cada riesgo para un equipo en concreto.

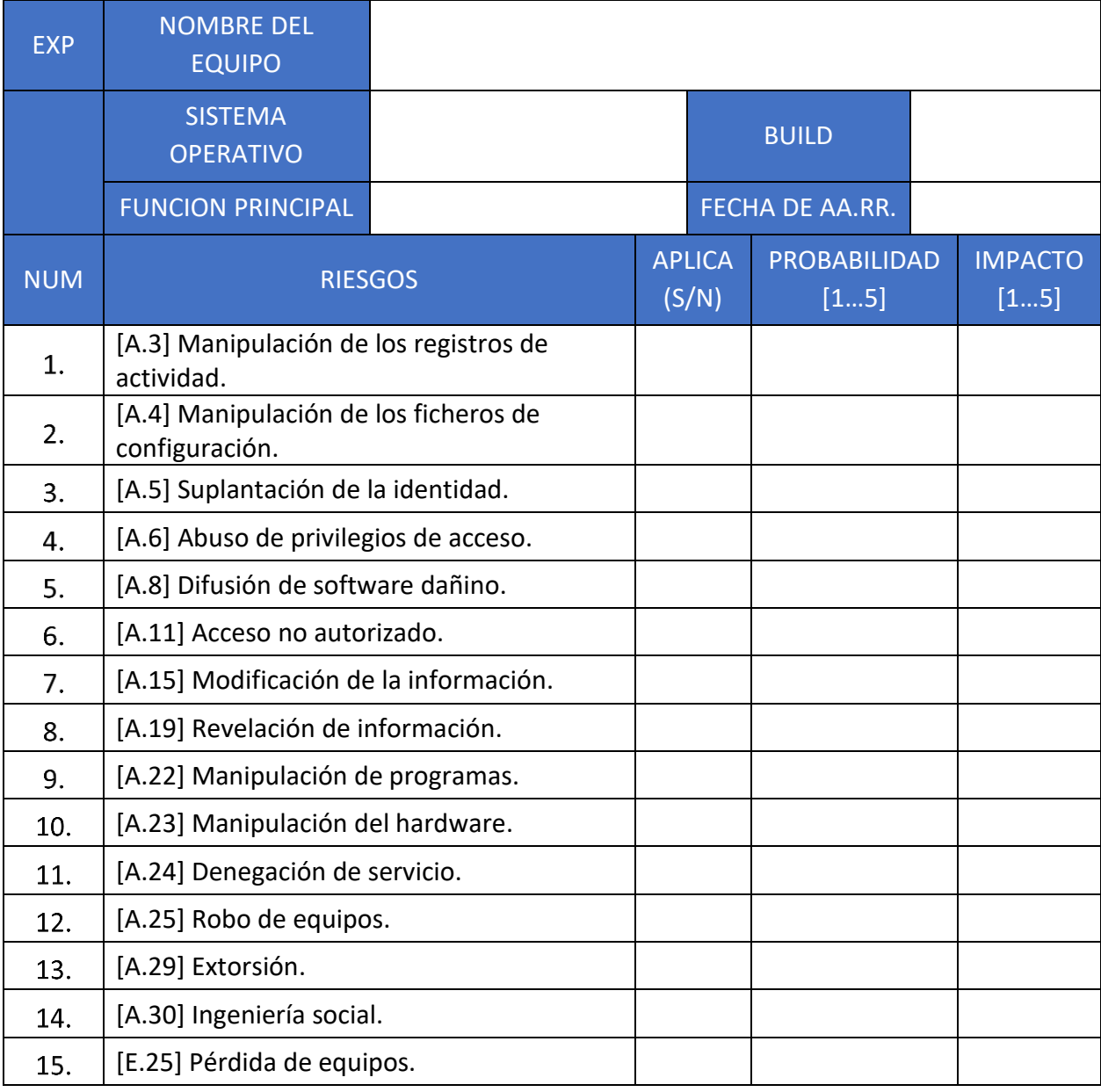

# <span id="page-10-0"></span>**5.2 CUANTIFICACIÓN DE PROBABILIDAD DE CADA RIESGO**

El siguiente paso, será cuantificar la probabilidad de cada uno de los riesgos. Los valores de probabilidad podrán ir desde el valor uno (1) hasta el valor cinco (5), siendo uno (1) muy poco probable y cinco (5) muy probable:

- a) **Probabilidad 1**: Es muy poco probable que se materialice el riesgo, ya sea por las condiciones específicas del sistema en la organización o porque existan salvaguardas ya implementadas que hagan que el riesgo prácticamente desaparezca.
- b) **Probabilidad 2**: Es poco probable que se materialice el riesgo, aunque se puede materializar.
- c) **Probabilidad 3**: Es probable que se materialice el riesgo dadas las condiciones específicas del sistema en la organización. Se deberá atender detalladamente a las medidas de seguridad que hagan que este riesgo se minimice en la medida de lo posible.
- d) **Probabilidad 4**: Es bastante probable que se materialice el riesgo, dadas las condiciones específicas del sistema en la organización. Se deberá atender detalladamente a las medidas de seguridad que hagan que este riesgo se minimice en la medida de lo posible.
- e) **Probabilidad 5**: Es muy probable que se materialice el riesgo, dadas las condiciones específicas del sistema en la organización o porque no existen salvaguardas que reduzcan la probabilidad de materialización del riesgo. Las medidas de seguridad a aplicar cuando se da este nivel pueden ser más estrictas que en niveles inferiores.

## <span id="page-10-1"></span>**5.3 CUANTIFICACIÓN DE IMPACTO DE CADA RIESGO**

Al igual que sucede con la cuantificación de la probabilidad, se deberá cuantificar el grado de impacto en el servicio o negocio en el supuesto de que el riesgo se materialice. Los valores de impacto podrán ir desde el valor uno (1) hasta el valor cinco (5), siendo uno (1) cuando no tiene un impacto conocido o es muy pequeño y cinco (5) cuando el impacto es muy importante:

- a) **Impacto 1**: El riesgo, en el caso de que se materialice, no tiene un impacto conocido o es muy pequeño, prácticamente despreciable. Los datos y el servicio no se ven comprometidos y elsistema funciona correctamente. Este nivel de impacto puede requerir la aplicación de medidas de prevención.
- b) **Impacto 2**: El riesgo, en el caso de que se materialice, tiene un impacto pequeño. No se han comprometidos los datos ni el servicio, sin embargo, es posible que, si no se corrige, el sistema se vuelva inestable o pueda existir acceso no autorizado a información sensible. Este nivel de impacto puede requerir la aplicación de medidas de prevención.
- c) **Impacto 3**: El impacto en el sistema es preocupante. No se han comprometido los datos, sin embargo, el servicio puede continuar de forma limitada y a corto plazo podría haber una degradación de la seguridad del sistema. Si no se aplican las medidas necesarias puede existir acceso no autorizado a información sensible. Este nivel de impacto puede requerir la aplicación de medidas de prevención, pero también medidas de corrección.
- d) **Impacto 4**: El impacto en el sistema esimportante. Es posible que algunos datos hayan sido comprometidos y los servicios se hayan visto afectados. También es posible que el sistema se haya vuelto inestable o comience a ser vulnerable. Se debe actuar lo antes posible para restablecer el correcto funcionamiento.
- e) **Impacto 5**: El impacto en el sistema es muy importante. Afecta directamente a la disponibilidad del servicio, imposibilitando el acceso a la información. El sistema ha sido comprometido, y algunos o todos los datos han sido comprometidos. Un atacante externo puede haber obtenido acceso privilegiado y puede estar controlando el sistema. Se deben aplicar medidas de recuperación de forma inmediata.

## <span id="page-11-0"></span>**5.4 CUANTIFICACIÓN DE SUPERFICIE DE EXPOSICIÓN DEL SISTEMA**

Por último, se deberá tener en cuenta el nivel o grado de exposición del sistema a las amenazas y riesgos externos. Este valor actuará como modulador a la hora de calcular el valor final de cada uno de los riesgos.

Por ejemplo, ante un riesgo cuyo impacto y probabilidad son altos o muy altos, si el sistema se encuentra en un nivel de superficie de exposición bajo, es lógico pensar que el valor final del riesgo se vea atenuado en parte por las condiciones de exposición en las que encuentra el sistema. Por el contrario, si un riesgo tiene unos niveles de impacto y probabilidad bajos, ante un nivel de superficie de exposición alto, es lógico pensar que el valor final del riesgo se vea incrementado por este mismo motivo.

Es evidente que pueden existir multitud de escenarios y configuraciones de red, siendo prácticamente imposible reflejar todas ellas en una sola guía de seguridad. Sin embargo, para una mejor comprensión y simplificación de las medidas que se deberán adoptar, se han agrupado en tres (3) niveles las distintas opciones de superficie de exposición:

- a) **Nivel de superficie de exposición 1**: Representa aquellos sistemas que no están expuestos a riesgos externos, procedentes de redes interconectadas o redes no confiables como Internet. En este nivel se encuentran los sistemas aislados, sin ningún tipo de comunicación con otras redes.
- b) **Nivel de superficie de exposición 2**: Representa aquellos sistemas que tienen algún tipo de conexión de red local o de interconexión con otras redes. Estos sistemas se conectan únicamente con redes confiables. En este nivel se encuentran los sistemas compuestos por más de un equipo conectado a través de una red local (LAN) o varios sistemas que están interconectados entre si a través de otros medios, pero que no son accesibles desde Internet o redes no confiables.
- c) **Nivel de superficie de exposición 3**: Representa aquellos sistemas accesibles desde o con conexión directa o indirecta con Internet y otras redes. Dado que Internet se considera una red no confiable, el riesgo de explotación de vulnerabilidades de ejecución remota es mucho mayor que en los niveles inferiores. En este nivel se encuentra la mayoría de los sistemas en producción de las organizaciones.

# <span id="page-12-0"></span>**6. IDENTIFICACIÓN DE LOS VALORES DE RIESGO RESULTANTES**

Una vez identificados los distintos riesgos inherentes al sistema y después de calcular los valores de probabilidad, impacto y superficie de exposición de cada uno de ellos, el siguiente paso será determinar el valor final de cada riesgo. Tal y como ya se ha indicado, este valor variará en función de cada una de las tres variables que se han tenido en cuenta.

Para facilitar su cálculo, se han elaborado las siguientes tablas con un diseño de mapas de calor, que varían según la superficie de exposición que tendrá el sistema. Cada una de ellas servirá como referencia para determinar el valor final del riesgo, el cual se podrá anexar a la tabla de riesgos del punto "[5.1](#page-9-0) RIESGOS [ASOCIADOS](#page-9-0) A UN EQUIPO RED HAT ENTERPRISE LINUX".

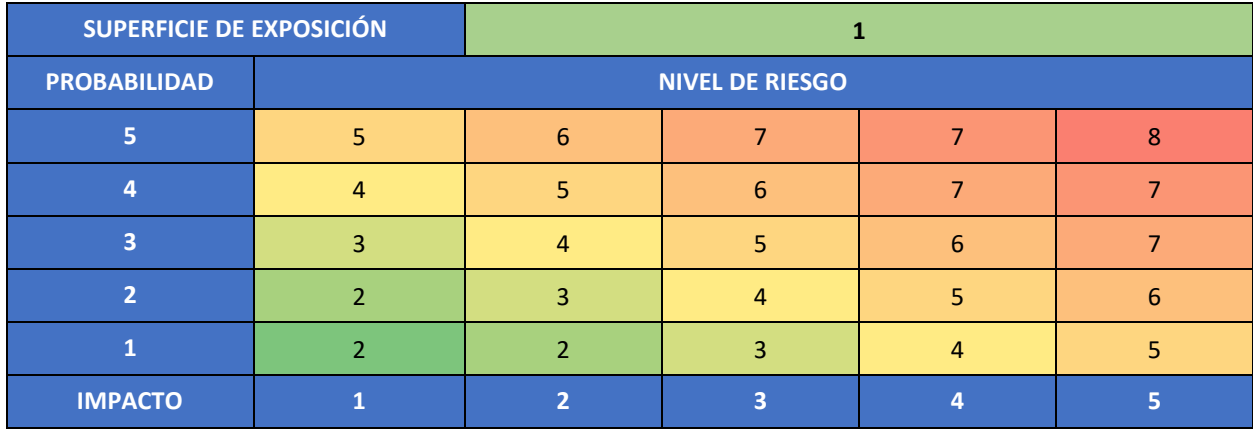

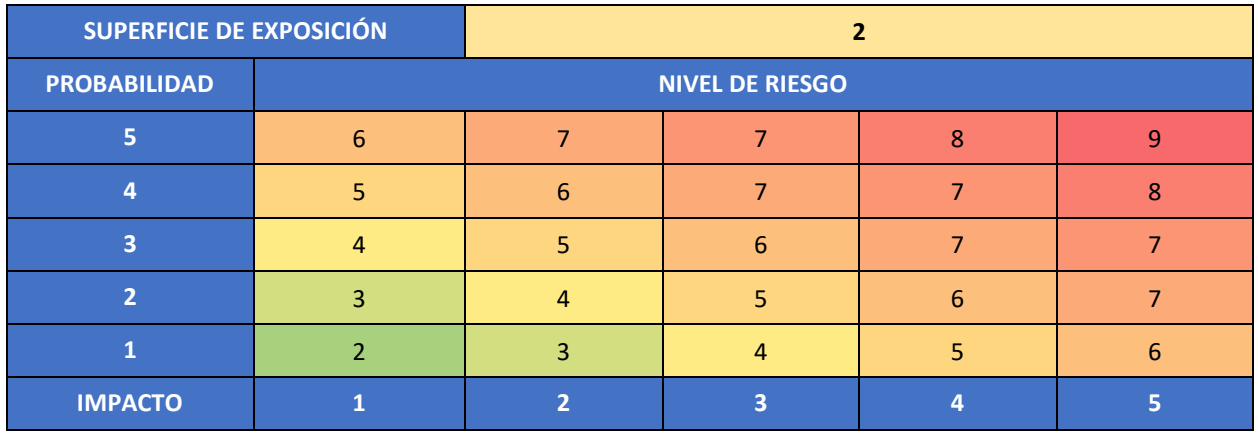

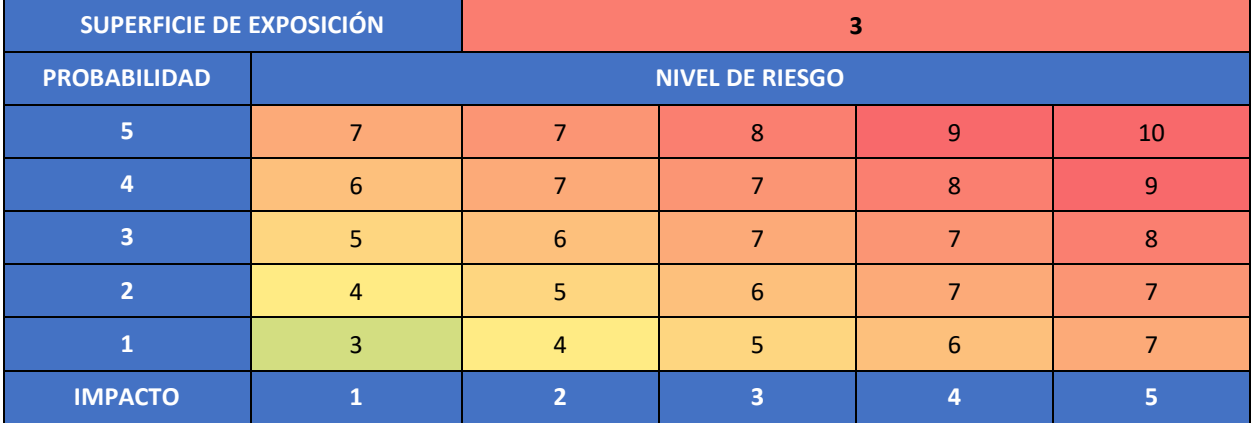

#### <span id="page-13-0"></span>**7. PERFILADO PARA LA APLICABILIDAD DE MEDIDAS**

A continuación, se muestran las categorías o agrupación de medidas de seguridad que deberán ser aplicadas a Red Hat Enterprise Linux 9, en función de los resultados obtenidos por el análisis de riesgos y la cuantificación de cada uno de éstos.

Para una mejor comprensión, se han agrupado las medidas en tres (3) alcances de implementación, cada uno de ellos asociado a un grupo de niveles de riesgos:

- a) Alcance básico.
- b) Alcance intermedio.
- c) Alcance avanzado.

Una vez obtenido el nivel de riesgo de cada uno de los riesgos identificados, se aplicará la siguiente tabla para determinar las medidas necesarias en cada nivel.

Esta tabla indica que, si se ha obtenido un valor menor o igual a tres (3), se deberán aplicar las categorías de perfilado de seguridad de alcance básico. Si el valor obtenido para un riesgo determinado está entre cuatro (4) y seis (6), se deberán aplicar las categorías de perfilado de seguridad de alcance intermedio. Por último, se el valor obtenido es siete (7) o superior, se deberán aplicar las categorías de perfilado de alcance avanzado.

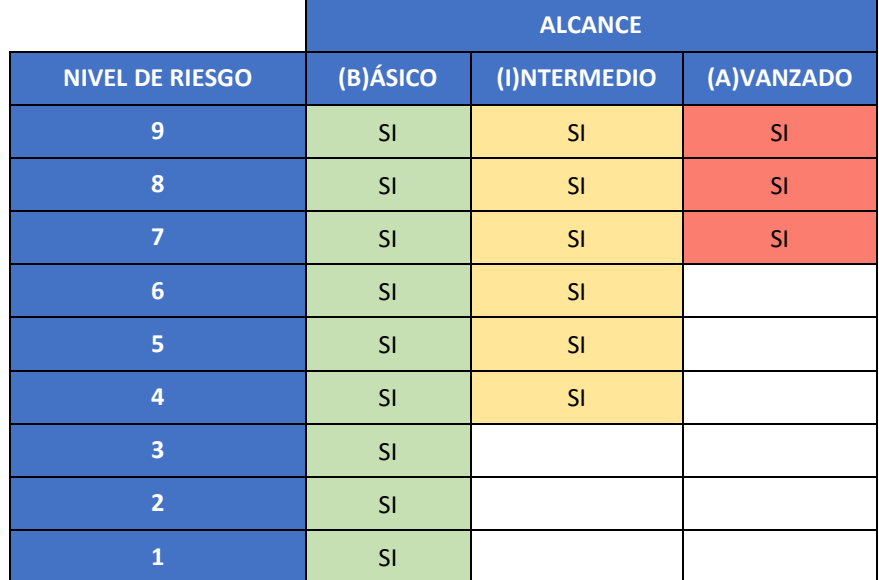

En la siguiente tabla se muestra la asociación entre los riesgos identificados en el primer paso de esta guía y las categorías de perfilado de seguridad que mitigan, controlan o reducen dicho riesgo.

Como se puede observar, pueden existir categorías de perfilado de seguridad que actúen sobre uno o varios riesgos. Por lo tanto, para una mejor identificación, se han codificado cada una de las categorías, asociándolas al primer riesgo que mitigan, obteniendo la siguiente nomenclatura de categorías:

- a) A.3: corresponde con el código de riesgo que especifica la herramienta PILAR.
- b) SEC-RHEL1: corresponde con la categoría de seguridad 1 para dicho riesgo. El número se incrementará en uno para cada nueva categoría que se haya identificado.

La siguiente tabla define qué conjunto de medidas de seguridad deben ser aplicadas, en función de los niveles de riesgo obtenidos.

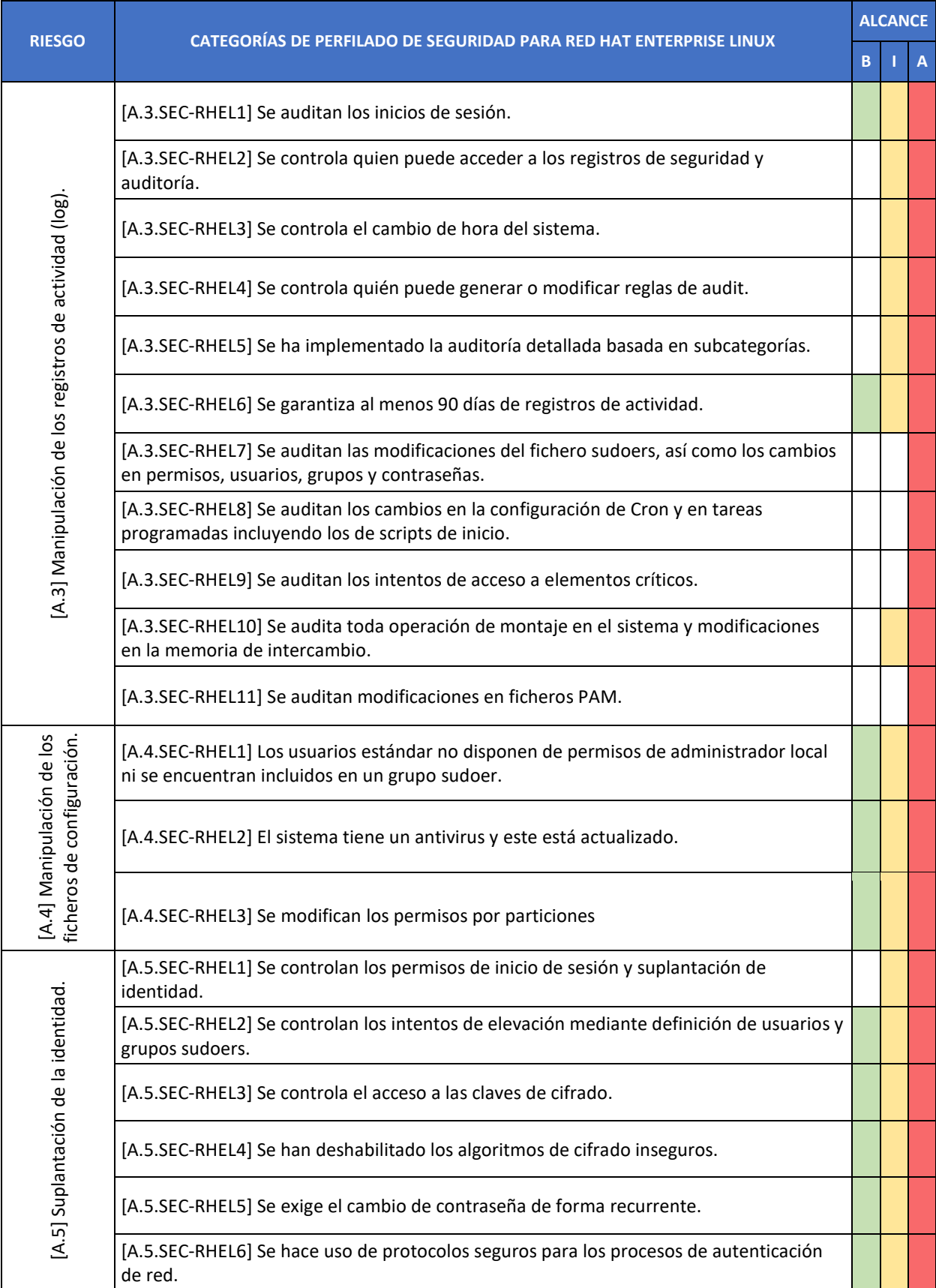

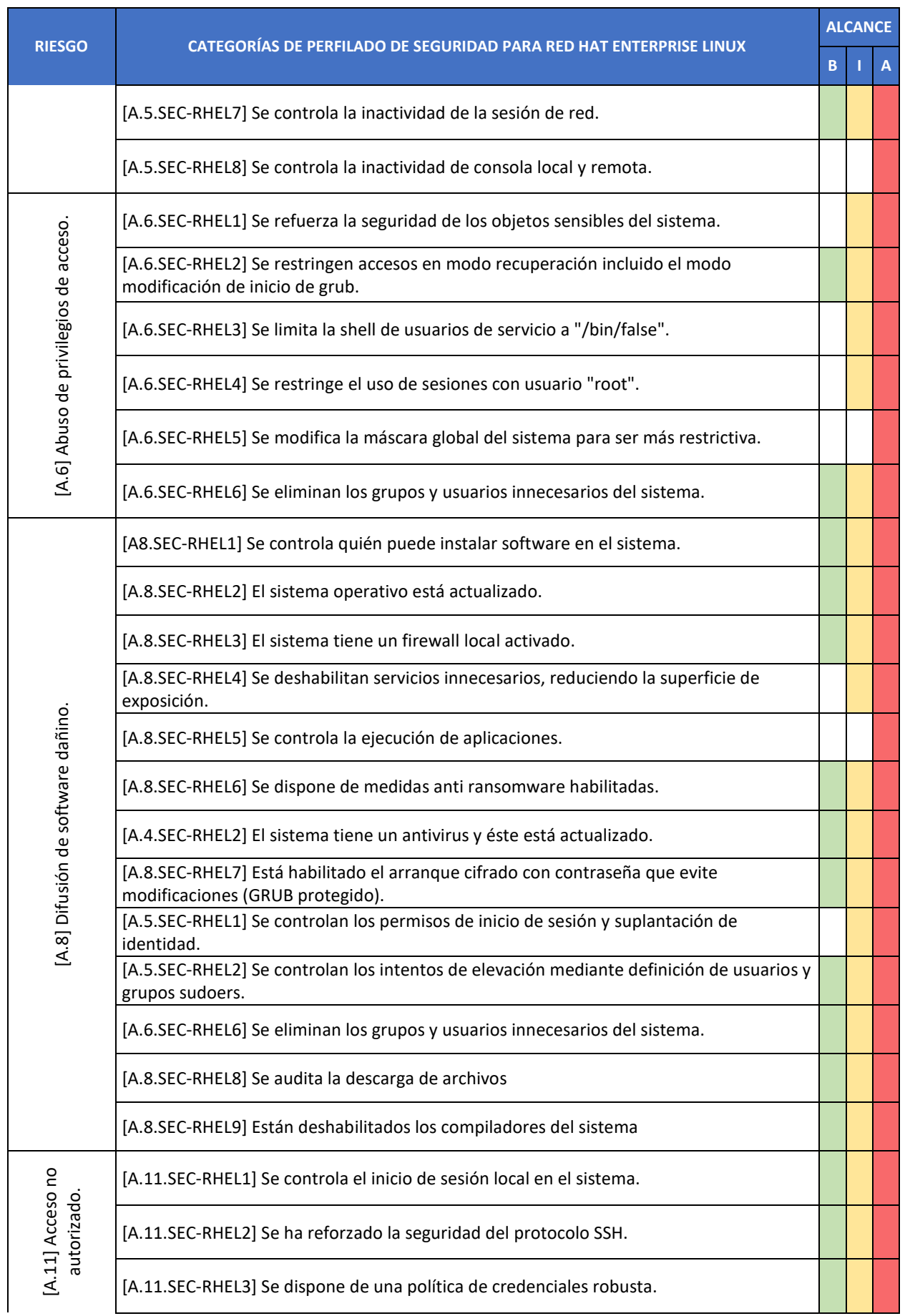

**Centro Criptológico Nacional** 16

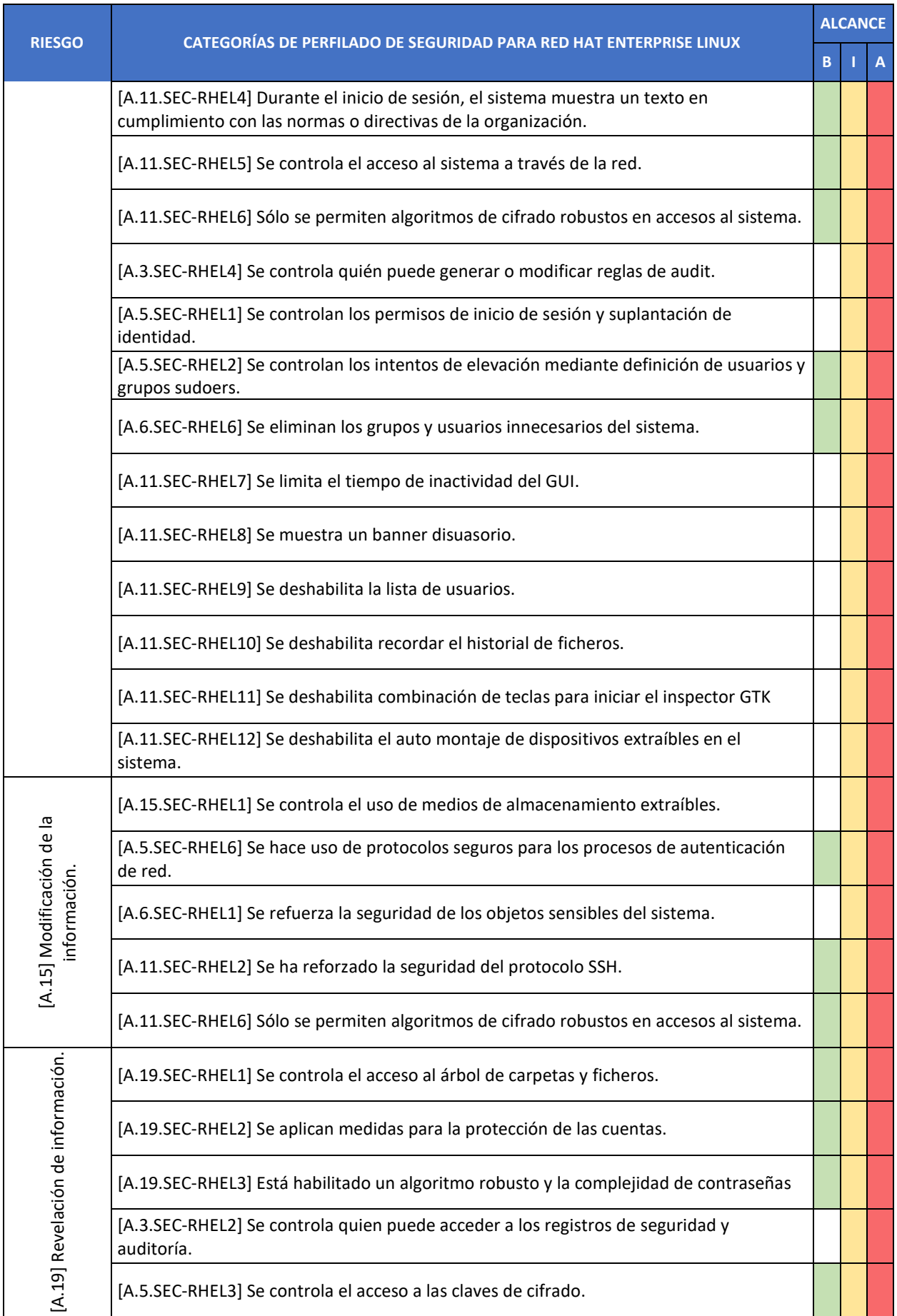

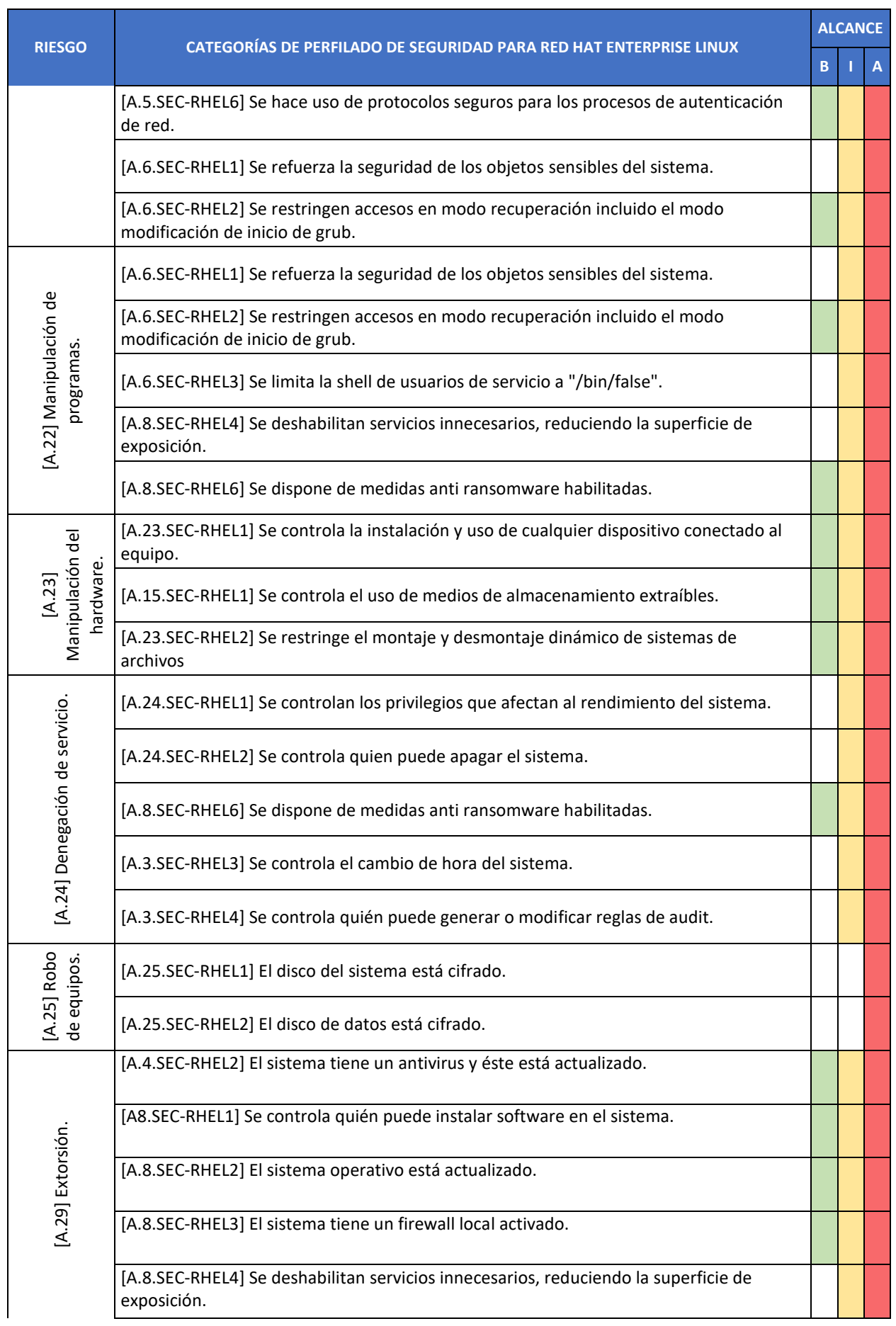

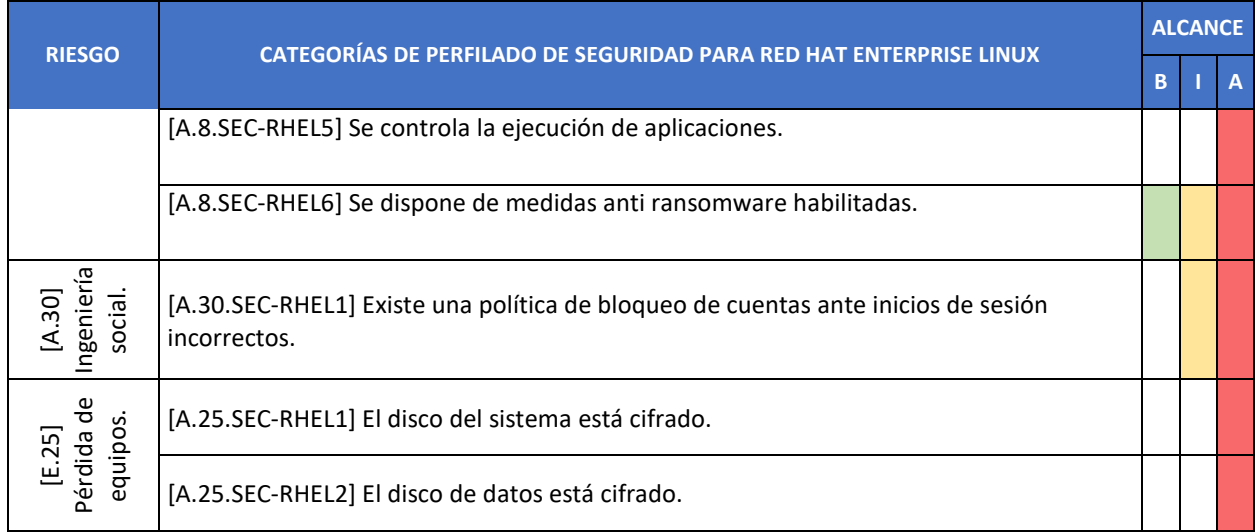

#### <span id="page-19-0"></span>**PASO A PASO. CONFIGURACIÓN BASE DE SEGURIDAD SOBRE RED**  ANEXO A. **HAT ENTERPRISE LINUX**

En el presente anexo, se incluye una línea base de seguridad para el aseguramiento de los sistemas Red Hat Enterprise Linux 9, según los aspectos definidos en cada uno de los puntos anteriores de este documento.

Esta configuración se ofrece a modo de referencia o ejemplo de aplicabilidad de medidas en función de unos resultados concretos del análisis de riesgos ejecutado. Es posible que en otros escenarios y con otra superficie de exposición, el perfilado de aplicación de medidas sea diferente.

Es necesario remarcar que la línea base de seguridad establecida dentro del presente anexo corresponde con un **perfilado intermedio**.

**Nota:** En caso de que el perfilado de seguridad y superficie de exposición obtenidos, en base al análisis realizado, requieran de una **configuración de seguridad avanzada, será necesario implementar medidas adicionales de seguridad**. Por el contrario, en caso de que el resultado de dicho análisis indique que la necesidad de configuración solo deba establecerse según el perfilado básico, será posible evitar ciertas medidas de seguridad de las establecidas en el presente anexo.

Por otro lado, es necesario indicar que ciertas categorías de seguridad no pueden ser aplicadas por medio de configuraciones exacta, por ello se ha dedicado un apartado específico que permita establecer ejemplos de configuración sobre este tipo de categorías las cuales deberán ser adaptadas por cada organización.

Debe tenerse en consideración que antes de realizar la puesta en producción de los mecanismos descritos en la presente guía, se deberán realizar pruebas en un entorno de preproducción con objeto de familiarizarse con el escenario y realizar pruebas de funcionalidad.

A modo de ejemplo, se procede a realizar un perfilado intermedio de seguridad, aplicado a un sistema operativo Red Hat Enterprise Linux 9, conectado por red a repositorios oficiales de Red Hat. El sistema se encuentra alojado en un equipo con una configuración de BIOS en modo "LEGACY" y un sistema de ficheros "XFS".

# <span id="page-20-0"></span>**ANEXO A.1. PREPARACIÓN DEL EQUIPO**

En este apartado se definen las acciones para cubrir las siguientes categorías de medidas de seguridad:

a) **[A.5.SEC-RHEL4]** Se han deshabilitado los algoritmos de cifrado inseguros. Con el endurecimiento de estos algoritmos de cifrado se evita el acceso a la información del sistema a personas o medios que no estén autorizados para realizar tales accesos.

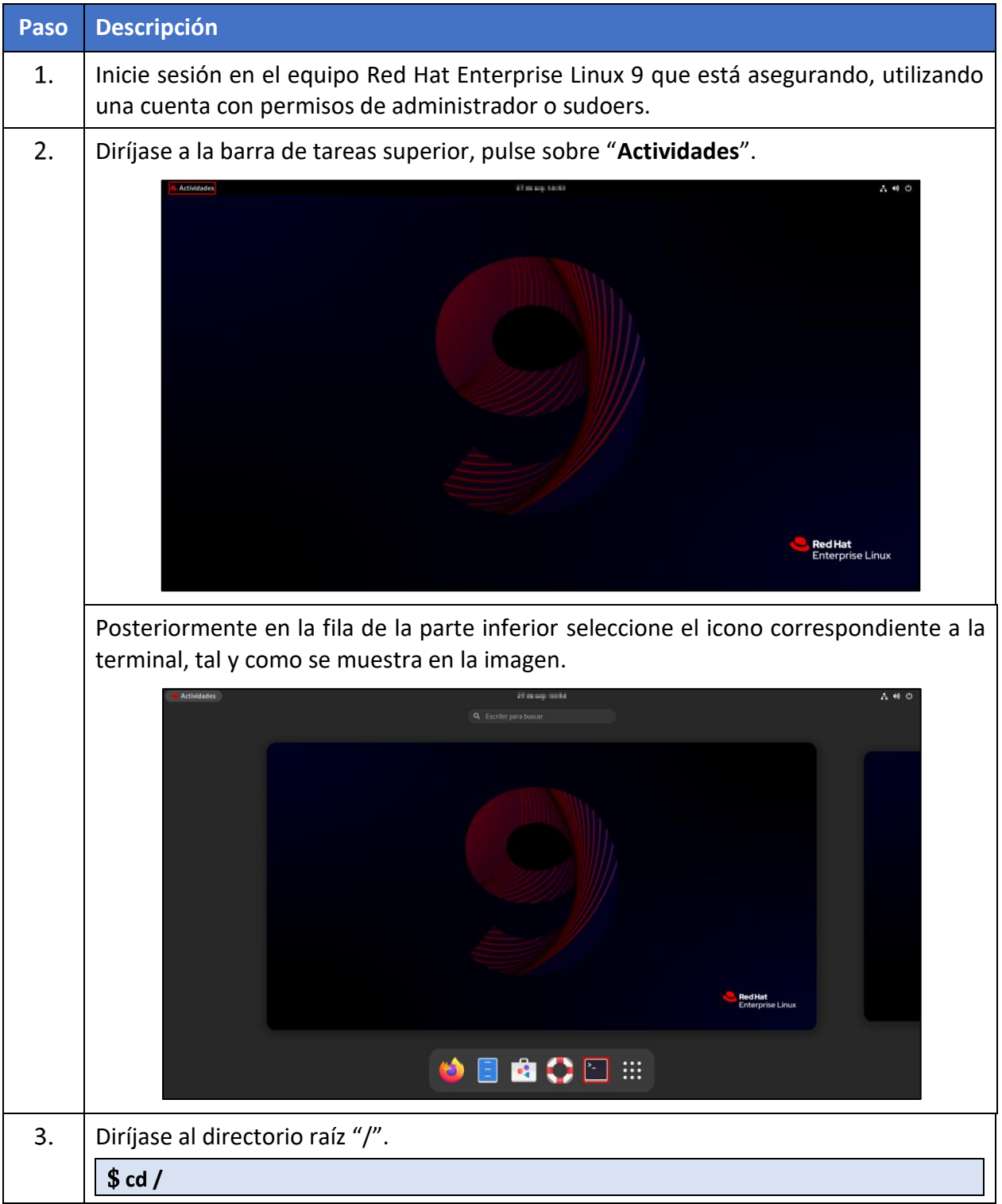

#### **CCN-STIC-610A22 Guía de Aplicación de Perfilado de Seguridad para Red Hat Enterprise Linux**  $\bullet$

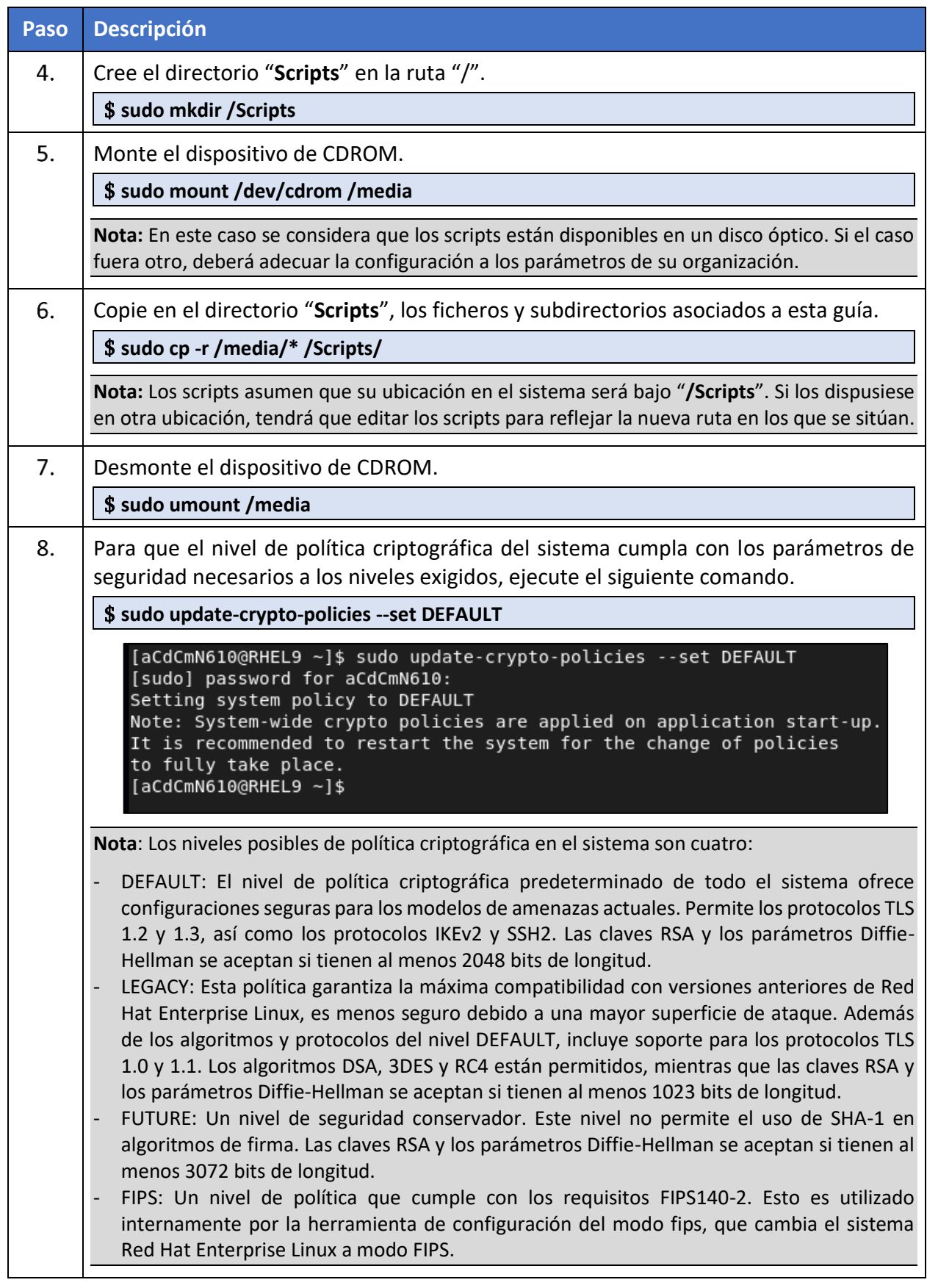

#### <span id="page-22-0"></span>**ANEXO A.1.1. CONTRASEÑA DE GRUB**

En este apartado se definen las acciones para cubrir las siguientes categorías de medidas de seguridad:

- a) **[A.6.SEC-RHEL2]** Se restringen accesos en modo recuperación incluido el modo modificación de inicio de GRUB. Se evita que cualquier usuario pueda acceder a los ficheros de configuración de GRUB.
- b) **[A.8.SEC-RHEL7]** Está habilitado el arranque cifrado con contraseña que evite modificaciones. Se protege el inicio de GRUB.

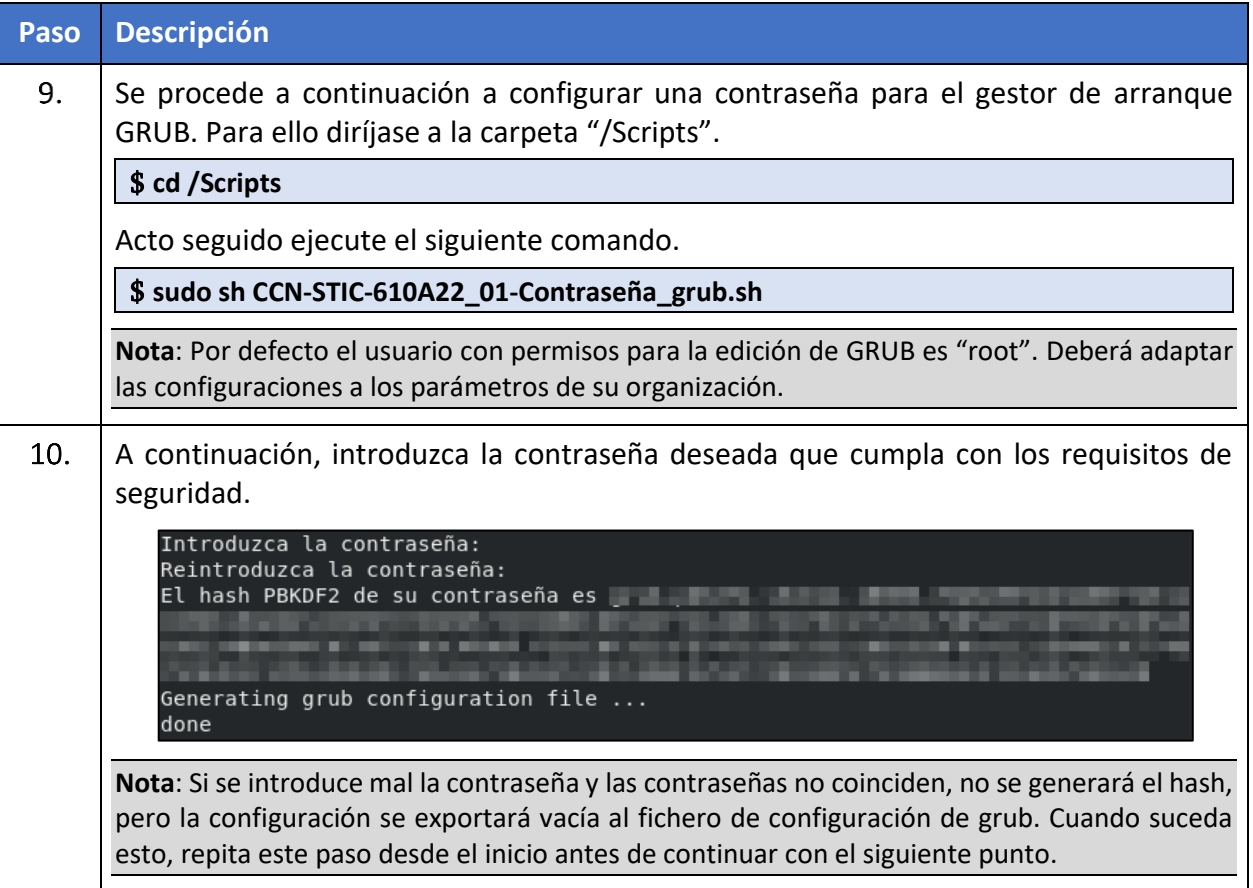

#### <span id="page-22-1"></span>**ANEXO A.1.2. CONFIGURACIÓN DE ROOT Y COMPROBACIÓN DE USUARIOS**

En este apartado se definen las acciones para cubrir las siguientes categorías de medidas de seguridad:

- a) **[A.5.SEC-RHEL1]** Se controlan los permisos de inicio de sesión y suplantación de identidad.
- b) **[A.5.SEC-RHEL5]** Se exige el cambio de contraseña de forma recurrente evitando la suplantación de identidad de los usuarios del sistema.
- c) **[A.6.SEC-RHEL6]** Se eliminan los usuarios innecesarios del sistema.
- d) **[A.11.SEC-RHEL3]** Se dispone de una política de credenciales robusta.

Se procede a configurar las políticas de contraseña del usuario root. Además, se buscan usuarios con un "**UID 0**", como cuentas sin contraseñas.

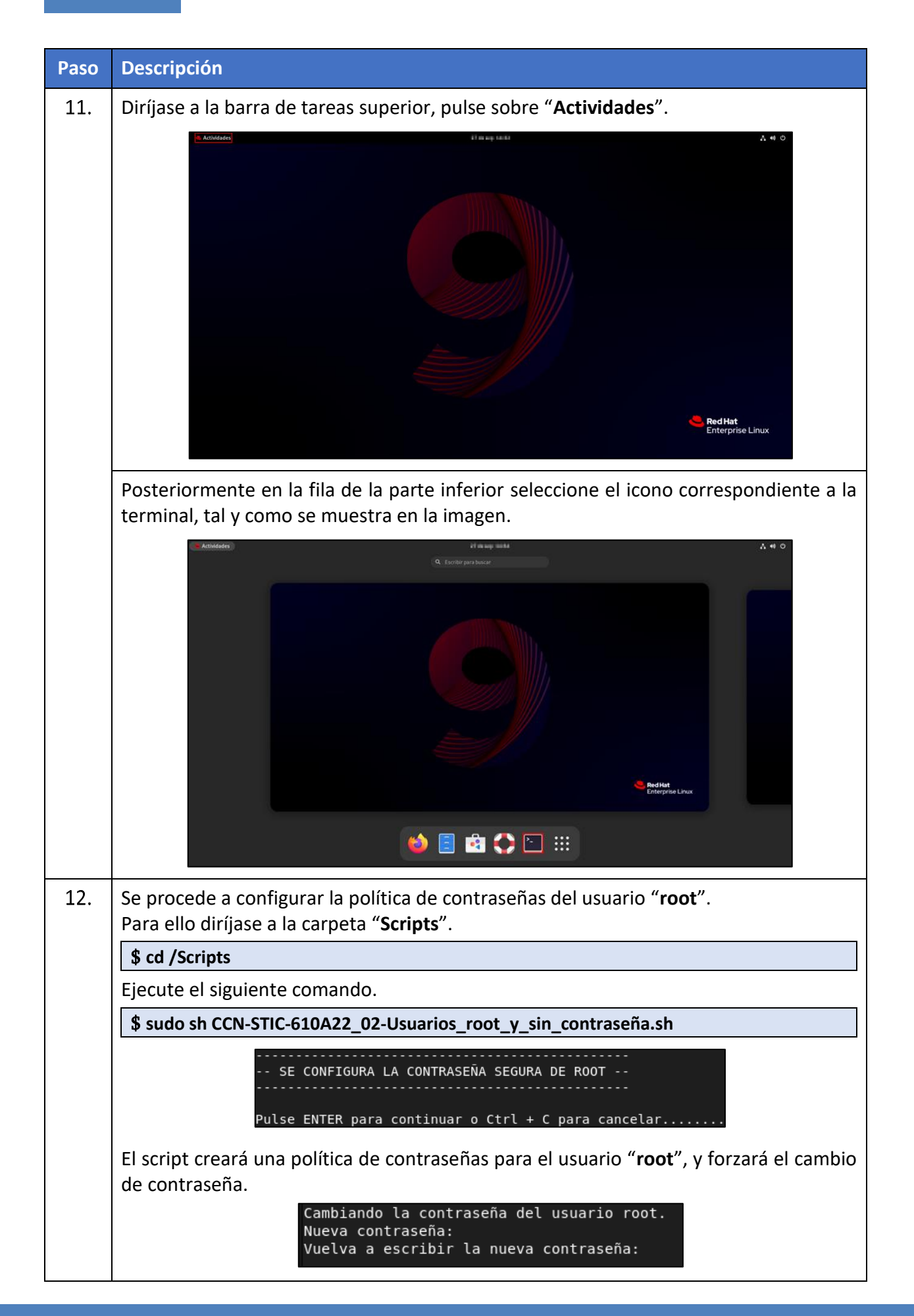

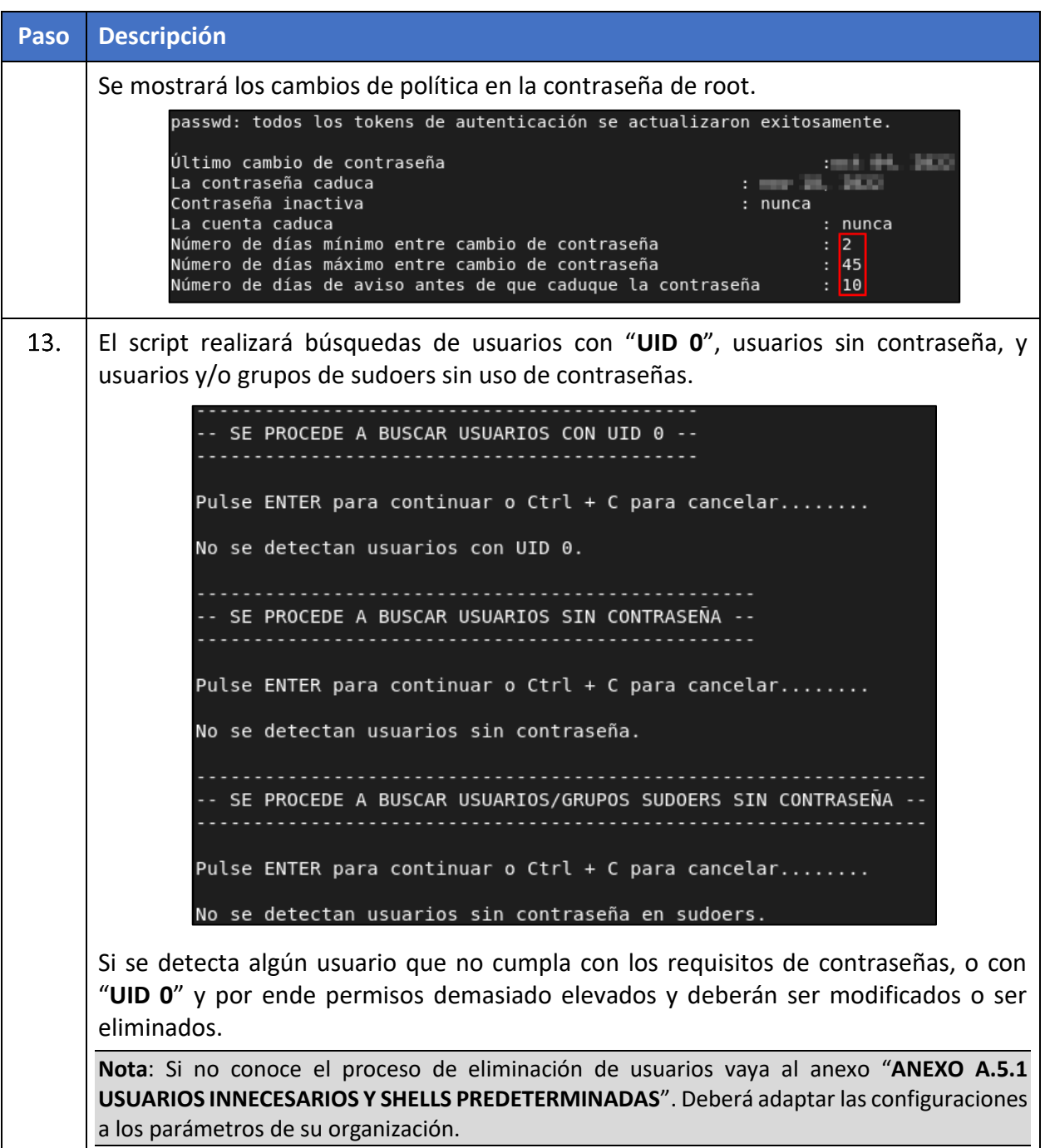

 $\mathcal{L}$ 

# <span id="page-25-0"></span>**ANEXO A.2. FORTIFICACIÓN DEL KERNEL**

En este apartado se definen las acciones para cubrir las siguientes categorías de medidas de seguridad:

- a) **[A.8.SEC-RHEL6]** Se dispone de medidas anti ransomware habilitadas a través de la red. Las configuraciones aplicadas en este paso impiden la posible difusión de software dañino mediante configuraciones sobre directivas de red.
- b) **[A.8.SEC-RHEL4]** Se deshabilitan servicios innecesarios, reduciendo la superficie de exposición.

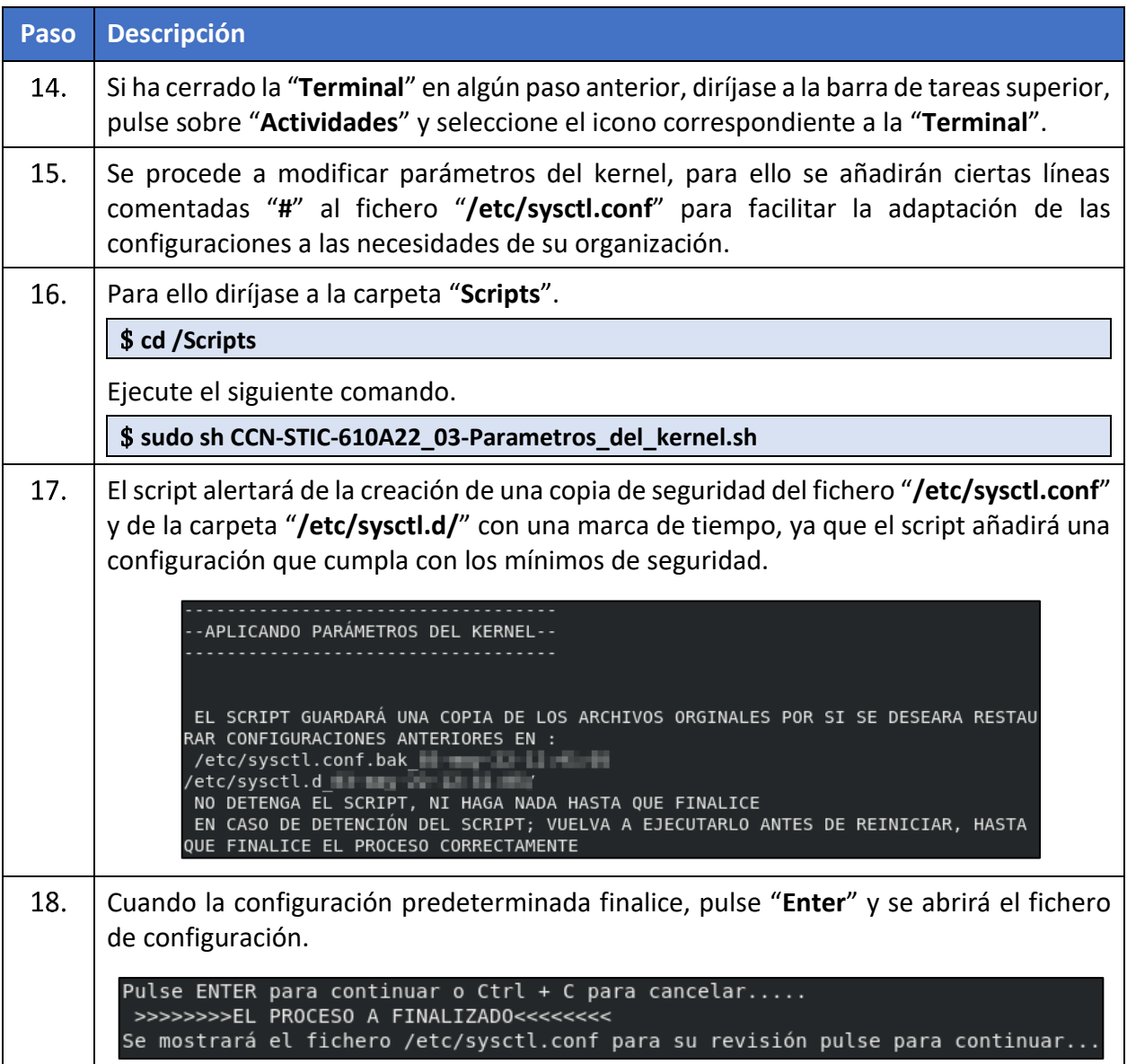

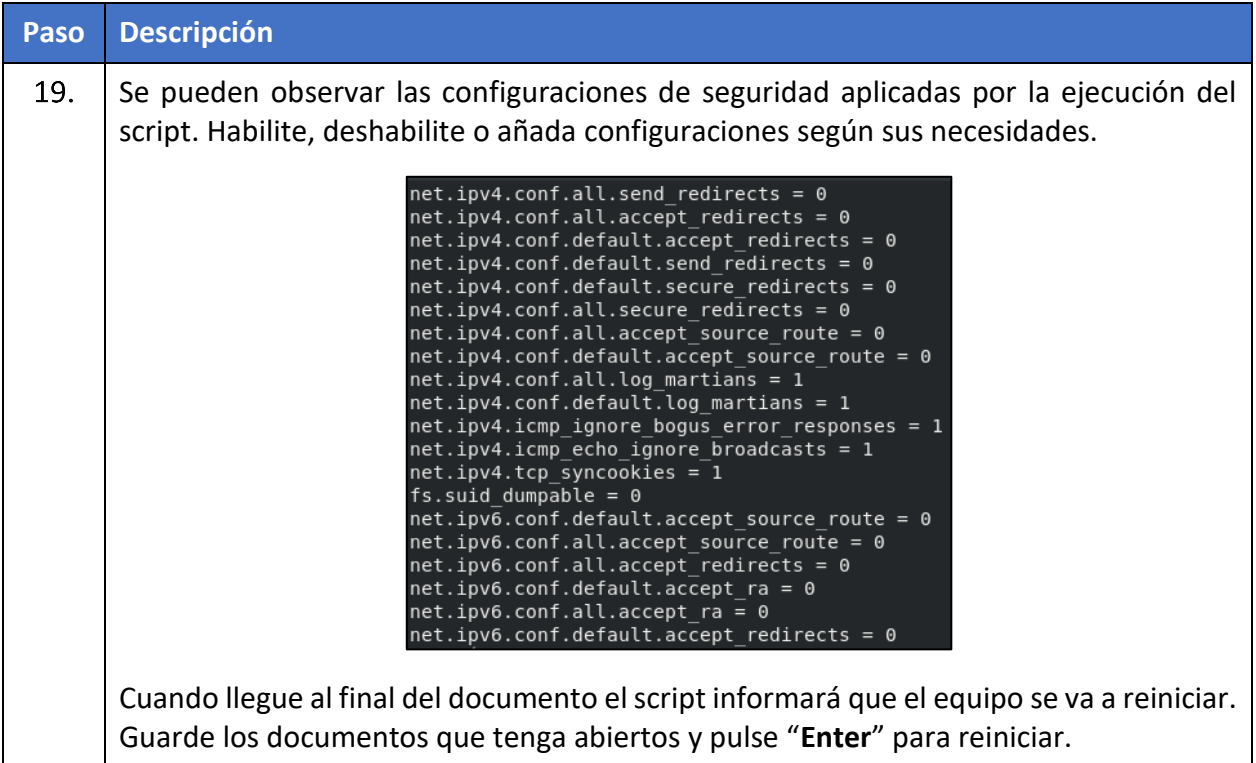

# <span id="page-26-0"></span>**ANEXO A.3. CONFIGURACIÓN DE SSH**

En este apartado se definen las acciones para cubrir las siguientes categorías de medidas de seguridad:

- a) **[A.5.SEC-RHEL6]** Se hace uso de protocolos seguros para los procesos de autenticación de red.
- b) **[A.5.SEC-RHEL7]** Se controla la inactividad de la sesión de red.
- c) **[A.11.SEC-RHEL2]** Se ha reforzado la seguridad del protocolo SSH. Evitando accesos no autorizados.
- d) **[A.11.SEC-RHEL6]** Sólo se permiten algoritmos de cifrado robustos en accesos al sistema. Reforzando el cifrado de las comunicaciones.

Estas configuraciones refuerzan las medidas ante posibles intentos de suplantación de identidad.

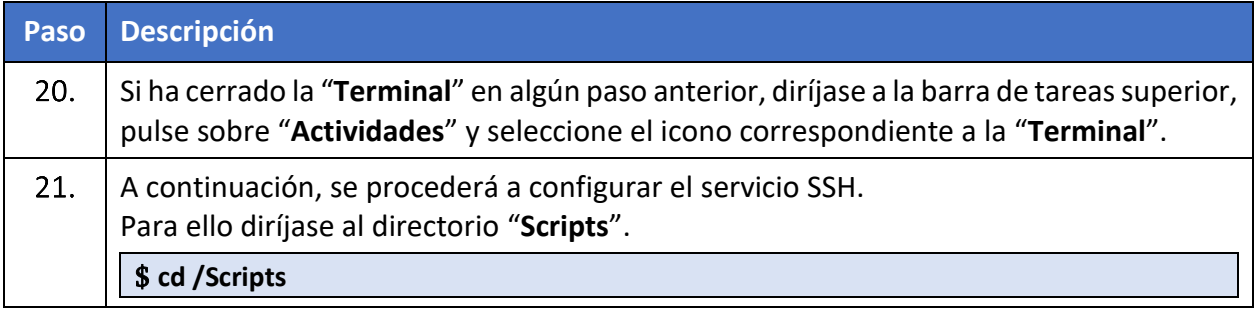

#### **CCN-STIC-610A22 Guía de Aplicación de Perfilado de Seguridad para Red Hat Enterprise Linux**  $\bullet$

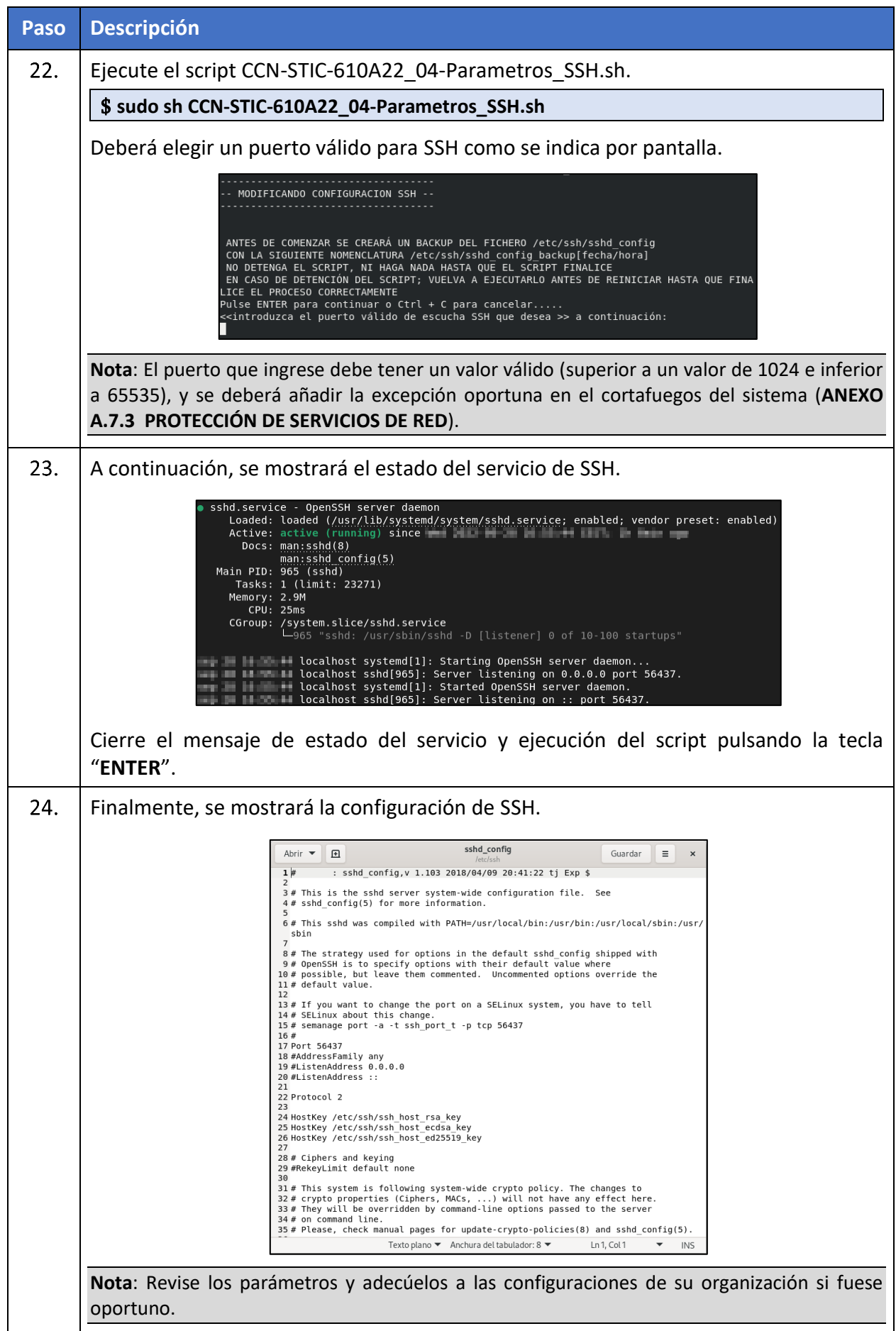

# <span id="page-28-0"></span>**ANEXO A.4. CONFIGURACIÓN Y PROTECCIÓN DE REGISTROS DE ACTIVIDAD**

En este apartado se definen las acciones para cubrir las siguientes categorías de medidas de seguridad:

- a) **[A.3.SEC-RHEL1]** Se auditan los inicios de sesión.
- b) **[A.3.SEC-RHEL2]** Se controla quien puede acceder a los registros de seguridad y auditoría.
- c) **[A.3.SEC-RHEL3]** Se controla el cambio de hora del sistema.
- d) **[A.3.SEC-RHEL4]** Se controla quién puede generar o modificar reglas de AUDIT.
- e) **[A.3.SEC-RHEL5]** Se ha implementado la auditoría detallada basada en subcategorías.
- f) **[A.3.SEC-RHEL6]** Se garantiza al menos 90 días de registros de actividad.
- g) **[A.8.SEC-RHEL8]** Se audita la descarga de archivos.
- h) **[A.11.SEC-RHEL1]** Se controla el inicio de sesión local en el sistema.
- i) **[A.19.SEC-RHEL1]** Se controla el acceso al árbol de carpetas y ficheros.

En este apartado se aplicarán todas las configuraciones referentes al registro de actividad y auditoria sobre usuarios y modificaciones en el sistema.

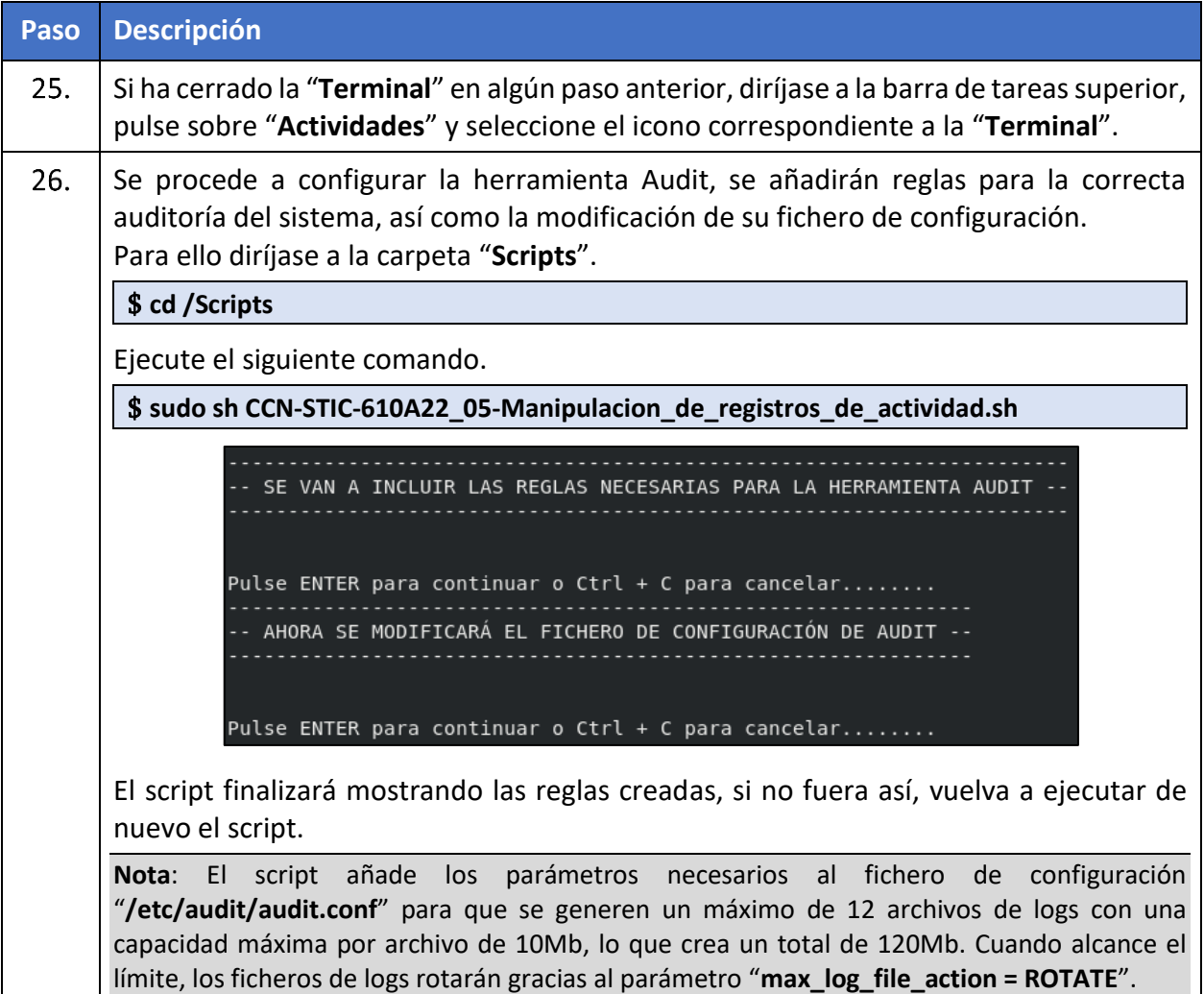

## <span id="page-29-0"></span>**ANEXO A.5. CONFIGURACION DE USUARIOS Y POLITICAS DE CREDENCIALES**

### <span id="page-29-1"></span>**ANEXO A.5.1. USUARIOS INNECESARIOS Y SHELLS PREDETERMINADAS**

En este apartado se definen las acciones para cubrir las siguientes categorías de medidas de seguridad:

- a) **[A.6.SEC-RHEL3]** Se limita la shell de usuarios de servicio a "/bin/false".
- b) **[A.6.SEC-RHEL4]** Se restringe el uso de sesiones con usuario "root".
- c) **[A.6.SEC-RHEL6]** Se eliminan los grupos y usuarios innecesarios del sistema.

De esta manera se evita que un atacante pueda iniciar sesión con una cuenta de servicio o una cuenta con permisos de administrador.

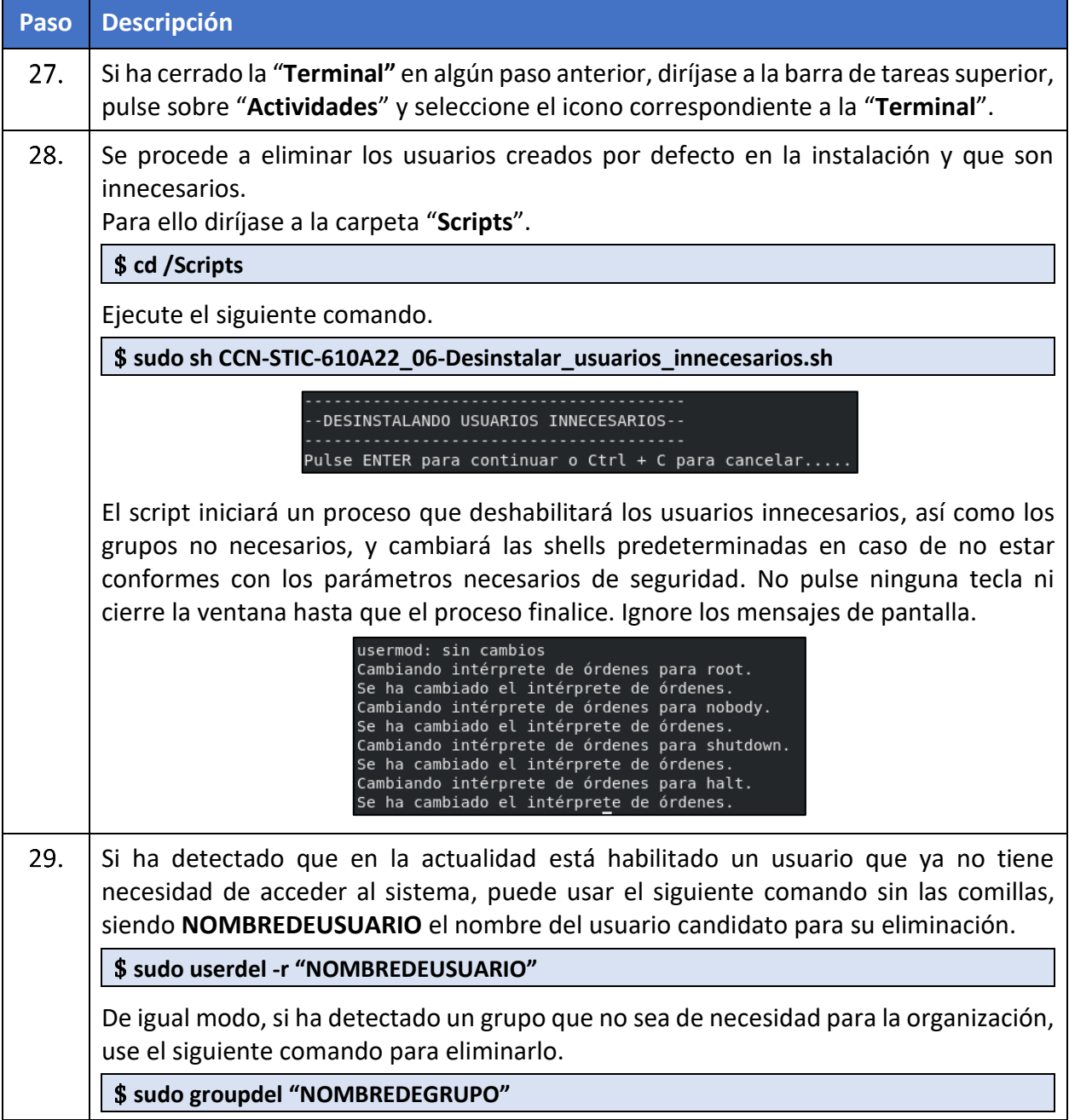

## **CCN-STIC-610A22 Guía de Aplicación de Perfilado de Seguridad para Red Hat Enterprise Linux**

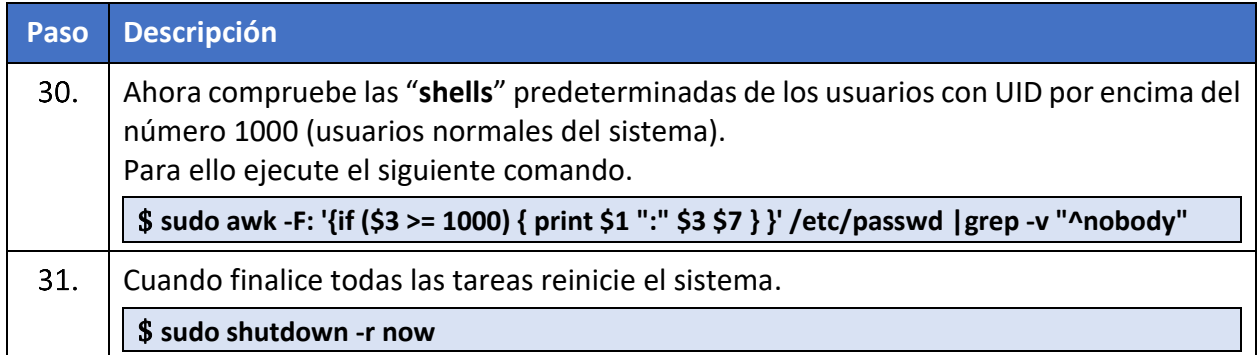

#### <span id="page-30-0"></span>**ANEXO A.5.2. BLOQUEO DE CUENTAS POR INTENTOS FALLIDOS**

En este apartado se definen las acciones para cubrir las siguientes categorías de medidas de seguridad:

a) **[A.30.SEC-RHEL1]** Existe una política de bloqueo de cuentas ante inicios de sesión incorrectos. Esta medida permite mitigar los ataques de fuerza bruta sobre el sistema.

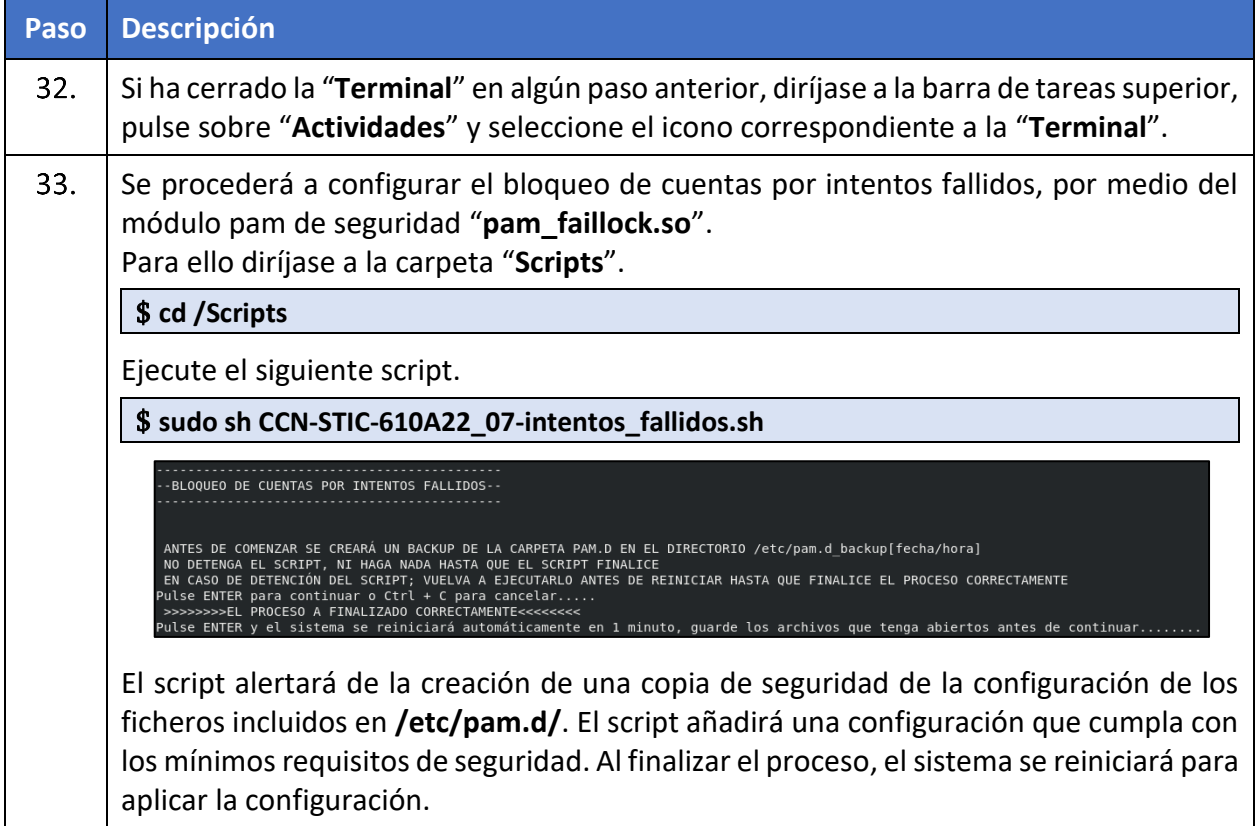

#### <span id="page-31-0"></span>**ANEXO A.5.3. LÍMITES DE RECURSOS, PERMISOS Y CADUCIDAD DE CONTRASEÑAS**

En este apartado se definen las acciones para cubrir las siguientes categorías de medidas de seguridad:

- a) **[A.4.SEC-RHEL1]** Los usuarios estándar no disponen de permisos de administrador local ni se encuentran incluidos en un grupo sudoer.
- b) **[A.5.SEC-RHEL1]** Se controlan los permisos de inicio de sesión y suplantación de identidad.
- c) **[A.5.SEC-RHEL2]** Se controlan los intentos de elevación mediante definición de usuarios y grupos sudoers.
- d) **[A.5.SEC-RHEL3]** Se controla el acceso a las claves de cifrado.
- e) **[A.5.SEC-RHEL5]** Se exige el cambio de contraseña de forma recurrente.
- f) **[A8.SEC-RHEL1]** Se controla quién puede instalar software en el sistema.
- g) **[A.11.SEC-RHEL3]** Se dispone de una política de credenciales robusta.
- h) **[A.19.SEC-RHEL1]** Se controla el acceso al árbol de carpetas y ficheros
- i) **[A.19.SEC-RHEL2]** Se aplican medidas para la protección de las cuentas.
- j) **[A.19.SEC-RHEL3]** Está habilitado un algoritmo robusto y la complejidad de contraseñas.
- k) **[A.24.SEC-RHEL1]** Se controlan los privilegios que afectan al rendimiento del sistema.
- l) **[A.24.SEC-RHEL2]** Se controla quien puede apagar el sistema.

Todos estos riesgos se pueden mitigar aplicando una segregación de permisos y roles sobre los usuarios para una mayor seguridad. La generación de registros de auditoría sobre todos los accesos, modificaciones, descargas, errores u otros que afecten al sistema, permitirá igualmente la mitigación de estos riesgos.

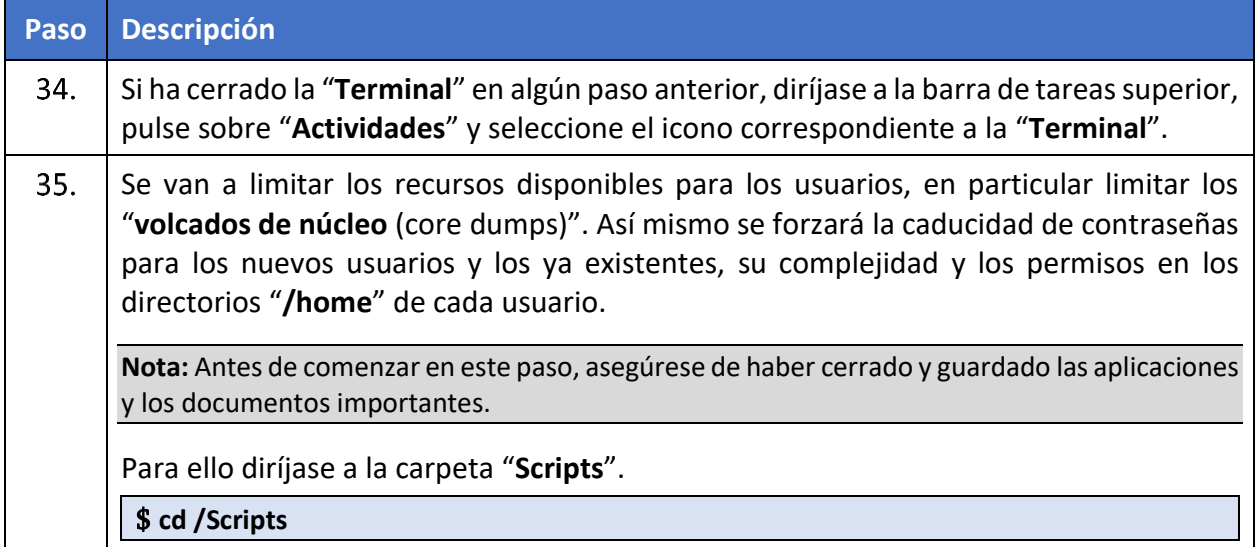

#### **CCN-STIC-610A22 Guía de Aplicación de Perfilado de Seguridad para Red Hat Enterprise Linux**

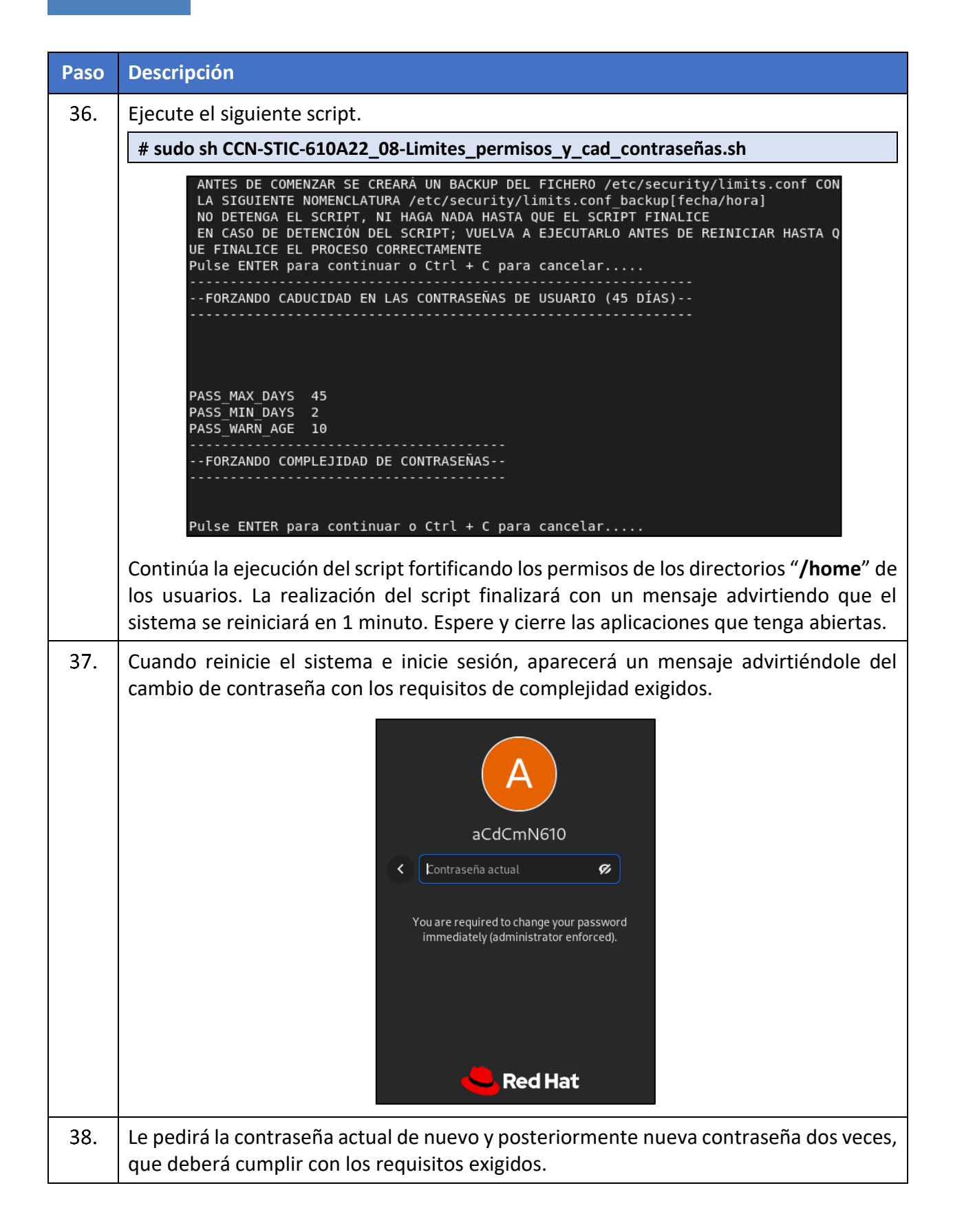

#### <span id="page-33-0"></span>**ANEXO A.5.4. CONFIGURACIÓN SEGURA DE GNOME**

En este apartado se definen las acciones para cubrir las siguientes categorías de medidas de seguridad:

- a) **[A.11.SEC-RHEL4]** Durante el inicio de sesión, el sistema muestra un texto en cumplimiento con las normas o directivas de la organización.
- b) **[A.11.SEC-RHEL7]** Se limita el tiempo de inactividad del GUI.
- c) **[A.11.SEC-RHEL8]** Se muestra un banner disuasorio.
- d) **[A.11.SEC-RHEL9]** Se deshabilita la lista de usuarios.
- e) **[A.11.SEC-RHEL10]** Se deshabilita recordar el historial de ficheros.
- f) **[A.11.SEC-RHEL11]** Se deshabilita combinación de teclas para iniciar el inspector GTK.

Después de securizar el kernel, proceso realizado en el **[ANEXO A.1.2](#page-22-1) [CONFIGURACIÓN DE](#page-22-1)  ROOT** [Y COMPROBACIÓN DE USUARIOS](#page-22-1)

[En este apartado se definen las acciones para cubrir las siguientes categorías de medidas de](#page-22-1)  [seguridad:](#page-22-1)

- g) **[A.5.SEC-RHEL1]** [Se controlan los permisos de inicio de sesión y suplantación de identidad.](#page-22-1)
- h) **[A.5.SEC-RHEL5]** [Se exige el cambio de contraseña de forma recurrente evitando la](#page-22-1)  [suplantación de identidad de los usuarios del sistema.](#page-22-1)
- i) **[A.6.SEC-RHEL6]** [Se eliminan los usuarios innecesarios del sistema.](#page-22-1)
- j) **[A.11.SEC-RHEL3]** [Se dispone de una política de credenciales robusta.](#page-22-1)

[Se procede a configurar las políticas de contraseña del usuario root. Además,](#page-22-1) se buscan usuarios con un "**UID 0**[", como cuentas sin contraseñas.](#page-22-1)

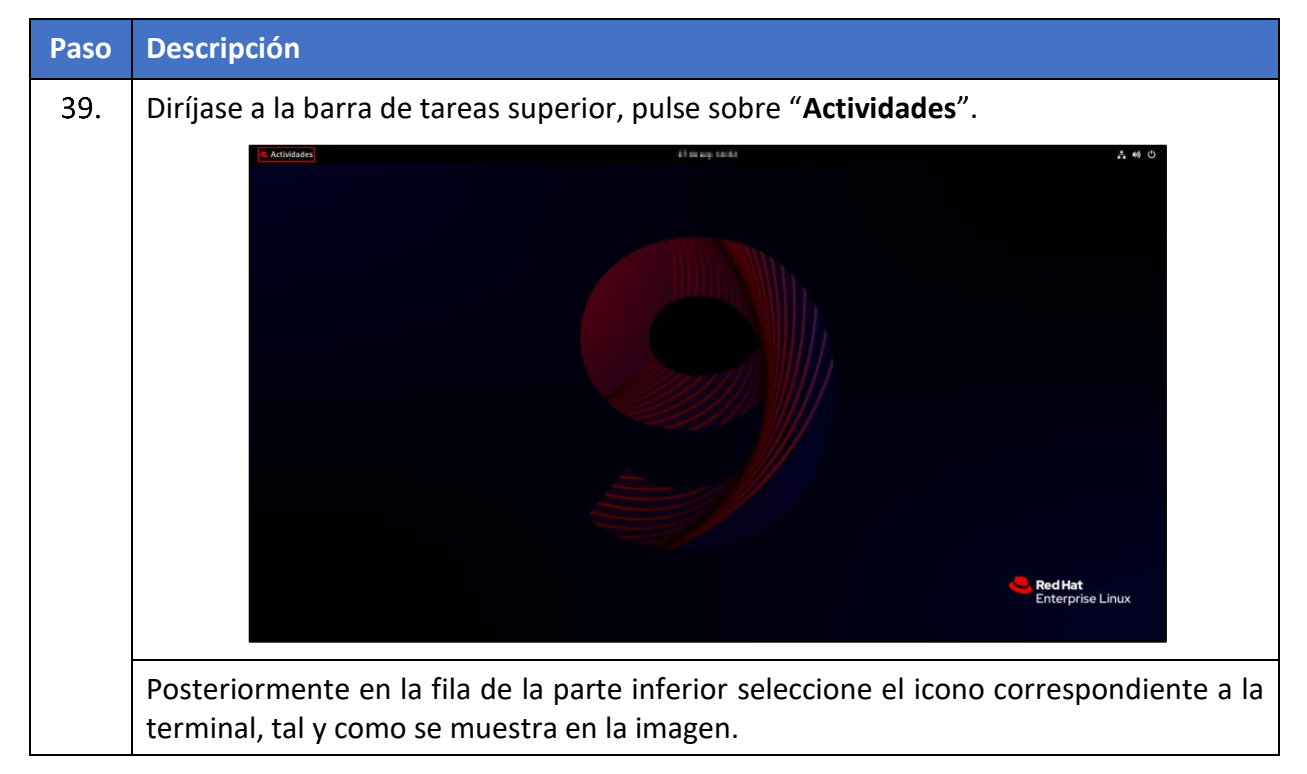

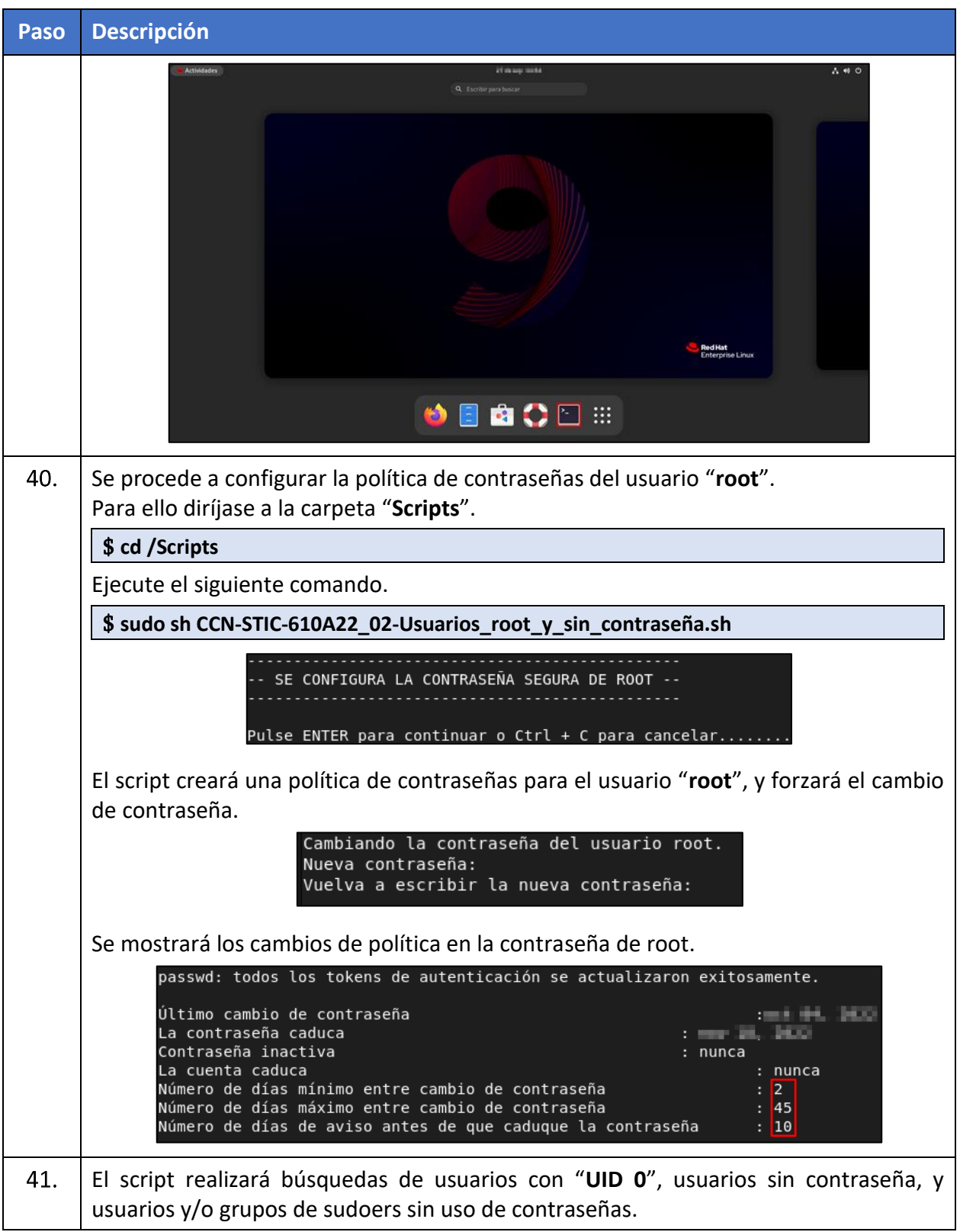

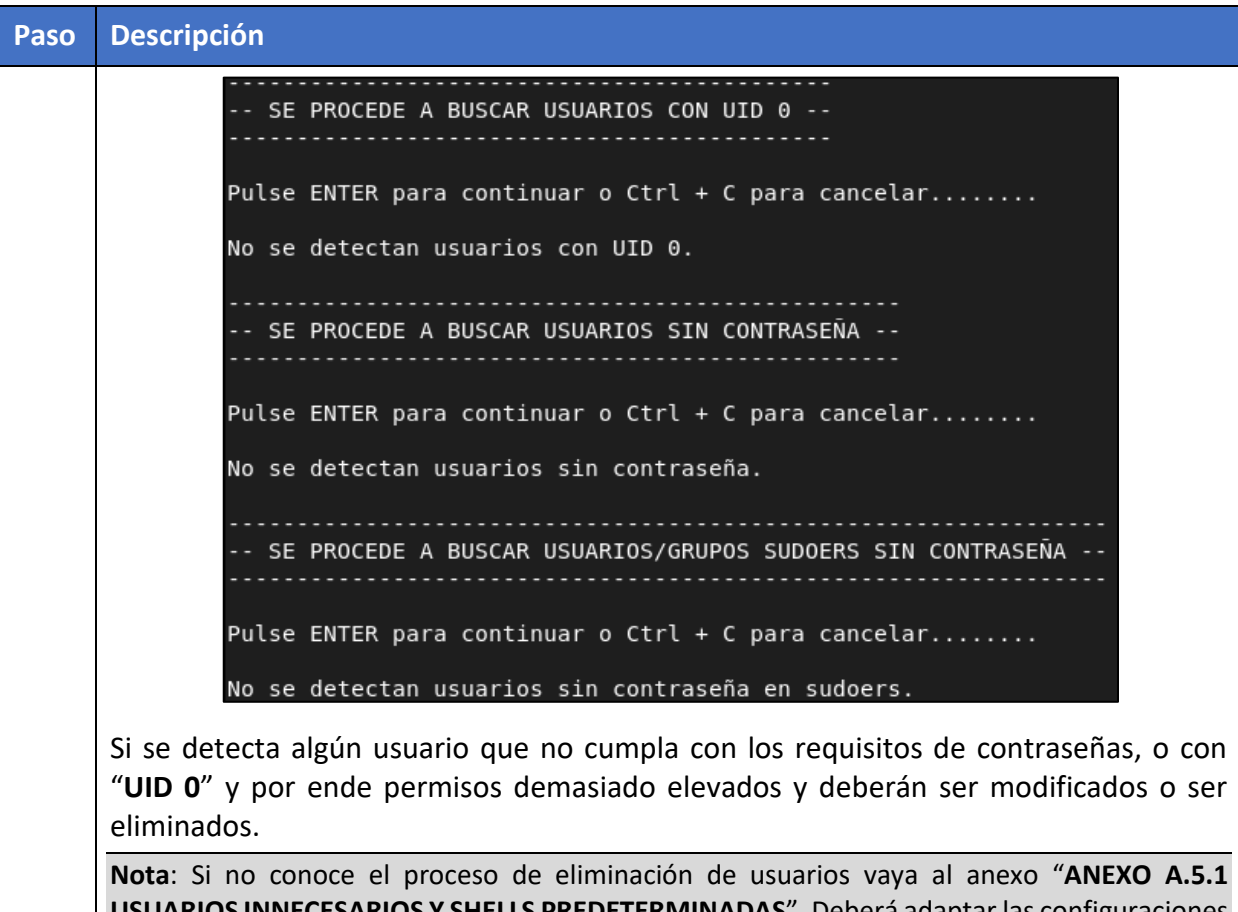

**SARIOS Y SHELLS PREDETERMINADAS**". Deberá adaptar las configuraciones [a los parámetros de su organización.](#page-22-1)

[FORTIFICACIÓN DEL KERNEL,](#page-22-1) se deben mitigar los riesgos mediante la aplicación de configuraciones de seguridad en los parámetros de usuario a nivel de entorno gráfico, en caso de que el sistema posea dicho entorno.

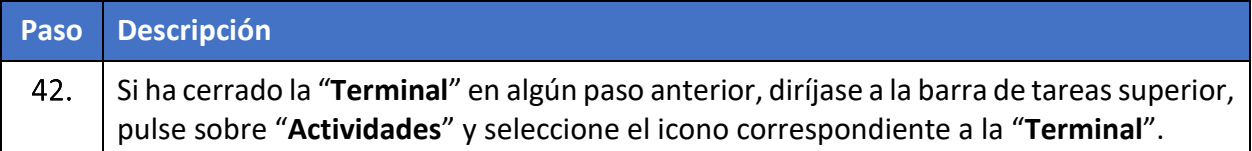

#### **CCN-STIC-610A22 Guía de Aplicación de Perfilado de Seguridad para Red Hat Enterprise Linux**  $\bullet$

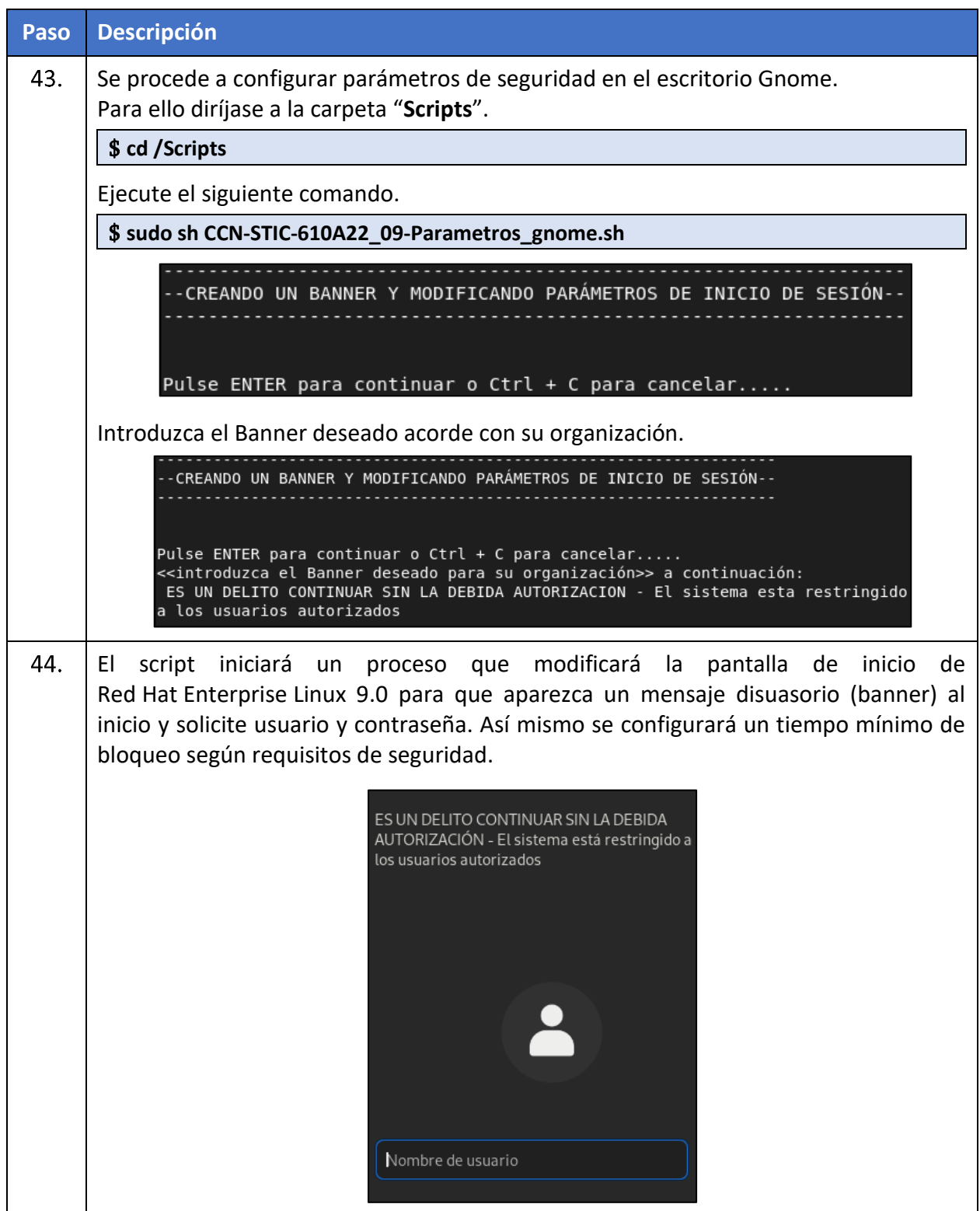

# <span id="page-37-0"></span>**ANEXO A.6. LIMITACIÓN DE DEMONIOS, SERVICIOS Y HERRAMIENTAS INSTALADAS**

#### <span id="page-37-1"></span>**ANEXO A.6.1. LIMITACIÓN DE SERVICIOS, DEMONIOS Y HERRAMIENTAS**

En este apartado se definen las acciones para cubrir las siguientes categorías de medidas de seguridad:

- a) **[A.8.SEC-RHEL4]** Se deshabilitan servicios innecesarios, reduciendo la superficie de exposición.
- b) **[A.8.SEC-RHEL9]** Están deshabilitados los compiladores del sistema, de esta manera se evita que un usuario no autorizado pueda desarrollar un malware usando los propios compiladores existentes.

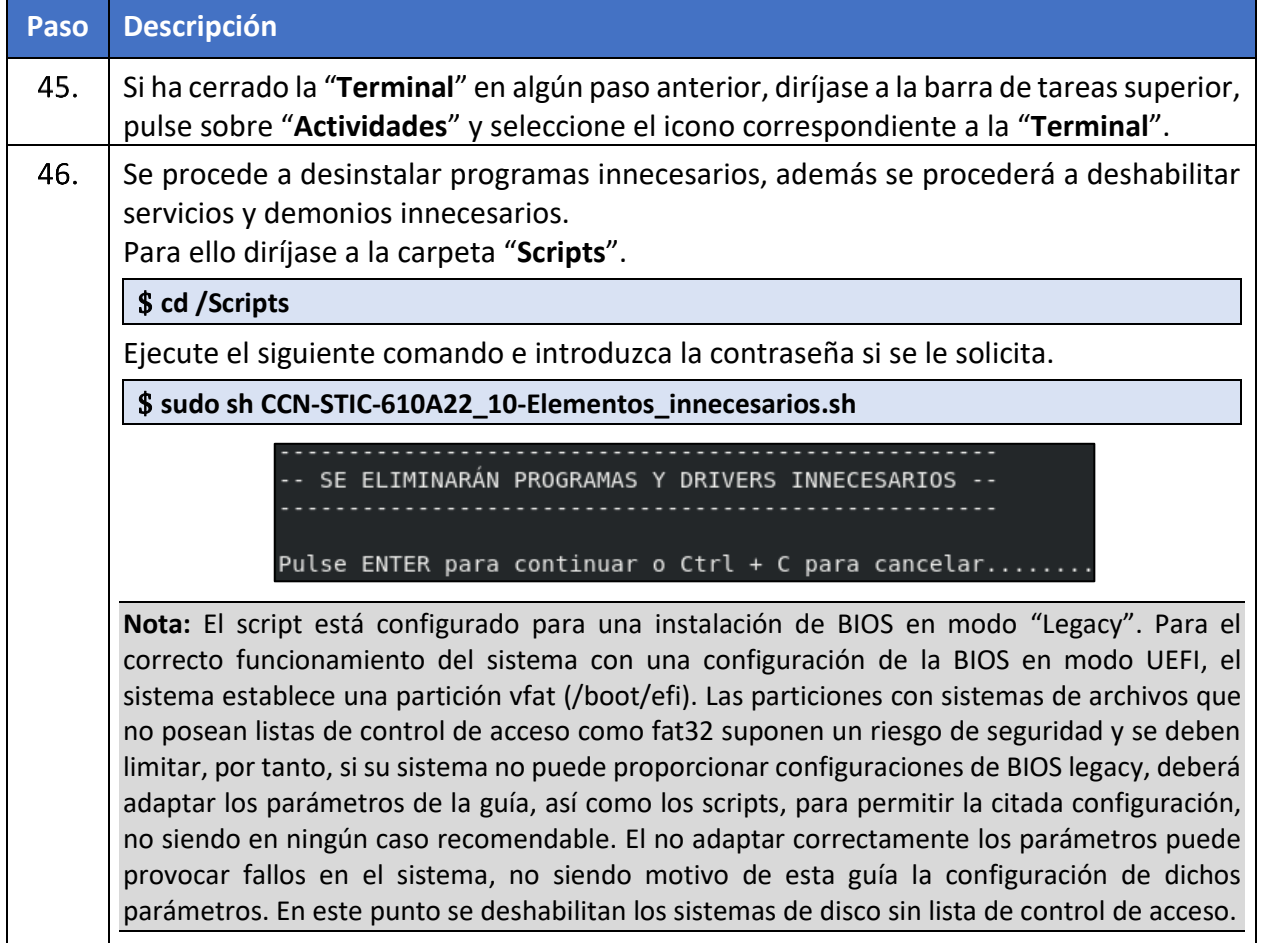

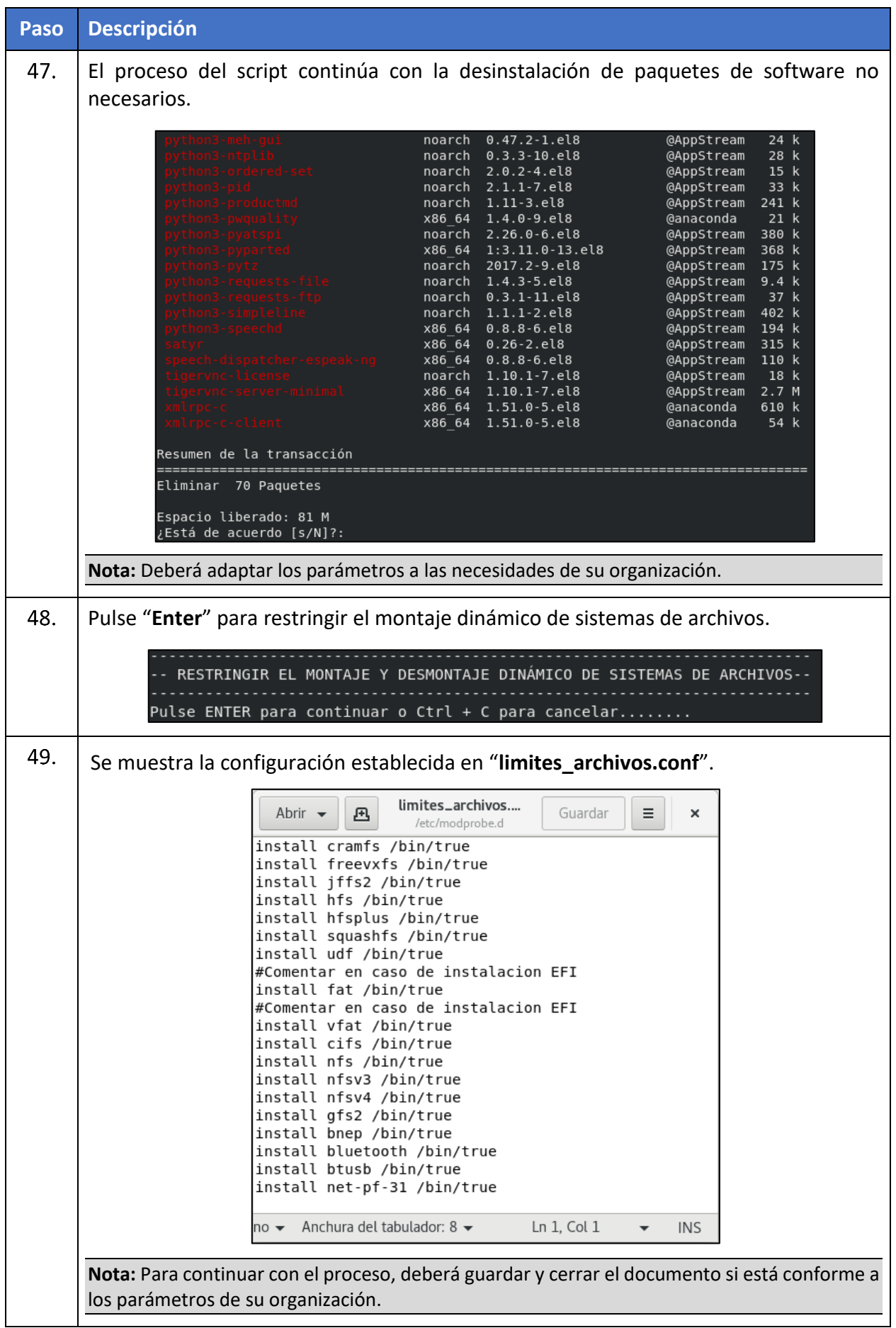

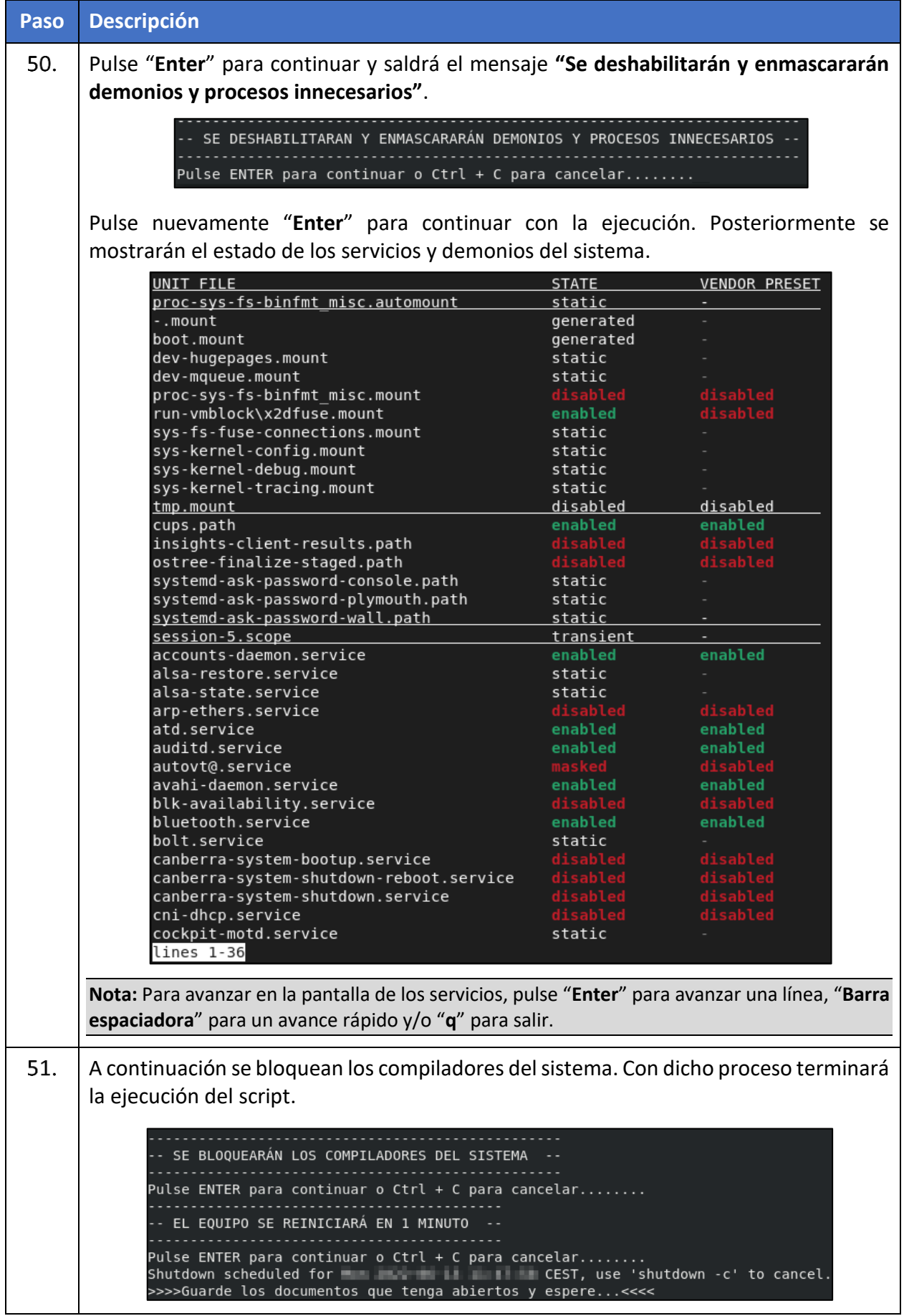

## <span id="page-40-0"></span>**ANEXO A.6.2. COMPROBACIÓN DE PAQUETES INSTALADOS Y HUÉRFANOS**

En este apartado se definen las acciones para cubrir las siguientes categorías de medidas de seguridad:

a) **[A.8.SEC-RHEL4]** Se deshabilitan servicios innecesarios, reduciendo la superficie de exposición y la difusión de software dañino mediante instalación, debido a las dependencias de paquetes no requeridos.

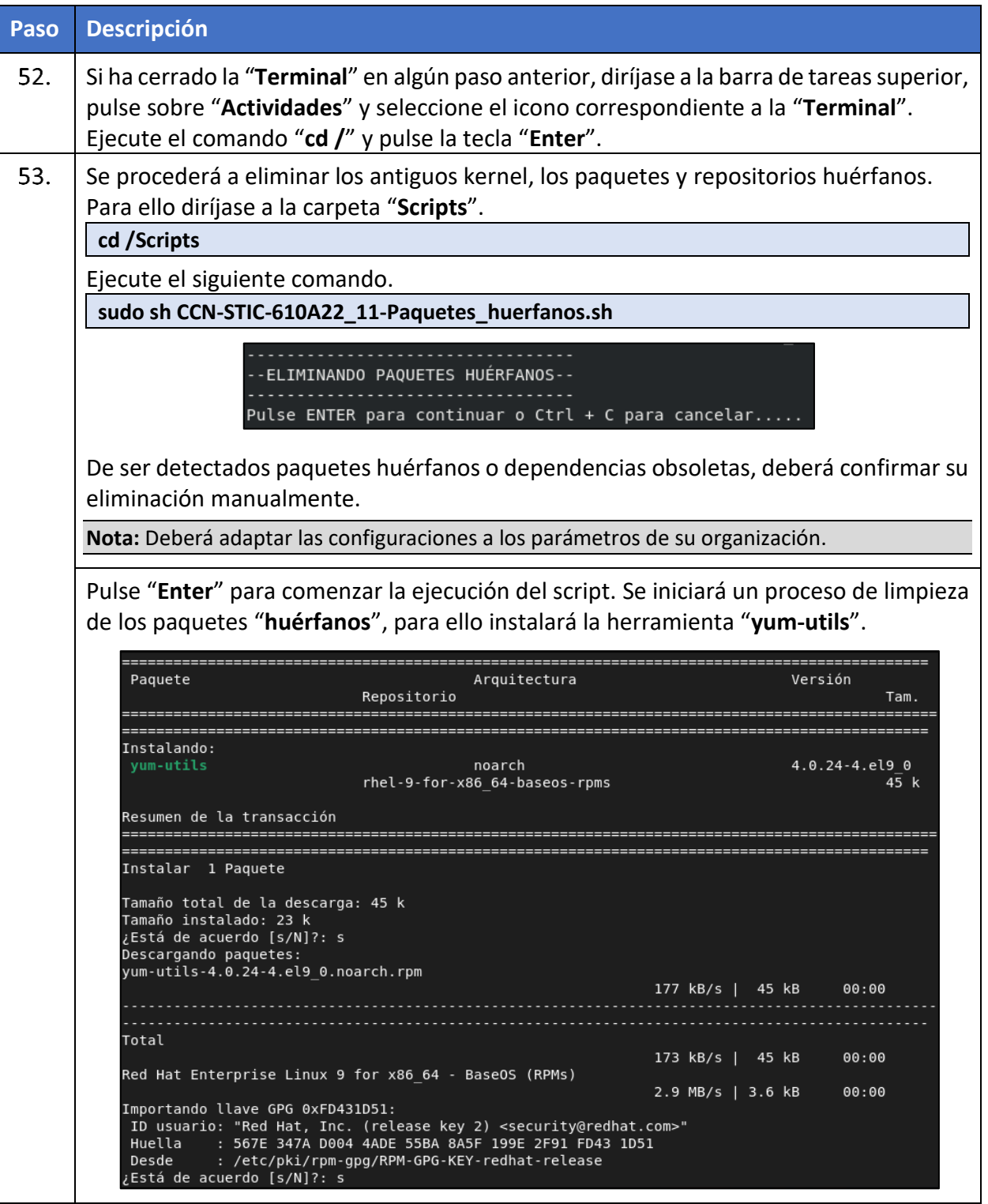

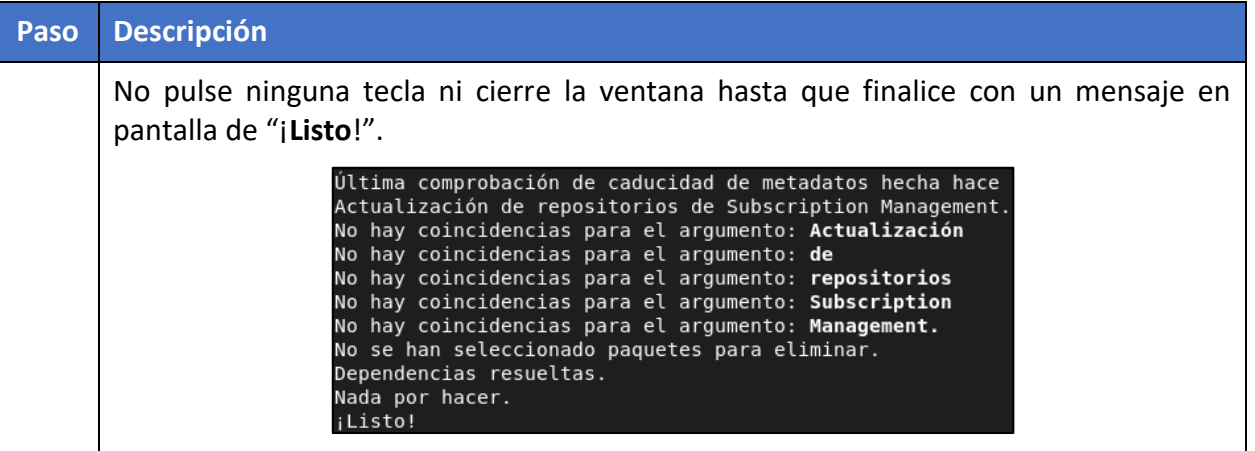

## <span id="page-41-0"></span>**ANEXO A.7. CONFIGURACIONES ADICIONALES**

El presente apartado recoge aquellas categorías de perfilado de seguridad asociadas a un riesgo concreto las cuales no pueden ser aplicadas, en su mayoría, por medio de configuraciones mediante scripts automatizados. Esto puede deberse a muchos factores, entre ellos el uso de otro software que realiza la misma función o bien debido a que se establecen las medidas que evitan el riesgo por medio otros parámetros y/o configuraciones.

Para estos casos, se desarrolla el presente anexo, en el cual se establecen comentarios sobre las categorías de perfilado de seguridad de nivel intermedio afectadas y se determina un ejemplo de configuración o validación que permita garantizar el aseguramiento de Red Hat Enterprise Linux 9.0 con la premisa de apoyar a los operadores a realizar un correcto aseguramiento.

**Nota**: Las diferentes configuraciones ofrecidas en este anexo son una referencia de las múltiples soluciones que se pueden encontrar para cada uno de los riesgos identificados, es decir, la misma funcionalidad aquí presentada para la mitigación del riesgo puede ser aplicada mediante otros procedimientos, software, o configuraciones. No deben tomarse estas configuraciones como métodos únicos de mitigación.

#### <span id="page-41-1"></span>**ANEXO A.7.1. CONFIGURACIÓN DEL SISTEMA DE FICHEROS Y PERMISOS**

En este apartado se definen las acciones para cubrir las siguientes categorías de medidas de seguridad:

a) **[A.4.SEC-RHEL3]** Se modifican los permisos por particiones para evitar, por seguridad, que se puedan modificar y realizar acciones sobre ellas.

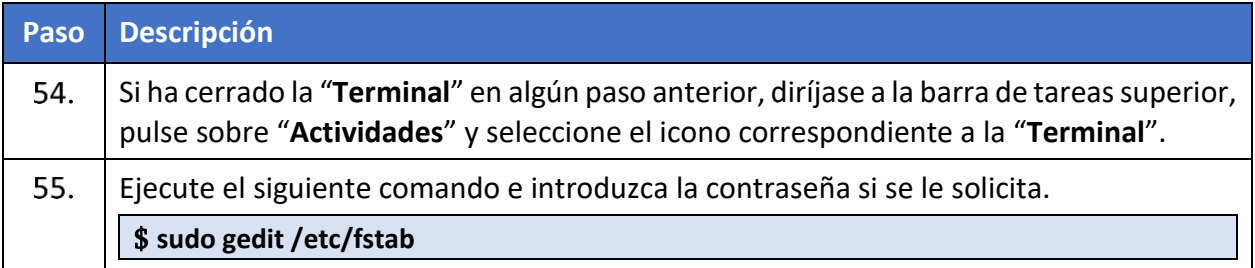

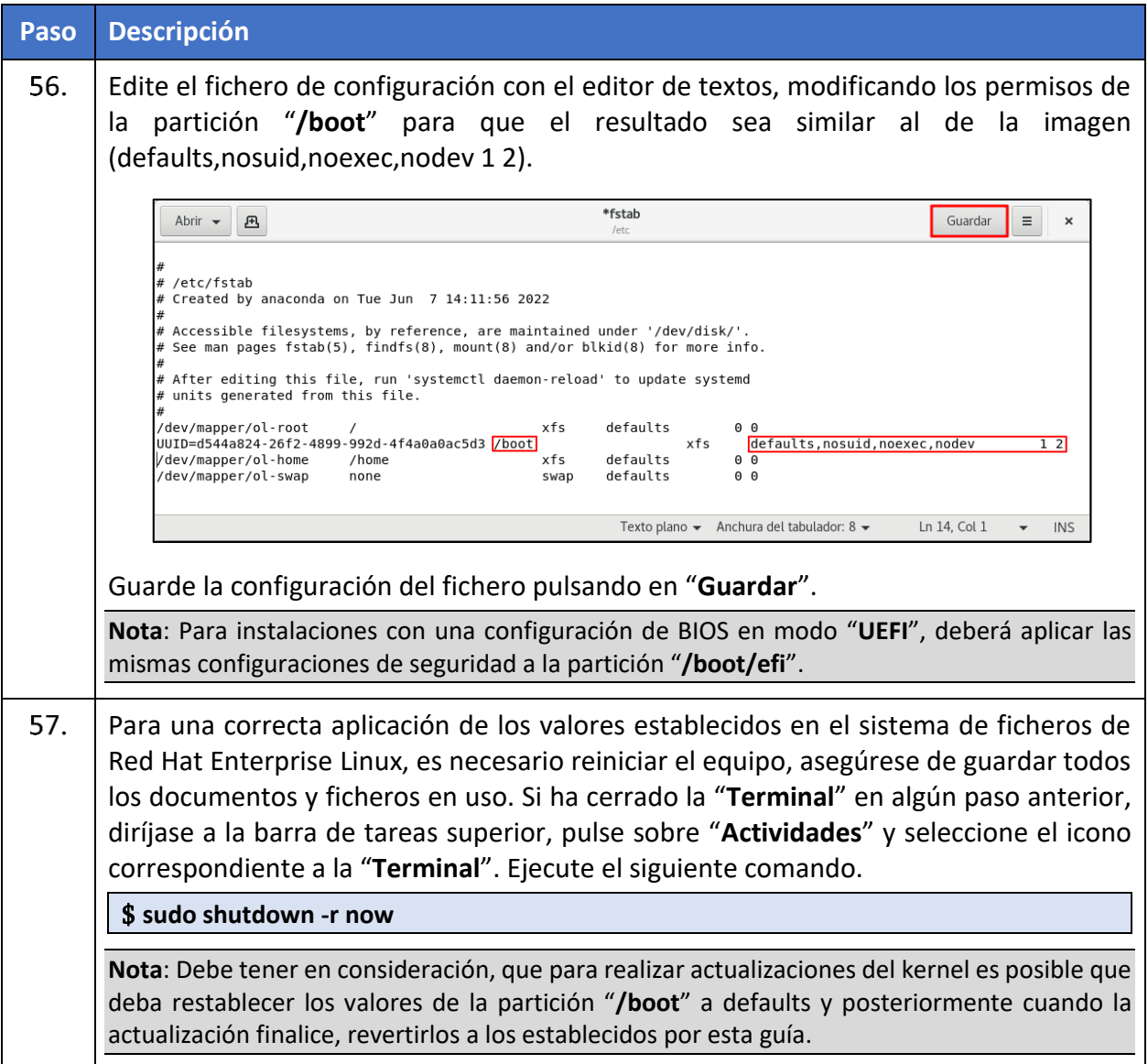

#### <span id="page-42-0"></span>**ANEXO A.7.2. LIMITACIÓN DE DISPOSITIVOS EXTRAÍBLES**

En este apartado se definen las acciones para cubrir las siguientes categorías de medidas de seguridad:

- a) **[A.3.SEC-RHEL10]** Se audita toda operación de montaje en el sistema y modificaciones en la memoria de intercambio. Se proporciona trazabilidad para actuación en el caso de incidente por software malicioso.
- b) **[A.11.SEC-RHEL12]** Se deshabilita el auto montaje de dispositivos extraíbles en el sistema.
- c) **[A.15.SEC-RHEL1]** Se controla el uso de medios de almacenamiento extraíbles.
- d) **[A.23.SEC-RHEL1]** Se controla la instalación y uso de cualquier dispositivo conectado al equipo.
- e) **[A.23.SEC-RHEL2]** Se restringe el montaje y desmontaje dinámico de sistemas de archivos.

Se debe mantener un control sobre todas las unidades extraíbles, solo se deben conectar unidades extraíbles autorizadas por la organización.

#### **CCN-STIC-610A22 Guía de Aplicación de Perfilado de Seguridad para Red Hat Enterprise Linux**  $\bullet$

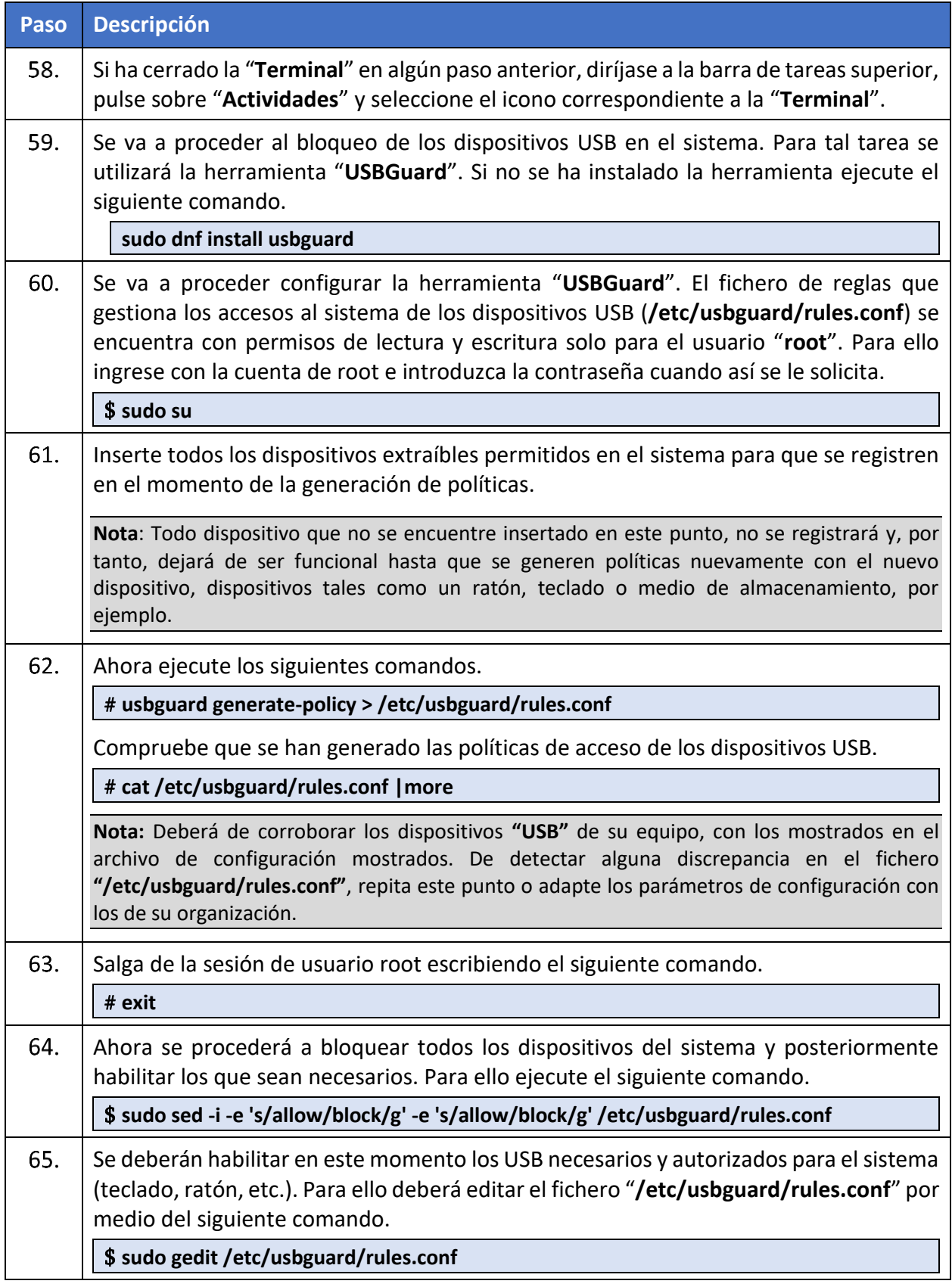

#### **CCN-STIC-610A22 Guía de Aplicación de Perfilado de Seguridad para Red Hat Enterprise Linux**  $\bullet$

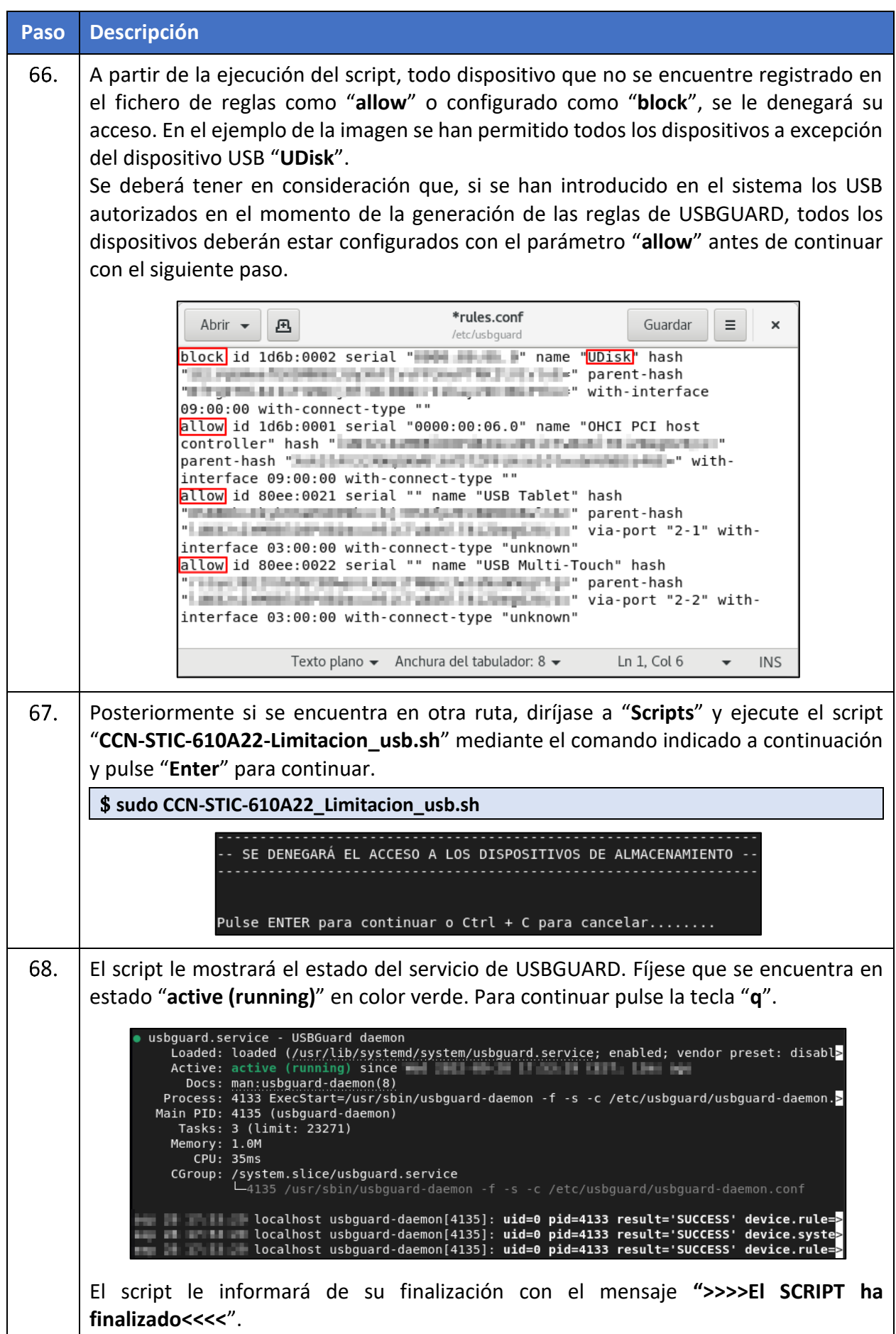

## <span id="page-45-0"></span>**ANEXO A.7.3. PROTECCIÓN DE SERVICIOS DE RED**

En este apartado se definen las acciones para cubrir las siguientes categorías de medidas de seguridad:

a) **[A.8.SEC-RHEL3]** El sistema tiene un firewall local activado.

b) **[A.11.SEC-RHEL5]** Se controla el acceso al sistema a través de la red.

Se deben aplicar medidas de seguridad para evitar ataques de denegación de servicio a través de protocolos de red, la posible difusión de software malintencionado y establecer niveles de confianza entre las redes o interfaces usadas para las conexiones.

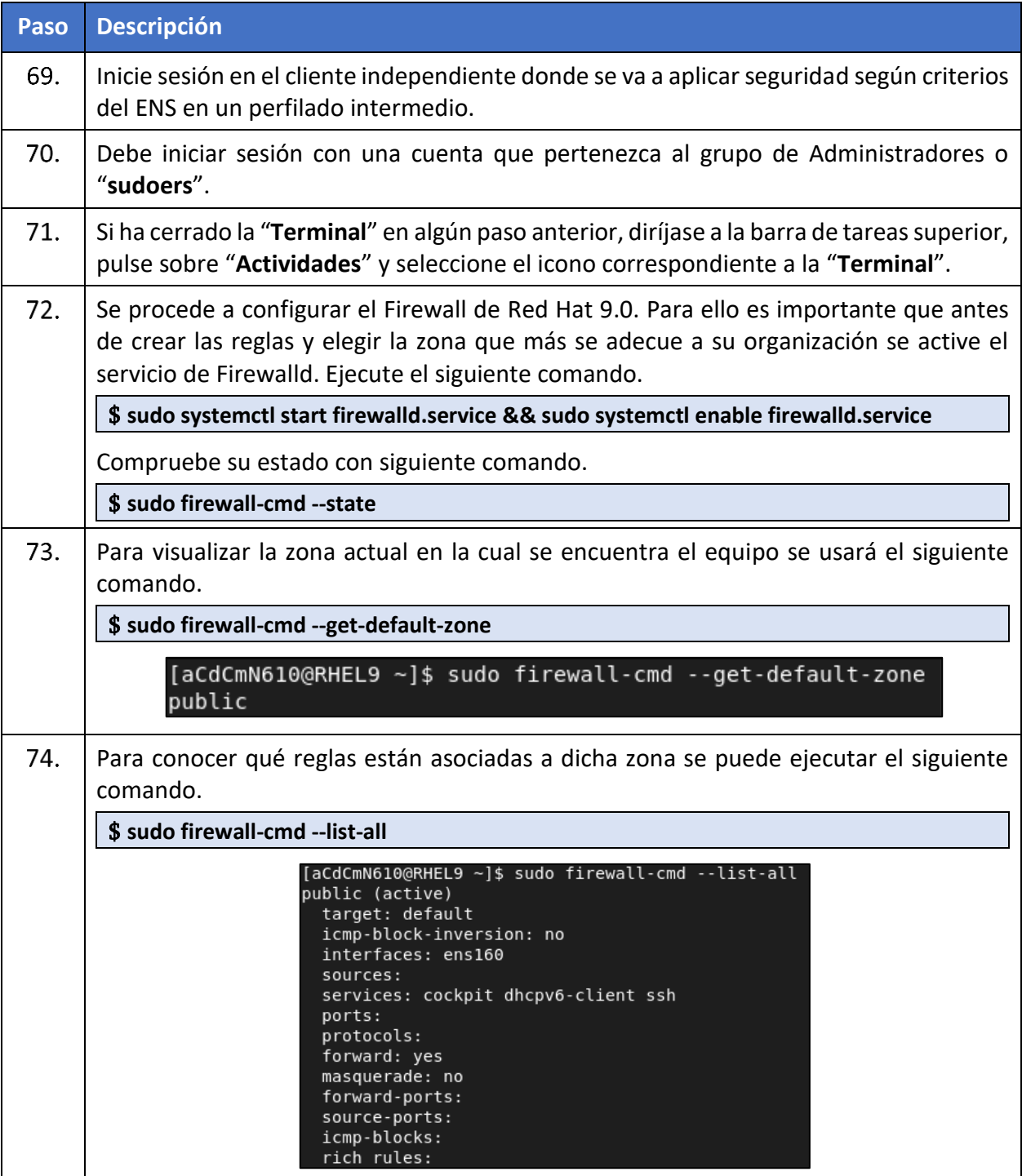

#### **CCN-STIC-610A22 Guía de Aplicación de Perfilado de Seguridad para Red Hat Enterprise Linux**  $\bullet$

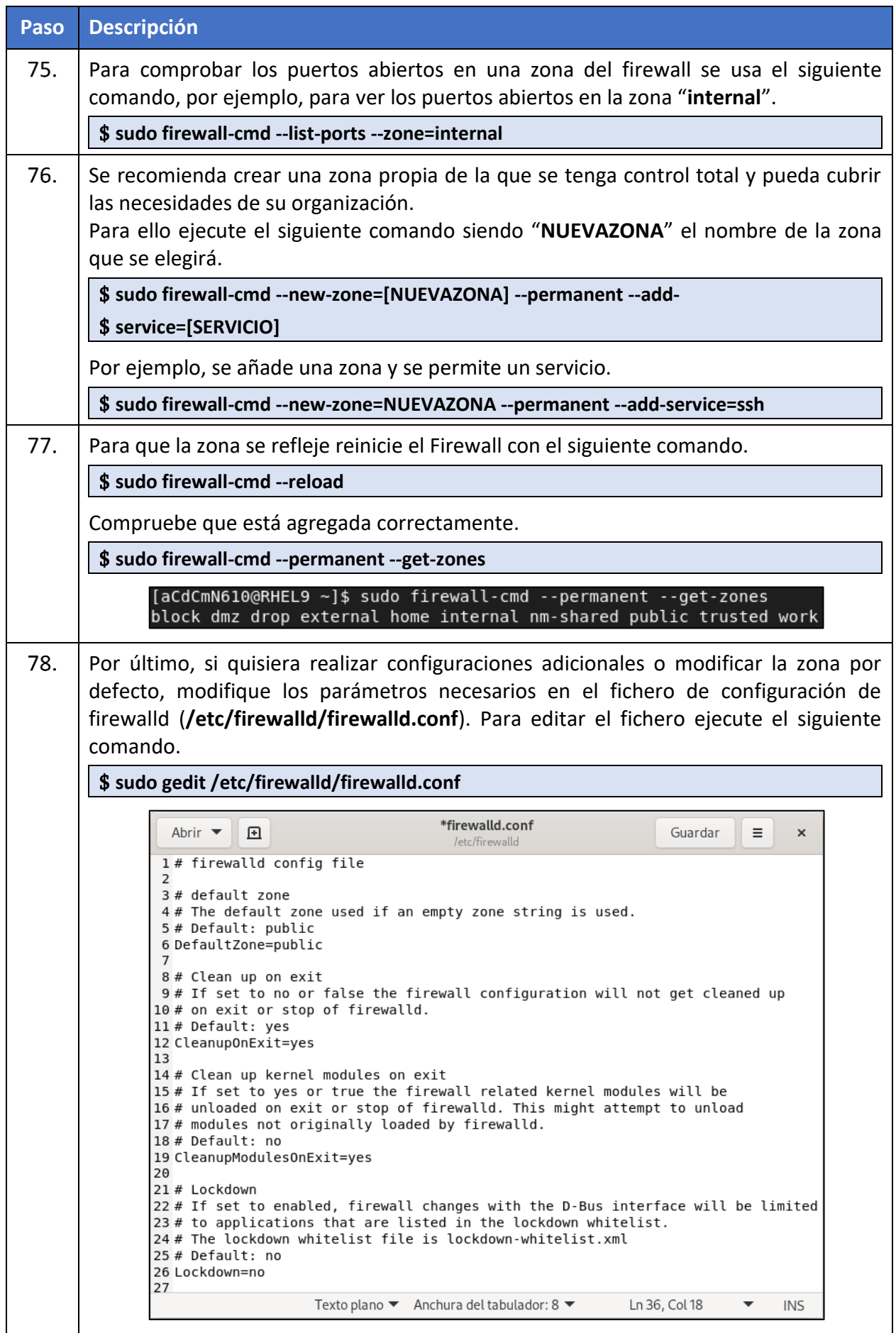

## <span id="page-47-0"></span>**ANEXO A.7.4. CONFIGURACIÓN DE SEGURIDAD – SELINUX**

En este apartado se definen las acciones para cubrir las siguientes categorías de medidas de seguridad:

a) **[A.6.SEC-RHEL1]** Se refuerza la seguridad de los objetos sensibles del sistema.

b) **[A.8.SEC-RHEL6]** Se dispone de medidas anti ransomware habilitadas.

Los riesgos mencionados con anterioridad se pueden mitigar mediante el uso de SElinux, módulo de seguridad propio del kernel de Linux.

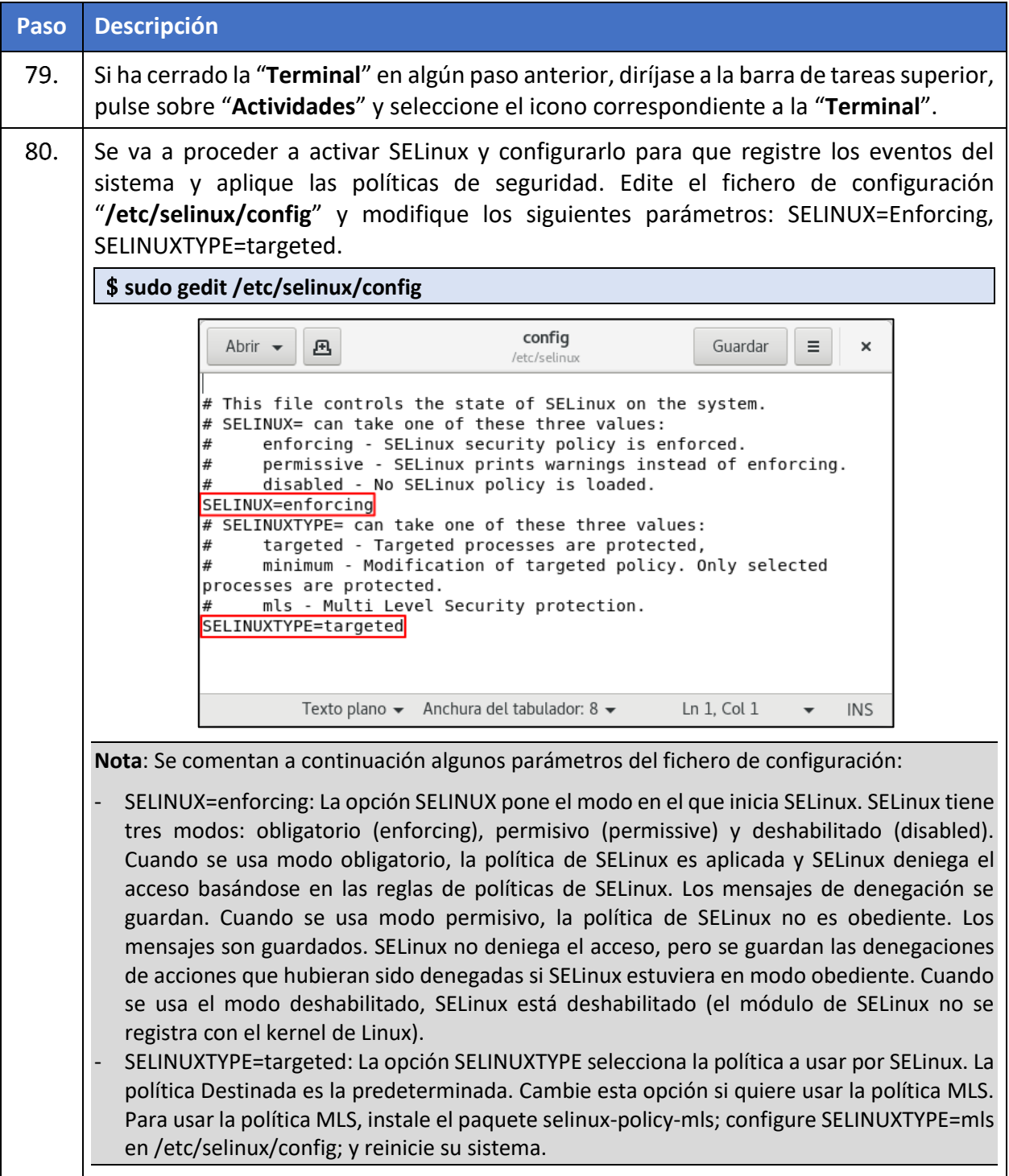

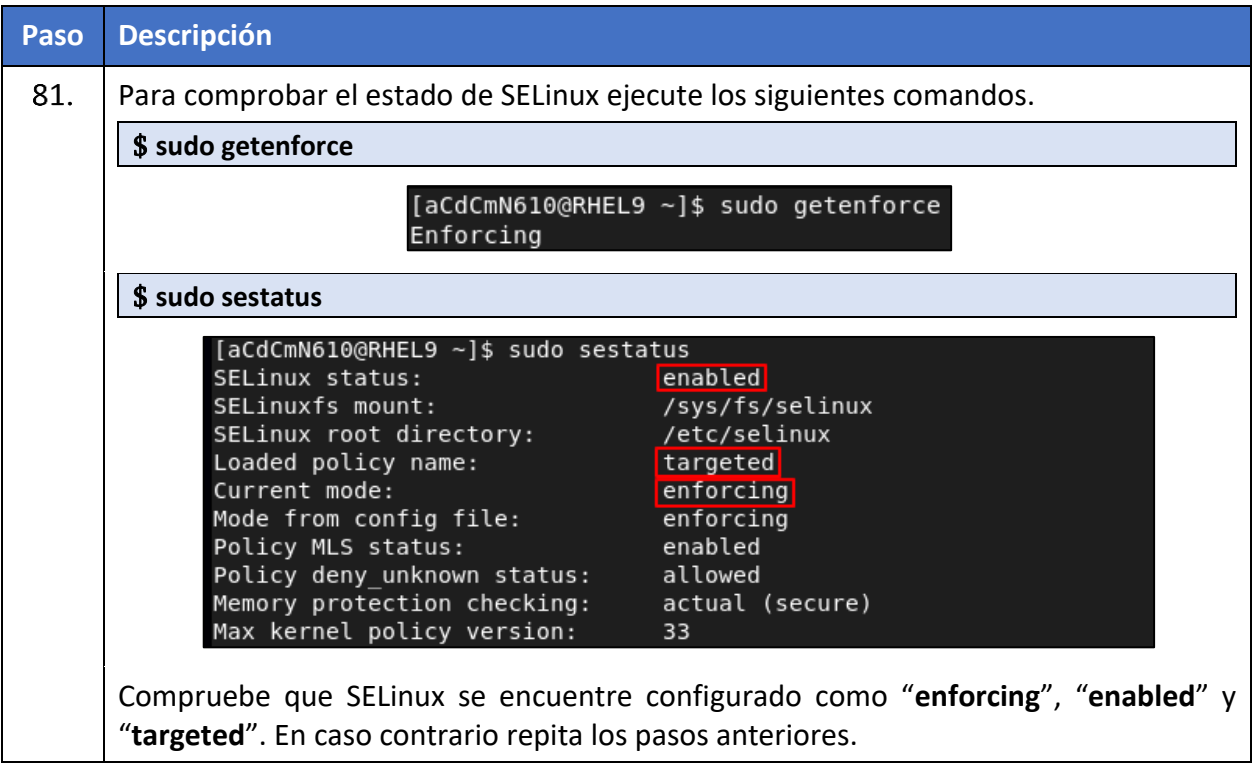

#### <span id="page-48-0"></span>**ANEXO A.7.5. INTERFAZ WEB COCKPIT**

En este apartado se definen las acciones para cubrir las siguientes categorías de medidas de seguridad:

a) **[A.11.SEC-RHEL6]** Sólo se permiten algoritmos de cifrado robustos en accesos al sistema.

Se deben configurar algoritmos robustos y evitar el uso de puertos conocidos o por defecto para el uso de las comunicaciones, y así mitigar la interceptación de la información.

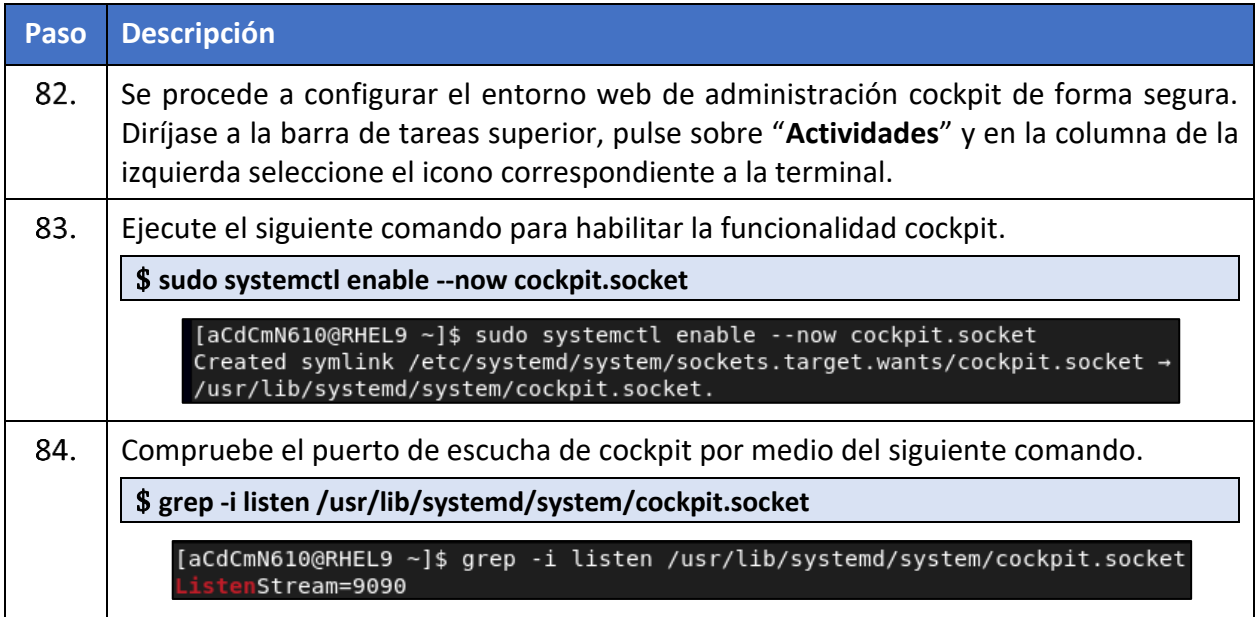

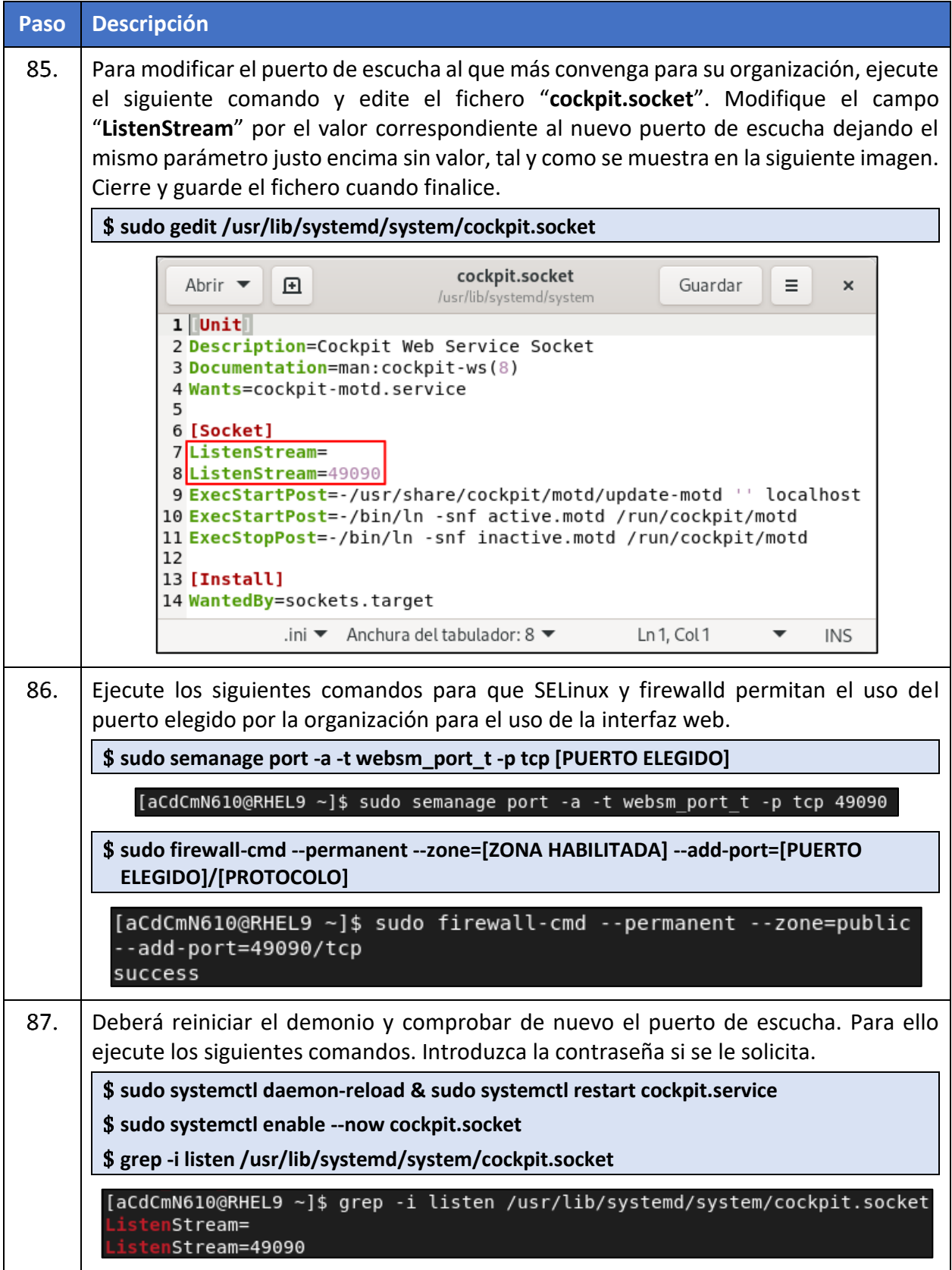

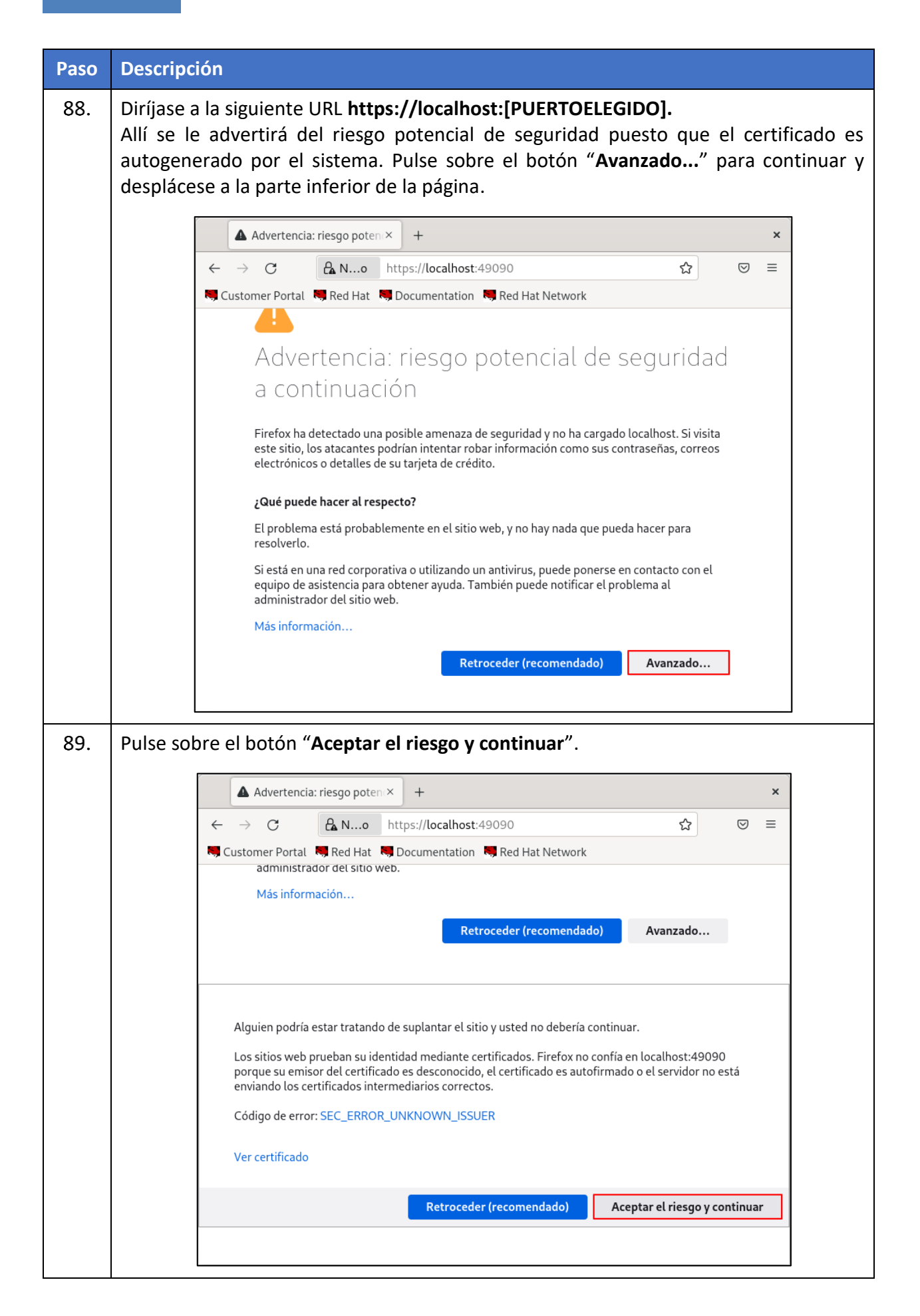

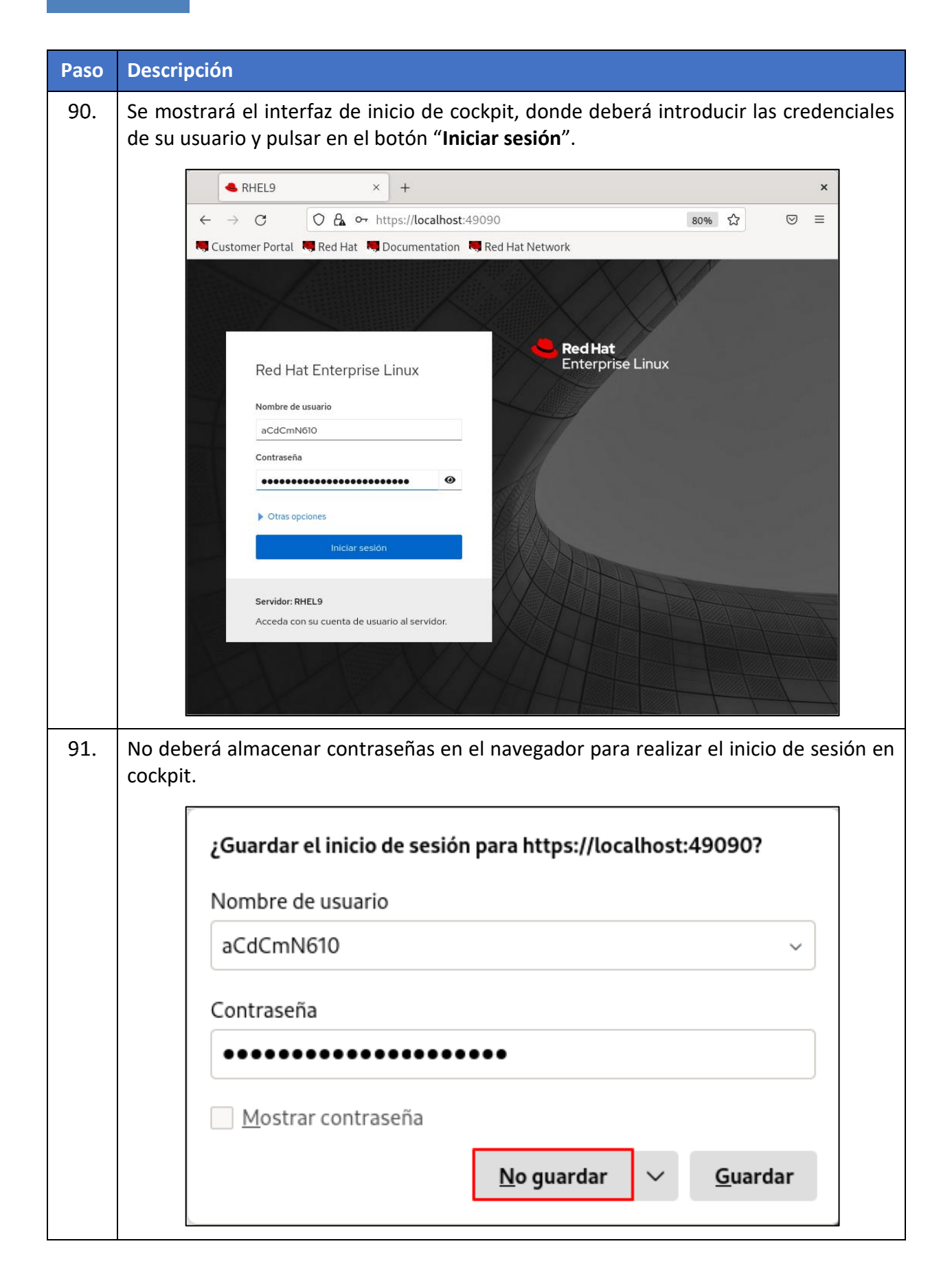

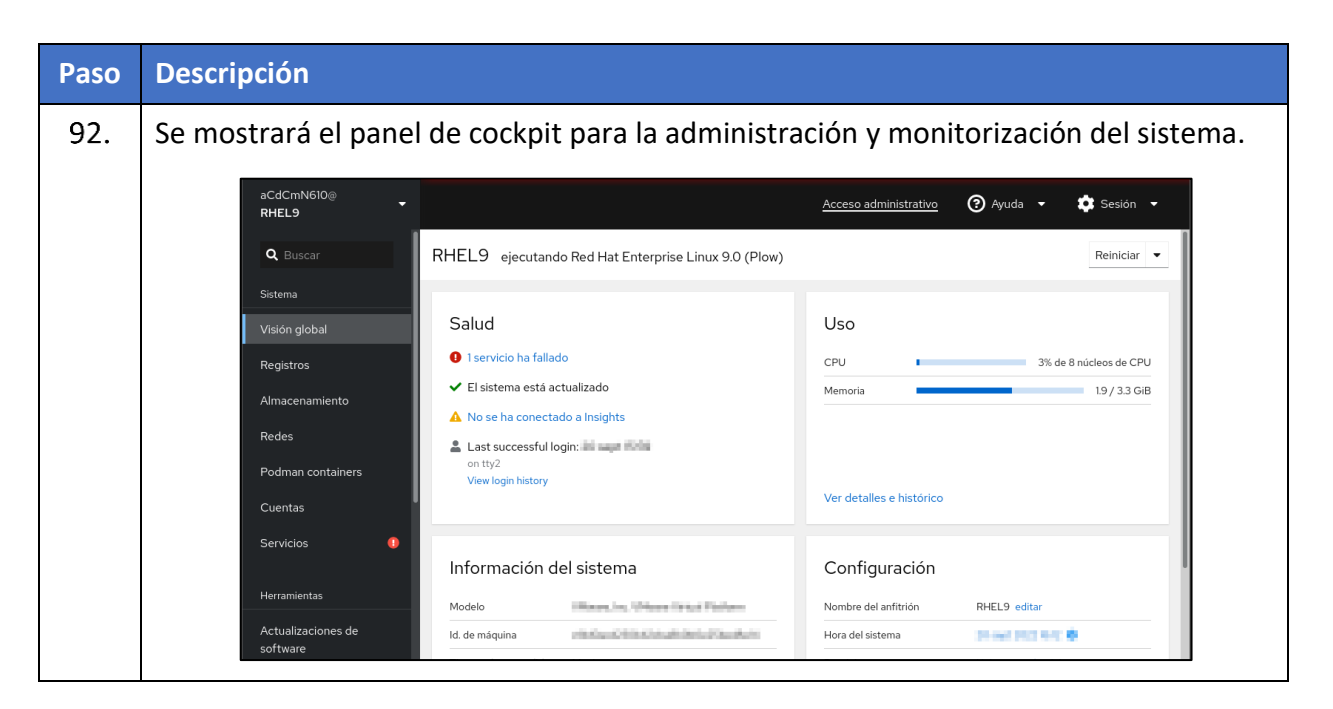

#### <span id="page-52-0"></span>**ANEXO A.7.6. APLICACIÓN DE ACTUALIZACIONES**

En este apartado se definen las acciones para cubrir las siguientes categorías de medidas de seguridad:

a) **[A.8.SEC-RHEL2]** El sistema operativo está actualizado.

Se debe disponer un sistema operativo actualizado que disponga de todos los parches y actualizaciones ofreciendo así una mayor seguridad.

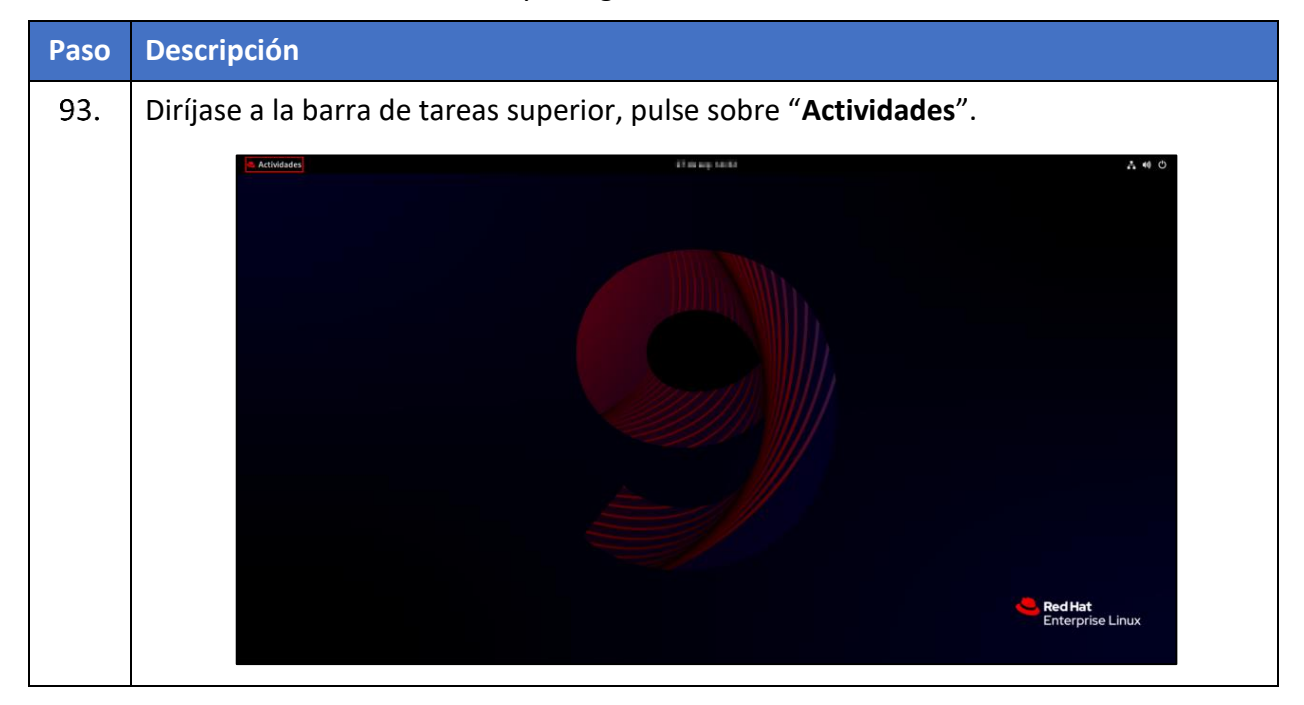

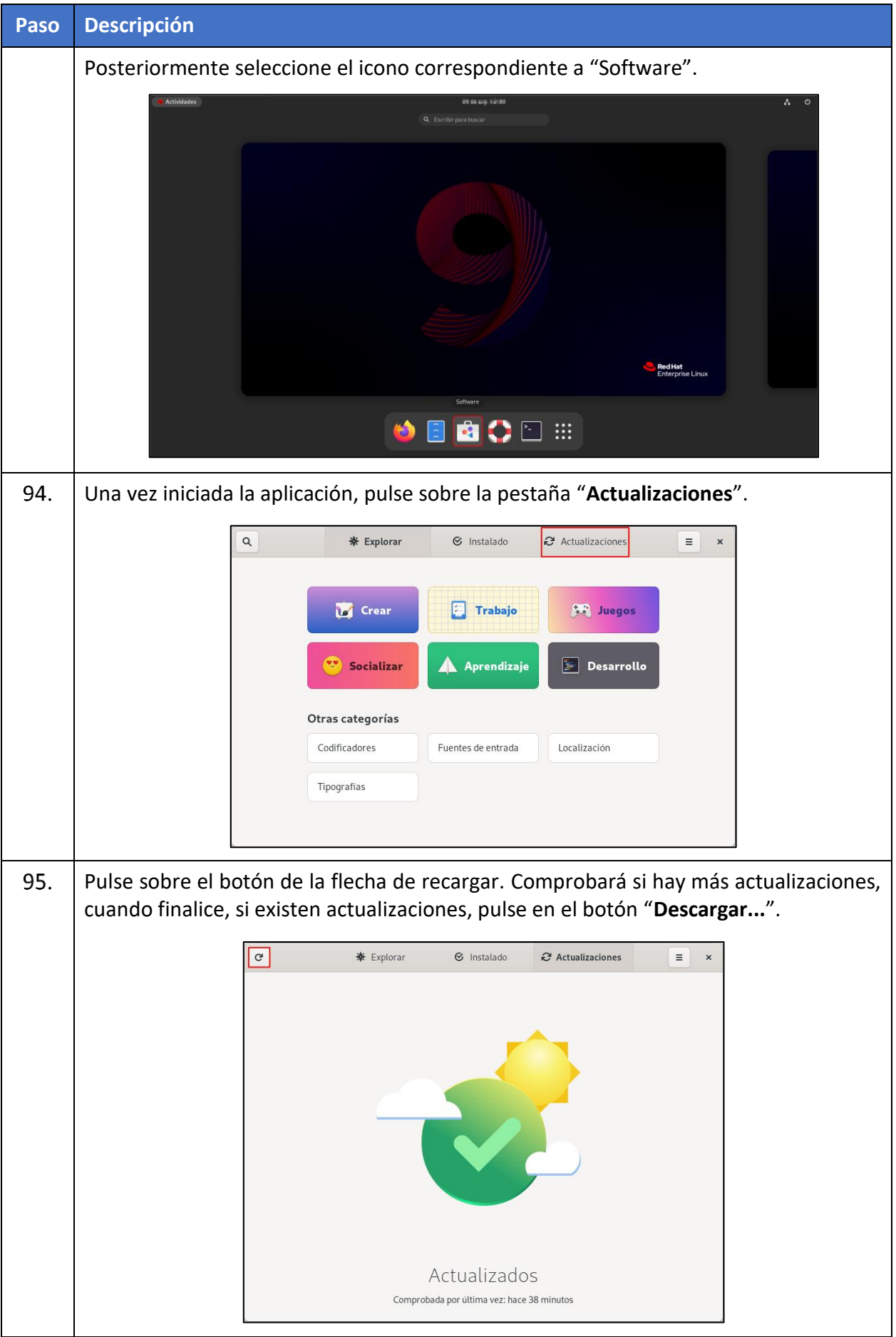

### <span id="page-54-0"></span>**ANEXO A.7.7. INSTALACIÓN DE ANTIVIRUS**

En este apartado se definen las acciones para cubrir las siguientes categorías de medidas de seguridad:

a) **[A.4.SEC-RHEL2]** El sistema tiene un antivirus y éste está actualizado.

El sistema debe disponer de un antivirus para poder alertar en caso de la existencia de software o archivos maliciosos.

**Nota**: En el ejemplo mostrado a continuación se ha procedido a la instalación de ClamAV como una de las posibles soluciones disponibles para la mitigación de este riesgo. Cada organización deberá valorar la solución a implementar.

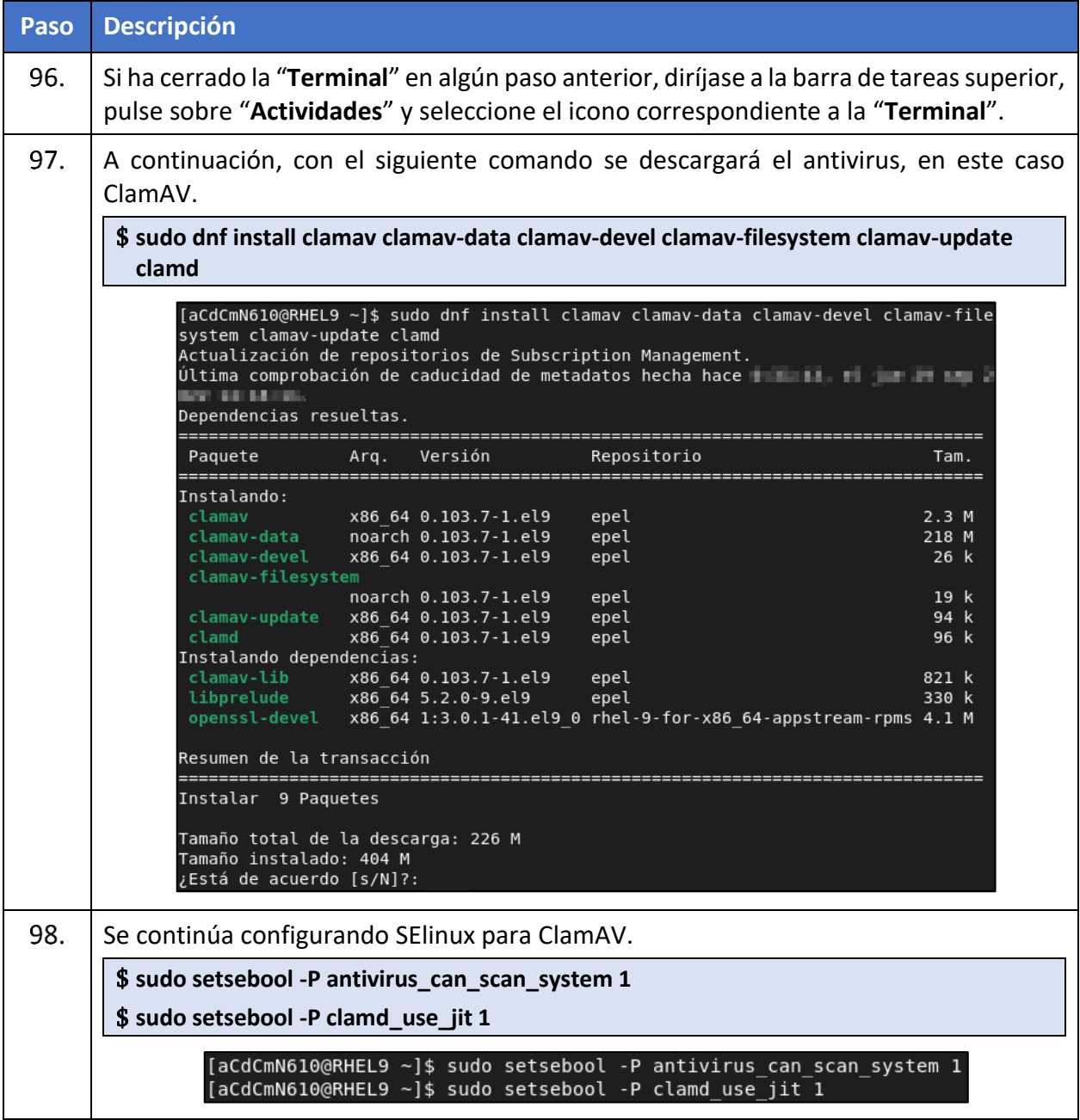

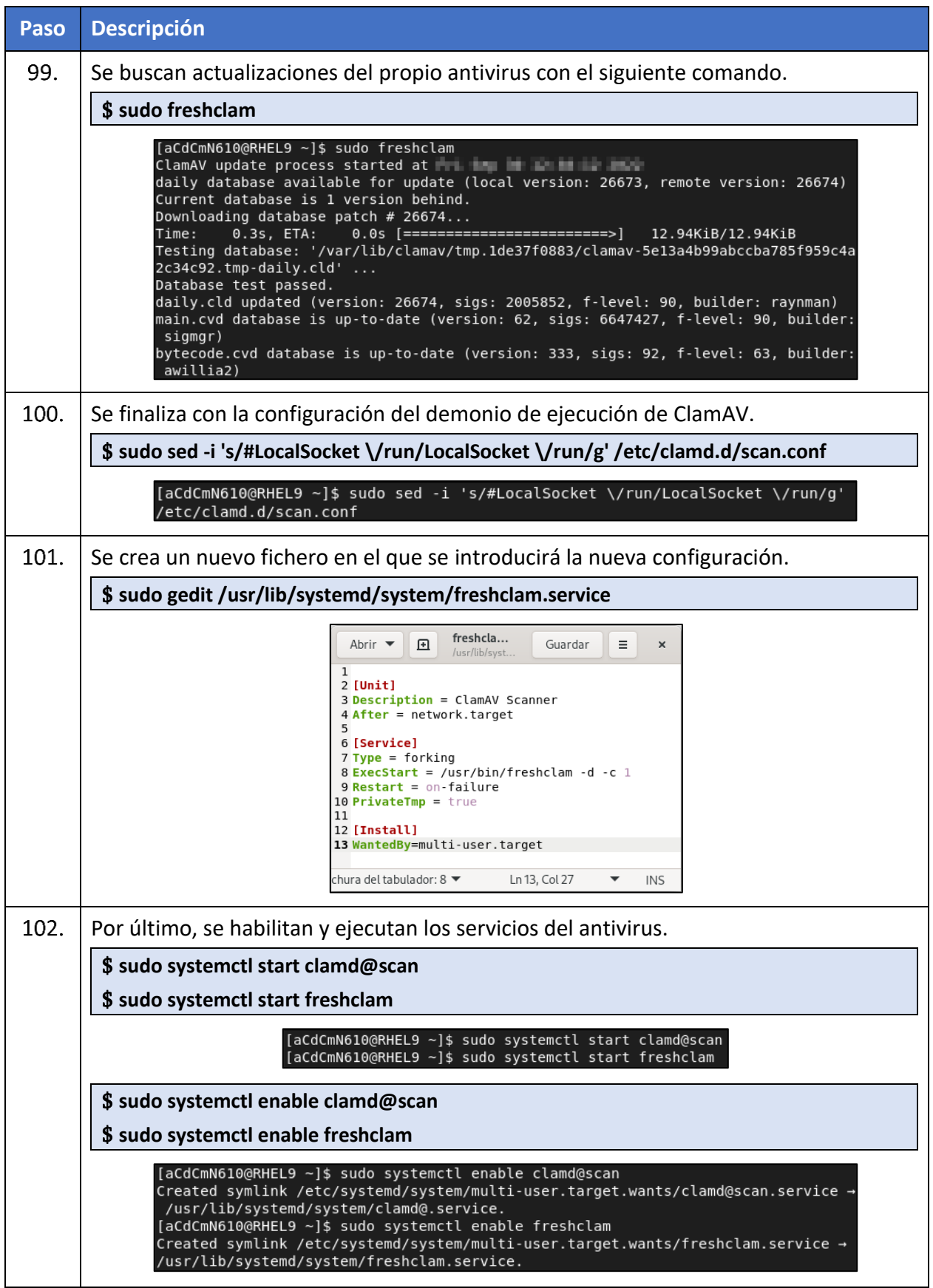

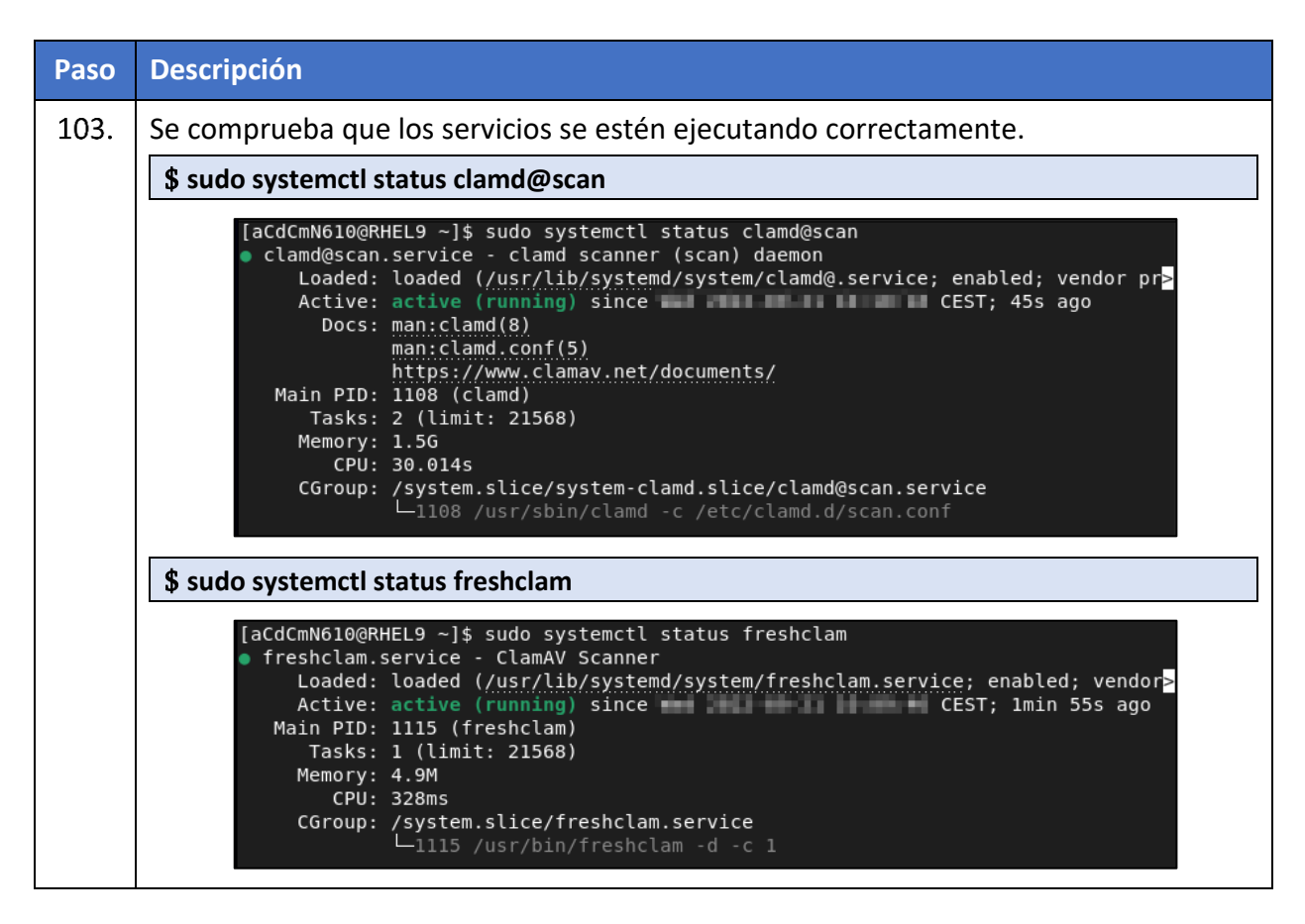

#### <span id="page-56-0"></span>**ANEXO A.7.8. RESPALDO DE ARCHIVOS CON SISTEMA DE FICHEROS XFS**

En este apartado se definen las acciones para cubrir las siguientes categorías de medidas de seguridad:

a) **[A.8.SEC-RHEL6]** Se dispone de medidas anti ransomware habilitadas.

Este riesgo se puede mitigar realizando copias de seguridad sobre los archivos del sistema permitiendo, de este modo, una restauración de la información en caso de incidente disruptivo.

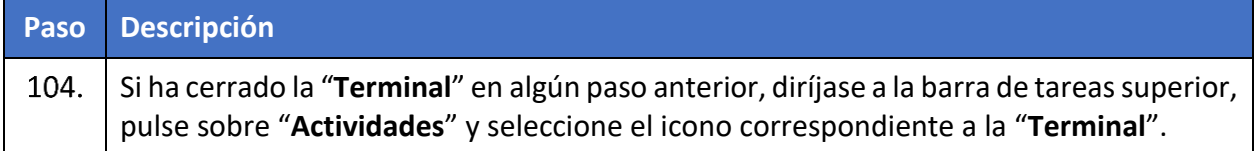

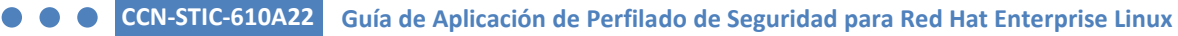

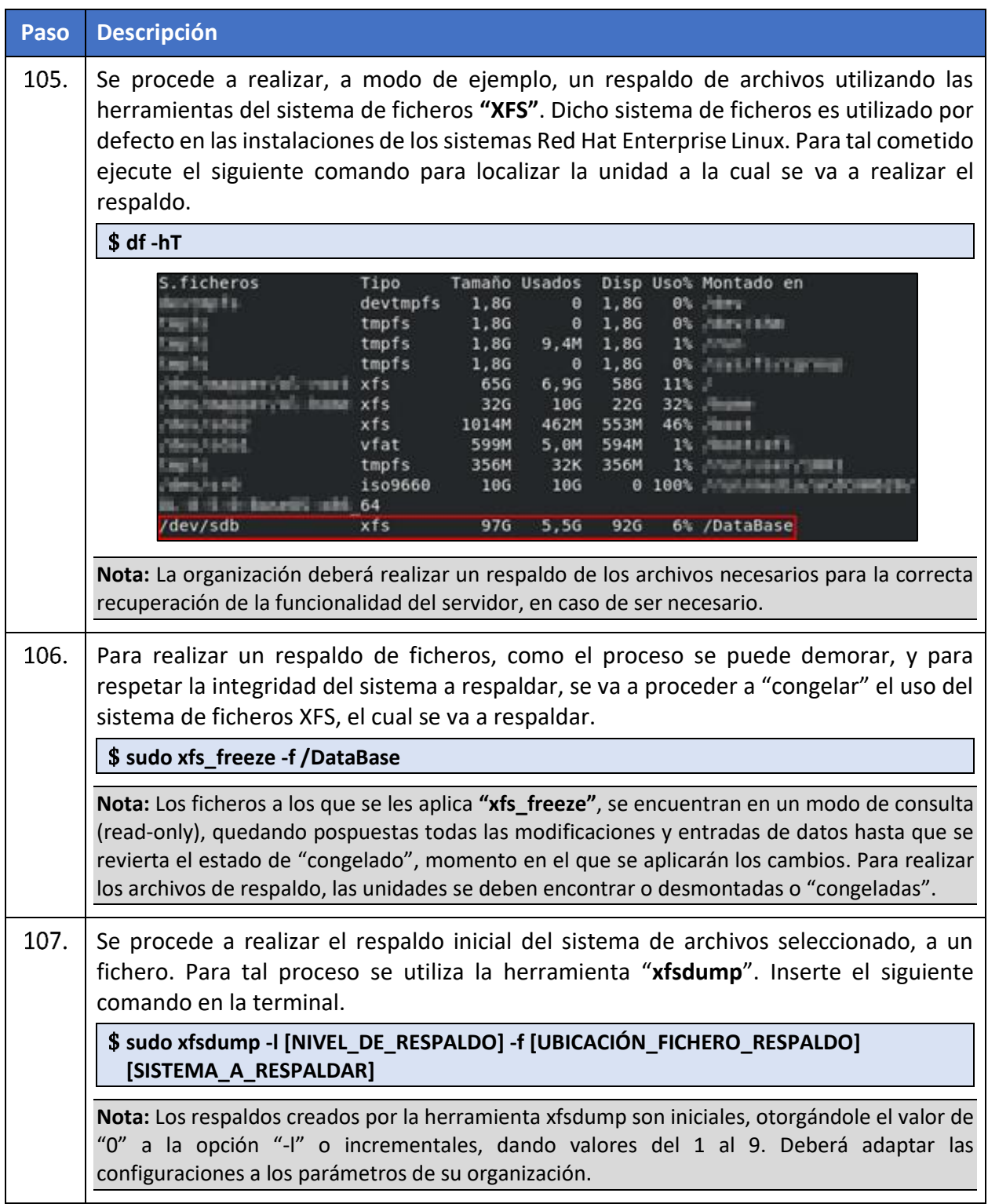

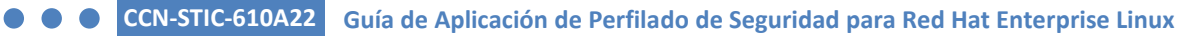

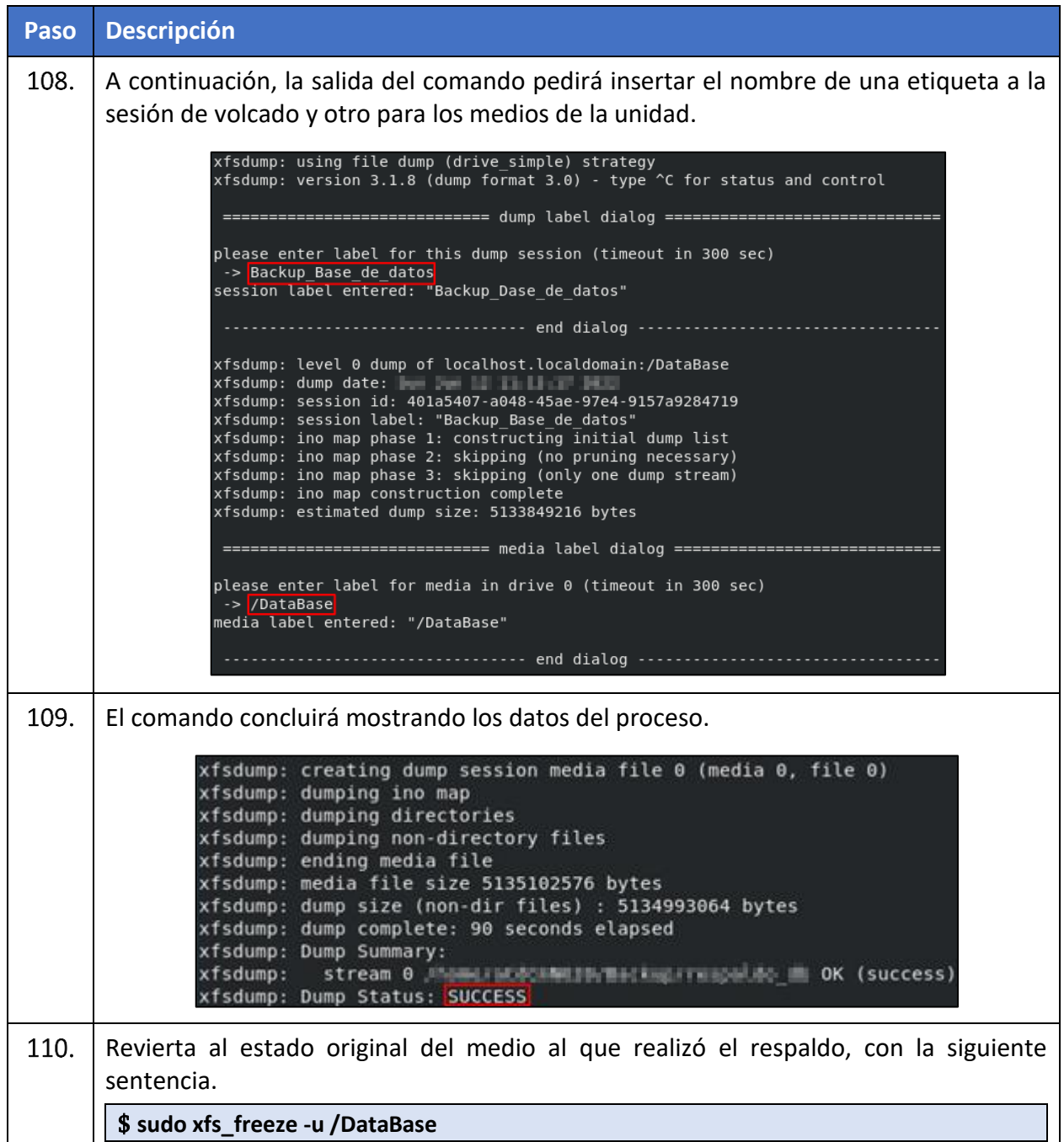

#### <span id="page-58-0"></span>**ANEXO A.7.9. RESTAURACIÓN DE ARCHIVOS DE RESPALDO**

En este apartado se definen las acciones para cubrir las siguientes categorías de medidas de seguridad:

a) **[A.8.SEC-RHEL6]** Se dispone de medidas anti ransomware habilitadas.

Los incidentes que afecten a la disponibilidad del sistema pueden ser mitigados mediante la restauración satisfactoria de las copias de seguridad generadas previas al incidente, que permitan restablecer dicha disponibilidad del sistema.

#### **CCN-STIC-610A22 Guía de Aplicación de Perfilado de Seguridad para Red Hat Enterprise Linux**  $\bullet$

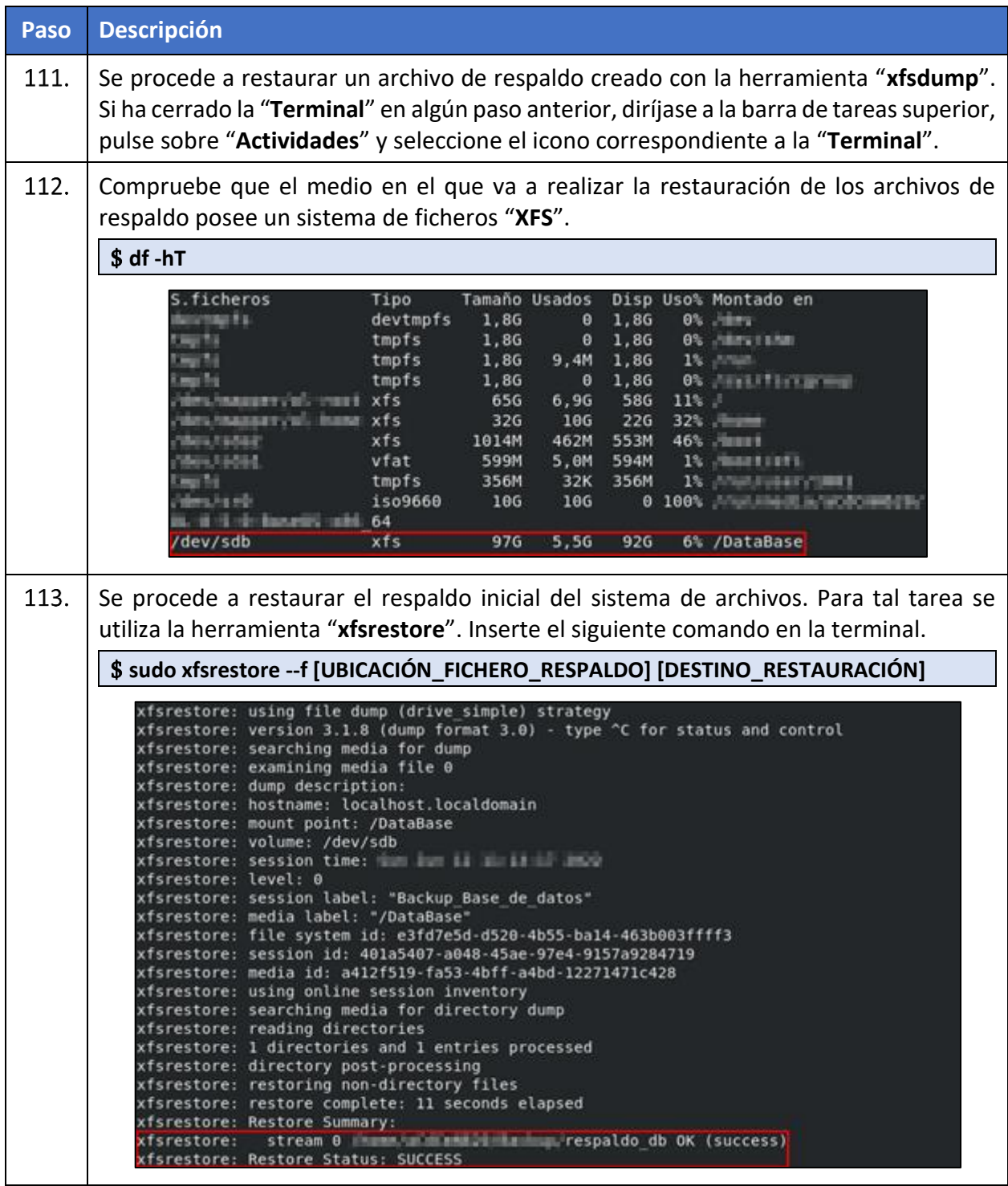

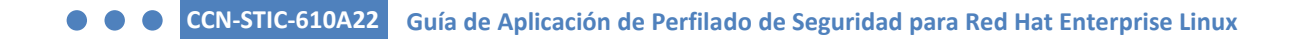

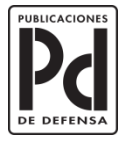

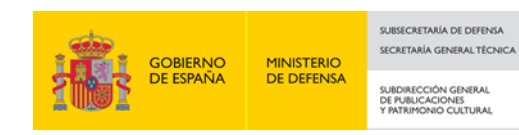